#### REPUBLIQUE ALGERIENNE DEMOCRATIQUE ET POPULAIRE MINISTERE DE L'ENSEIGNEMENT SUPERIEUR ET DE LA RECHERCHE **SCIENTIFIQUE** UNIVERSITE AHMED DRAIA D'ADRAR

## FACULTE DES SCIENCES ET DE LA TECHNOLOGIE

Département des Sciences de La Technologie

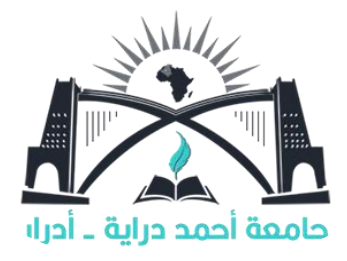

Mémoire De Fin d'étude en vue de l'obtention du

Diplôme de Master En Électrotechnique

**OPTION:** Commandes Électriques

## **Thème**

Étude et réalisation d'un hacheur SEPIC commandé par

DSP en vue d'implémenter des commandes MPPT

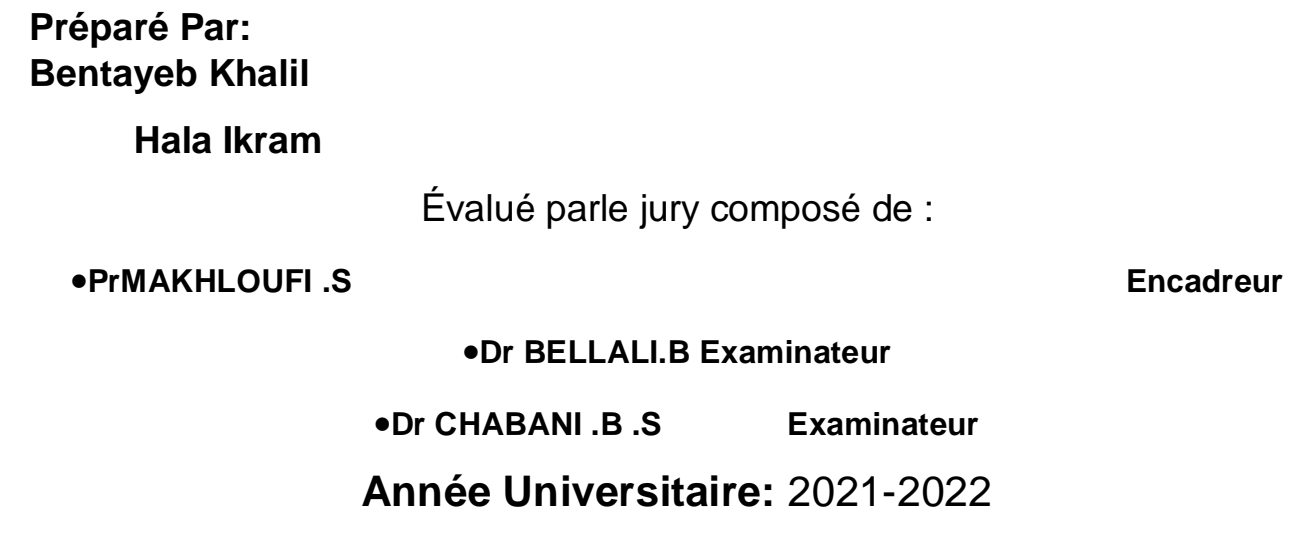

الجمهورية الجزاءية الديمقراطية الشعبية République algérienne populaire et démocratique وزارة التعليم العالي والبحث العلمي Ministère de l'enseignement supérieur et de la recherche scientifique UNIVERSITE AHMED DRAYA - ADRAR جامعة احمد دراية - ادرار BIBLIOTHÈQUE CENTRALE المكتبسة المركبزية Service de recherche bibliographique مصلحة البحث الببليوغرافي N° ...........................B.C/S.R.B//U.A/2021 شهادة الترخيص بالإيداع<br>الاستاذرة): حظوفي سلمب Etude et réalisation d'un hacheur SEPIC Commande par DSP en vue d'implémenter des Commandes MPPT من إنجاز الطالب (3): بن الحب خليل المحلمات المحامل المحصد المحاملة e Ital A I know de Si Elle (5) Science technologie. Les séilles est la Science technologie Legisligede: Commande éléctrique à Lyst et le junto consignient : constant تاريخ تقيم / مناقشة: كَشْكَ مُكْرِمَاتِهِ / 0 / 0 / 0 أشهد ان الطلبة قد قاموا بالتعديلات والتصحيحات المطلوبة من طرف لجنة التقييم / المناقشة، وإن المطابقة بين النسخة الورقية والإلكترونية استوفت جميع شروطها. وبإمكانهم إيداع النسخ الورقية (02) والأليكترونية (PDF). 28/06/2022 - امضاء المشرف: **Pr Salim MAKHLOUFI** مساعد رئيس القسم: **Professeur Univ A.D. ADRAR** الملكع التشكيل صاريات بالتدر ملاحظة : لاتقيل أي شهادة بدون التوقيع والمصادقة.

# REMERCIEMENTS

*En premier lieu, Nous remercions Dieu, le tout puissant, pour nous avoir donné, la patience, la volonté et la force nécessaires pour achever ce travail.*

*nous adressons nos sincères remerciements et à exprimer toute nos Gratitude à Pr.Makhloufi Salim d'avoir accepté de rapporter notre thèse.*

*Merci pour vos conseils votre disponibilité et soutien dans les moments délicats.*

*Nous remercions le président pour avoir accepté de juger ce travail, et les membres du jury qui ont pris de leurs temps pour lire, juger ce travail.*

*Nous tenons à remercier nos petite famille que nous aimons énormément et que nous remercions chaleureusement du fond du cœur.*

*Enfin, nous tenons à remercier tous ceux que nous n'avons pas cités mais que nous n'avons pas oubliés pour autant et qui de près comme de loin notre ont aidé,*

*soutenu et encourager aux moments opportuns. A tous, un grand*

*MERCI*

## **Dédicace**

#### *A mon très cher père*

Tout l'encre du monde ne pourrait suffire pour exprimer mes sentiments envers un être très cher. Vous avez toujours été mon école de patience, de confiance et surtout d'espoir et d'amour. Vous êtes et vous resterez pour moi ma référence, la lumière qui illumine mon chemin.

Ce travail est le résultat de l'esprit de sacrifice dont vous avez fait preuve, de l'encouragement et le soutien que vous ne cessez de manifester, j'espère que vous y trouverez les fruits de votre semence et le témoignage de ma grande fierté de vous avoir comme père. J'implore Dieu, tout puissant, de vous accorder une bonne santé, une longue vie et beaucoup de bonheur.

#### *A ma très chère mère*

Aucune dédicace très chère maman, ne pourrait exprimer la profondeur des sentiments que j'éprouve pour vous, vos sacrifices innombrables et votre dévouement firent pour moi un encouragement. Vous avez guetté mes pas, et m'avez couvé de tendresse, ta prière et ta bénédiction m'ont été d'un grand secours pour mener à bien mes études. Vous m'avez aidé et soutenu pendant de nombreuses années avec à chaque fois une attention renouvelée. Puisse Dieu, tout puissant vous combler de santé, de bonheur et vous procurer une longue vie.

Aux personnes dont j'ai bien aimé, àtous *mes sœurs ( Rommaissa, Wafaa, Aya, Bouchra) et mon cher frère (Abderrahim)*, je dédie cetravail dont le grand plaisir leurs revient en premier lieu pourleurs conseils, aides, et encouragements.

*A ma grand famille,* la famille *Hala &*la famille *Abbad,* Une dédicace spéciale à ma deuxième mère, *ma tanteMahdjouba*

Une dédicace spécialeà:groupe *Brisil,*mon âme sœur*Marwa ,*mon meilleur ami*Wassila&Afaf.*

*A tous mes chères amis*En souvenir des moments heureux passés ensemble, avec mes vœux sincères de réussite, bonheur, santé et de prospérité.

#### *A mon binôme, mon frère Khalil*

Que ce travail soit l'expression de mon estime pour toi et que Dieu te protège, t'accorde santé, succès et plein de bonheur dans ta vie

*A tous mes professeurs* du primaire à l'université, Beaucoup de respect et d'appréciation à eux

*Ikram Hala* 

# **Dédicaces**

Je dédier ce travail à la mémoire aux fidèlesfamilles voir (figure 0.1) Merci à…….

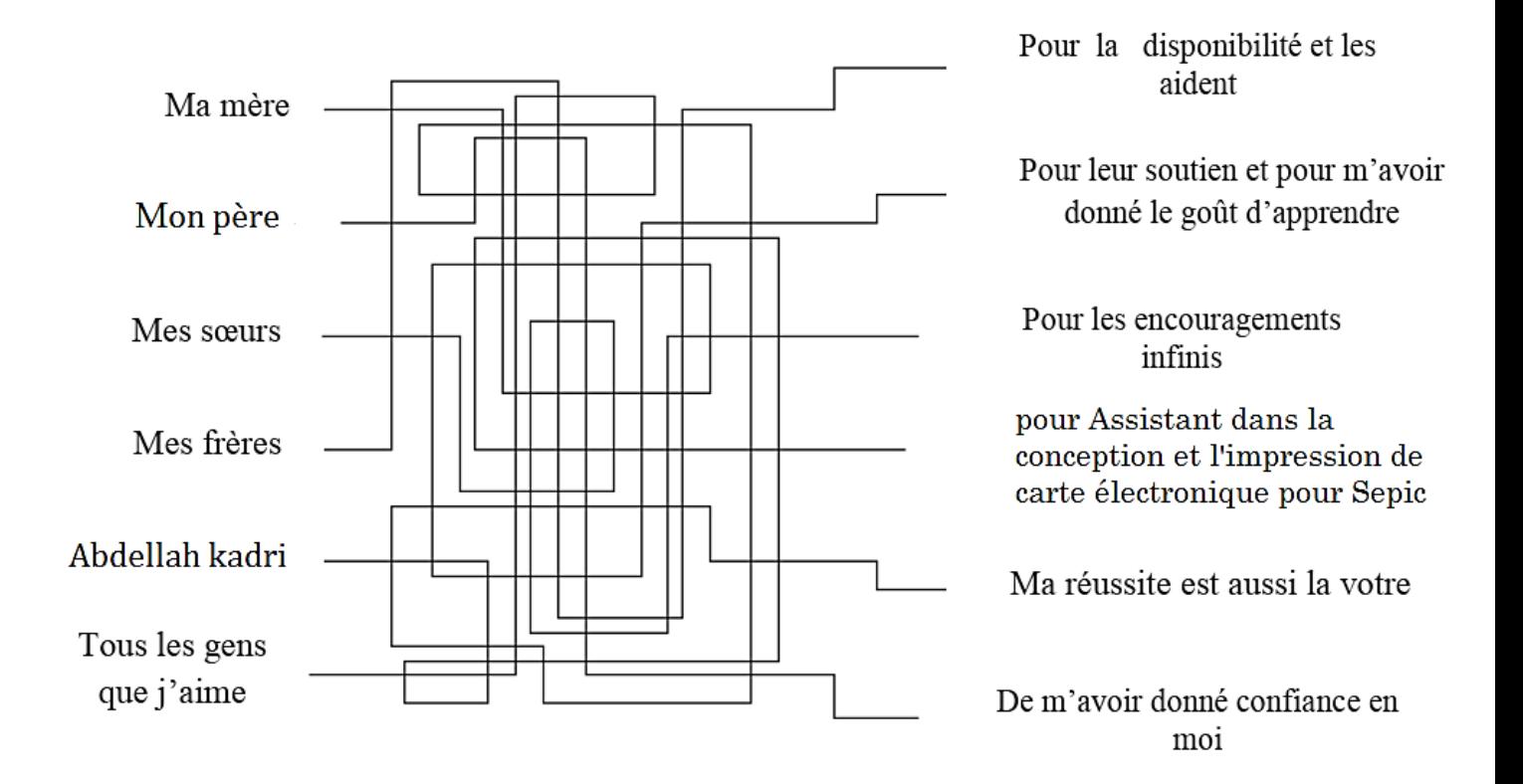

Figure 0.1 - Merci aux fideles famille

khalil bentayeb

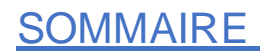

## **Sommaire**

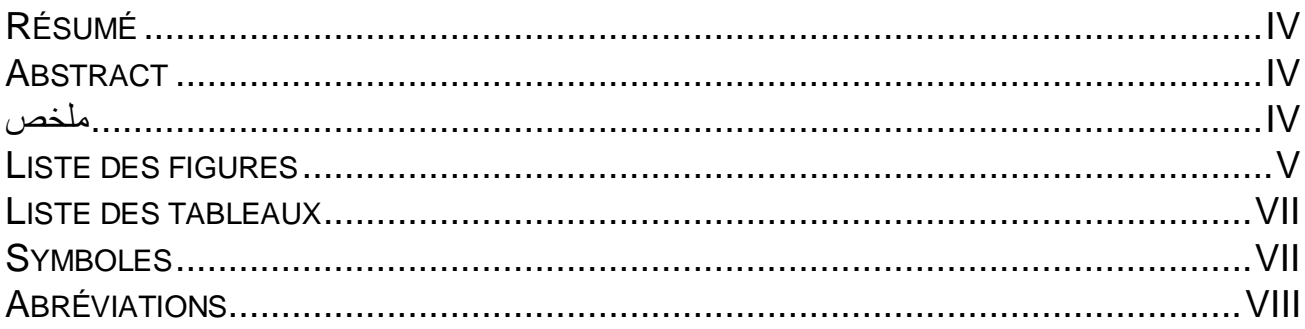

## **INTRODUCTION GÉNÉRALE**

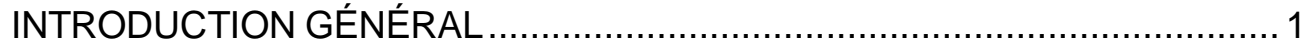

## **CHAPITRE I**

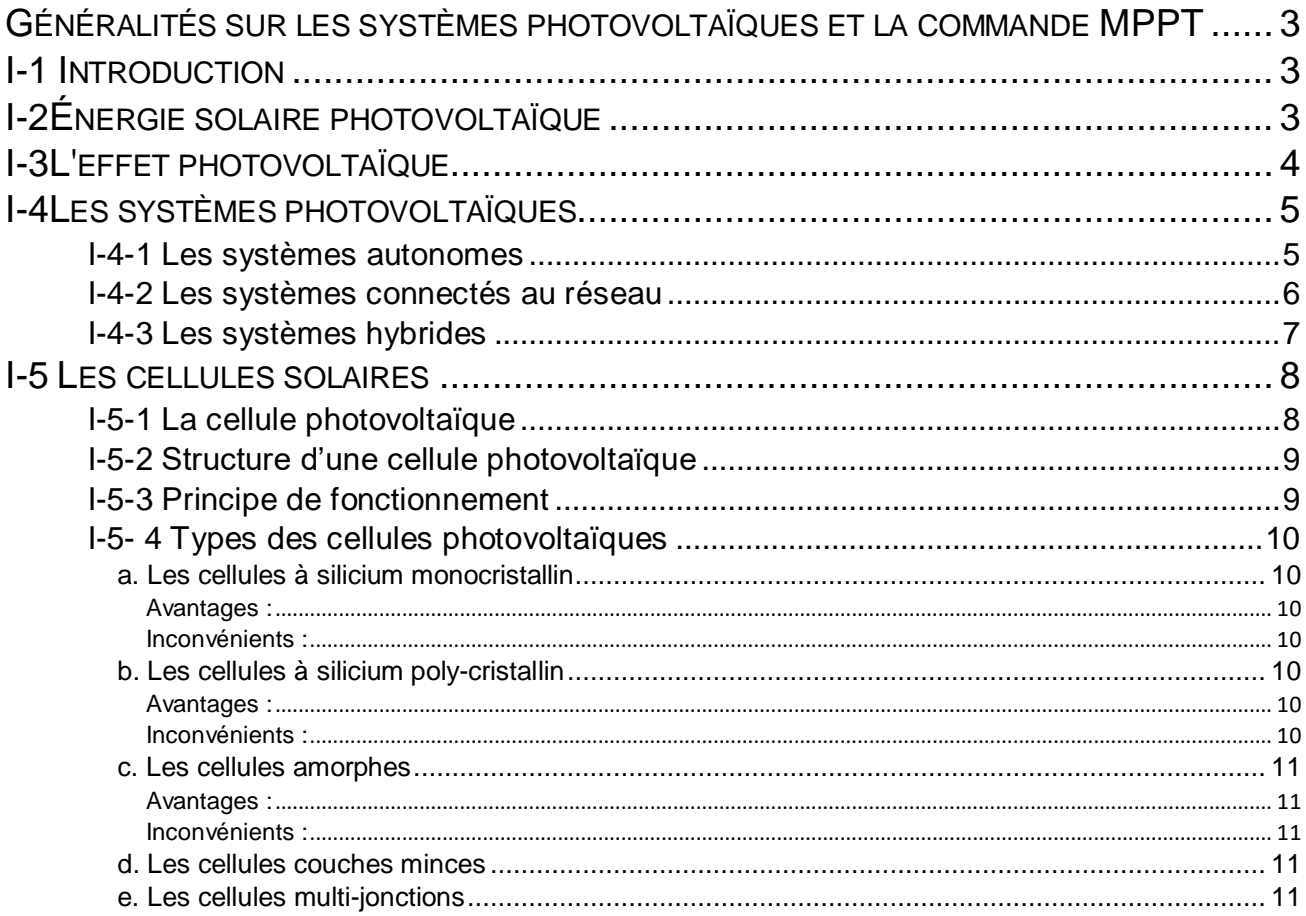

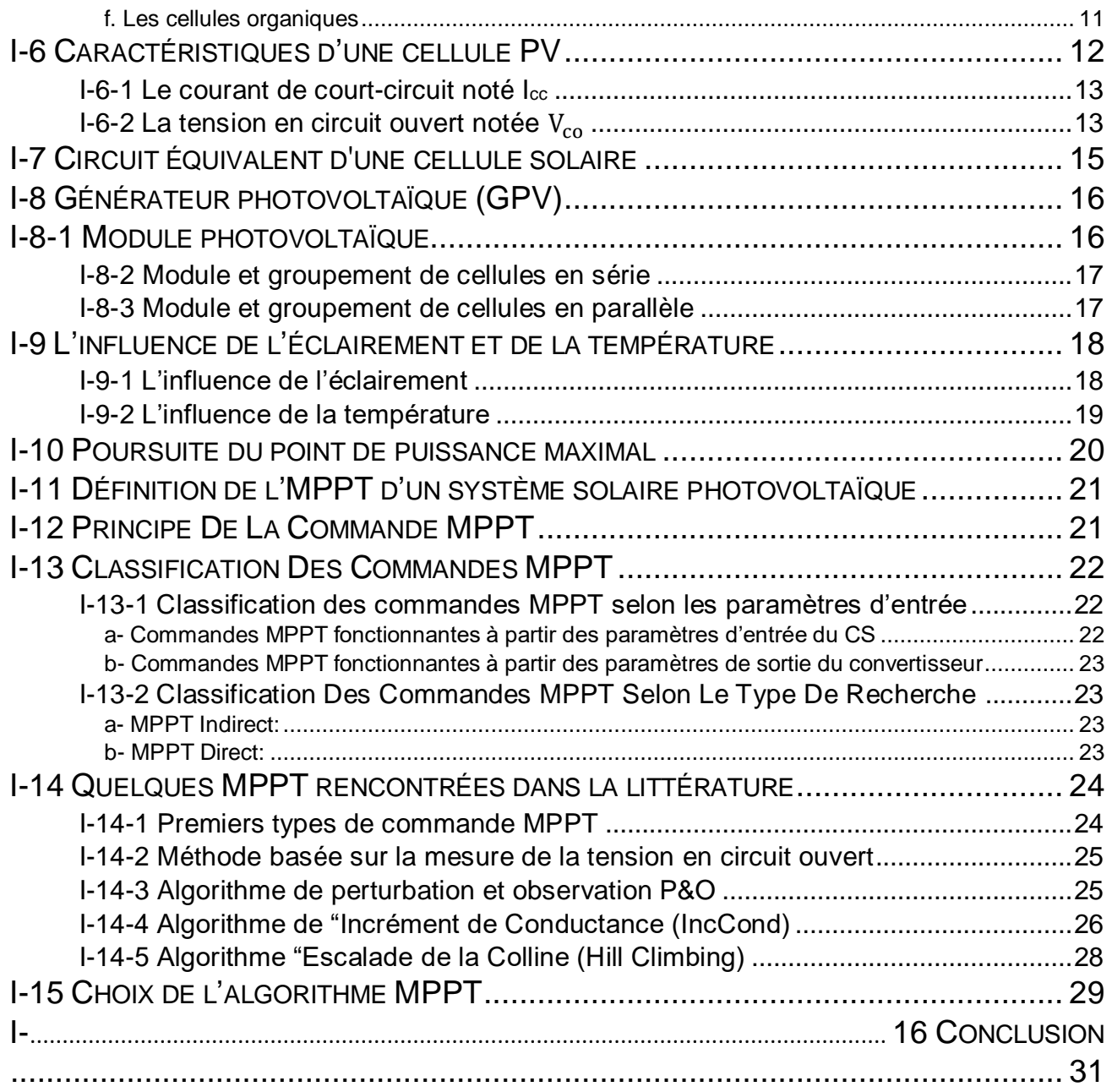

## **CHAPITRE II**

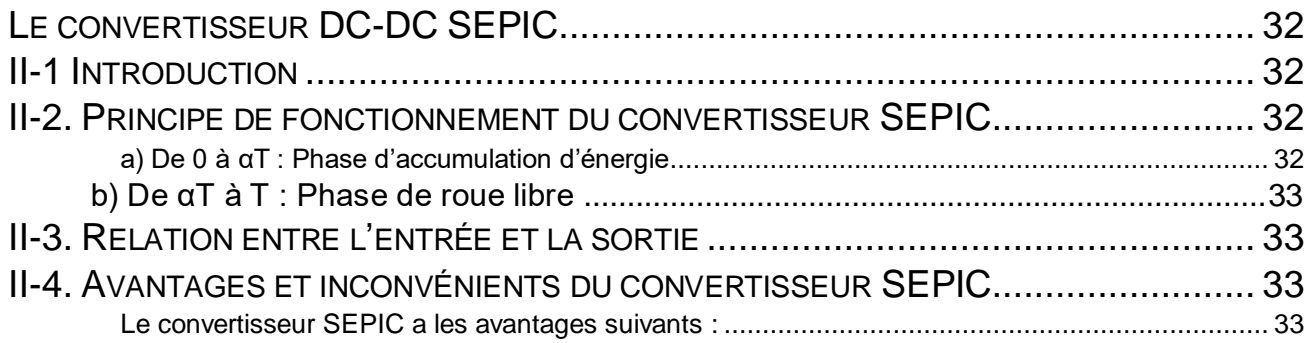

## **SOMMAIRE**

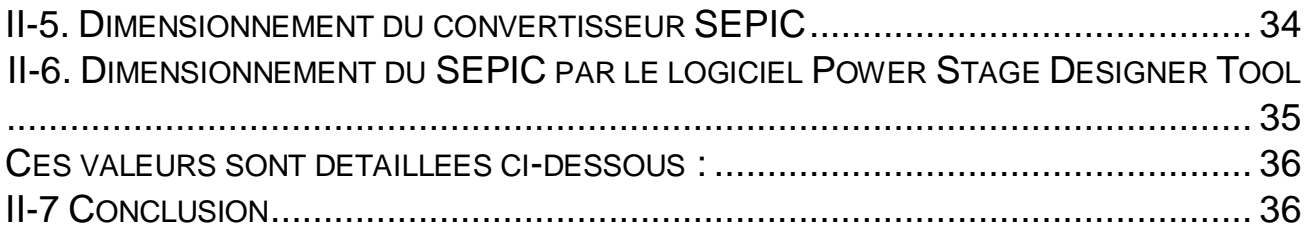

## **CHAPITRE III**

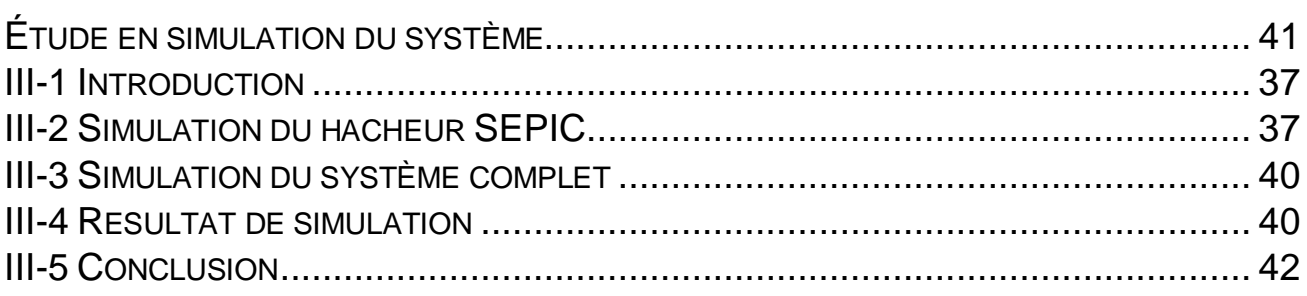

## **CHAPITRE IV**

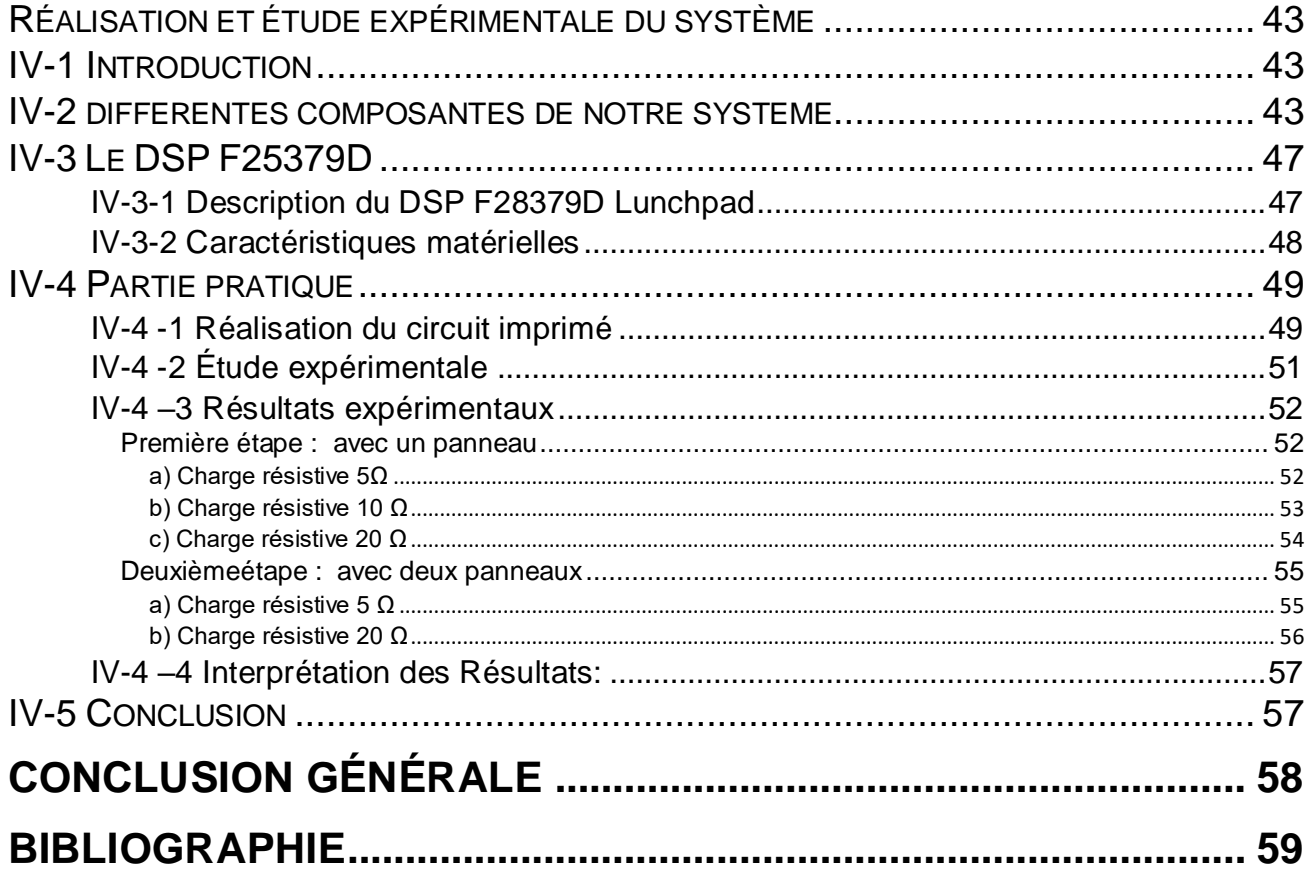

## RESUME

## **Résumé**

La connexion directe de la charge à un générateur photovoltaïque ne permet pas d'extraire le maximum de puissance de celui-ci. Un dispositif appelé suiveur du point de puissance maximale (MPPT) doit être introduit entre la charge et le générateur photovoltaïque pour permettre l'adaptation de la charge au générateur. Ce mémoire présente l'étude, la simulation et la réalisation pratique d'un MPPT basé sur un convertisseur SEPIC. L'algorithme qui permet la poursuite du point de puissance maximale a été implémenté sur le DSP 28379D et le convertisseur SEPIC a été réalisé au niveau du Laboratoire Énergie Environnement et Systèmes d'Information (LEESI). Les essais expérimentaux ont montrés le bon fonctionnement du système.

## **Abstract**

The direct connection of the load to a photovoltaic generator does not allow the maximum power to be extracted from it. A device called maximum power point tracker (MPPT) must be introduced between the load and the photovoltaic generator to allow the matching of the load to the generator. This thesis presents the study, simulation and practical realization of an MPPT based on a SEPIC converter. The algorithm which allows the tracking of the maximum power point was implemented on the DSP 28379D and the SEPIC converter was built at the Energy, Environment and Information Systems Laboratory (LEESI). Experimental tests have shown the suitable functioning of the system.

**ملخص**

ال يسمح التوصيل المباشر للحمل بالمولد الكهروضوئي باستخراج الطاقة القصوى منه. يجب إدخال جهاز يسمى متعقب نقطة الطاقة القصوى )MPPT )بين الحمل والمولد الكهروضوئي للسماح بمطابقة الحمل مع المولد. تقدم هذه الرسالة الدراسة والمحاكاة والتنفيذ العملي لـمتعقب نقطة الطاقة القصوى بناءً على محول SEPIC. تمت برمجة الخوارزمية التي تسمح بالسعي لتحقيق أقصى طاقة علىشريحةD28379 DSP وتم صنع محول SEPIC على مستوى مخبر الطاقة والبيئة وأنظمة المعلومات )LEESI). أظهرت االختبارات التجريبية األداء السليم للنظام.

**Mots clés :** Énergie solaire, Système PV, SEPIC, Commande MPPT, Microcontrôleur DSP.

## LISTE DES FIGURES

## **Liste des figures**

V

#### **Chapitre 01**

**Fig.I.1 :** Exemple d'un système photovoltaïque privé **Fig.I.2** : Schéma de l'effet photovoltaïque sous illumination **Fig.I.3 :** Schéma fonctionnel d'un système photovoltaïque**. FigI.4 :** Les différents types de systèmes photovoltaïques autonomes **Fig.I.5 :** Systèmes photovoltaïque connectés au réseau. **Fig.I.6 :** Configuration du système hybride à bus continu **Fig. I.7 :** Cellule photovoltaïque **Fig. I.8 :** Coupe transversale d'une cellule PV typique **Fig. I.9 :** Principe de fonctionnement d'une cellule PV **. Fig. I.10** : Types de cellules photovoltaïques **Fig. I.11 :** Caractéristique couranttension d'une cellule photovoltaïque **Fig. I.12** : Le courant  $I_{cc}$ . **Fig. I.13** : La tension  $V_{co}$ **Fig. I.14 :** Caractéristiques couranttension & puissance-tension d'une cellule photovoltaïque **Fig. I.15 :** Circuit équivalent d'une cellule PV avec une diode, une résistance série Et une résistance parallèle **Fig. I.16** : Structure d'un panneau photovoltaïque face avant et face arrière **Fig. I.17 :** Mise en série des cellules solaires en module PV **Fig. I.18 :** Schéma de groupement cellules en série **Fig. I.19 :** Caractéristique I(V) d'un des groupements des cellules en série

**Fig. I.20 :** Schéma de groupement cellules en parallèle.

**Fig. I.21:**Caractéristique I(V) d'un des groupements des cellules en parallèle. **Fig.I.22** :le modèle Simulink de simulation **Fig.I.23 :** Influence de l'ensoleillement sur la puissance **Fig.I.24 :** Influence de l'ensoleillement sur le courant PV **Fig.I.25 :** Influence de la température sur la tension PV **Fig.I.26 :** Influence de la température sur la puissance du GPV **Fig.I.27 :** Chaîne élémentaire de conversion photovoltaïque avec convertisseur Statique contrôlé par une commande MPPT sur charge quelconque **. Fig.I.28** : Chaîne de conversion d'énergie solaire comprenant un panneau photovoltaïque, un convertisseur BOOST, une commande MPPT et une charge. **Fig. I.29 :** Principe de la commande MPPT **Fig. I.30** : Organigramme de la première commande MPPT **Fig. I.31 :** Application de l'algorithme P&O sur la caractéristique PPV(VPV) **Fig. I.32 :**Organigramme de l'algorithme P&O **Fig. I.33:** Méthode Inc. Cond pour poursuivre le MPP **Fig. I.34** :Organigramme de la méthode **Inchon** 

**Fig. I.35 : Relation entre PPV et le rapport** cyclique D du convertisseur statique **Fig. I.36 :**Algorithme de la méthode HC

## LISTE DES FIGURES

#### **Chapitre 02**

**Fig.II.1 .**Schéma de principe du hacheur SEPIC **Fig. II.2 :** Principe de fonctionnement du SEPIC

#### **Chapitre 03**

**Fig.III.1 :** Schéma de le hacheur SEPIC réalisé dans Simulink

**Fig.III.2 :** Représentation des résultats de simulation.

**Fig.III.3 :** Schéma fonctionnel sous Simulink pour le caractériseur

**Figure III.7.** Changement du Tension par apport au Temps

**Fig.II-3**.page d'accueil de logiciel "power stage"  **Fig.II-4.** Schéma de circuit SEPIC

**Fig.III.4 :**change de puissance de la sortie (w) par apport le Temps (s) entre aux borne de la chargé R

**Fig.III.5 :** Changement du rapport cyclique par apport au Temps

**Figure III.6.** Changement du Courant par apport au Temps

#### **Chapitre 04**

**Fig.IV-1** panneau photovoltaïque **Fig.IV-2.** plaque signalétique du panneau PV  **Fig. IV- 3.** La carte DSP **Fig. IV-4** Capteur de tension **Fig. IV-5**oscilloscope **Fig. IV-6** charge résistive **Fig. IV-7.** Multimètre **Fig. IV- 8** alimentation des capteurs **Fig. IV- 15.** Le Modèle Simulink de réalisation

**Fig. IV-16.** Charge résistive (5Ω) **Fig. IV-17:** Charge résistive (10Ω) **Fig. IV-18.** Charge résistive (20Ω) **Fig. IV-19** Charge résistive (5Ω) **Fig. IV-20** Charge résistive (20Ω)

**Fig. IV-9** Illustration des composants de la carte

**Fig. IV-10**les données de la carte DSP **Fig. IV- 11** schéma électrique de SEPIC **Fig. IV- 12.**Schéma de SEPIC sur la plaque cuivre

**Fig. IV- 13.**La plaque après avoir été placée dans perchlorure de fer (FeCl3)

 **Fig. IV- 14**. La forme finale de SEPIC

## **Liste des tableaux**

#### **Chapitre 01**

**Tableau I.1** Tableau comparatif entre les commandes MPPT

#### **Chapitre 02**

**Tableau II.1** : Dimensionnement d'un hacheur SEPIC

#### **Chapitre 03**

**Tableau IV-1**: les composants du SEPIC

## **Symboles**

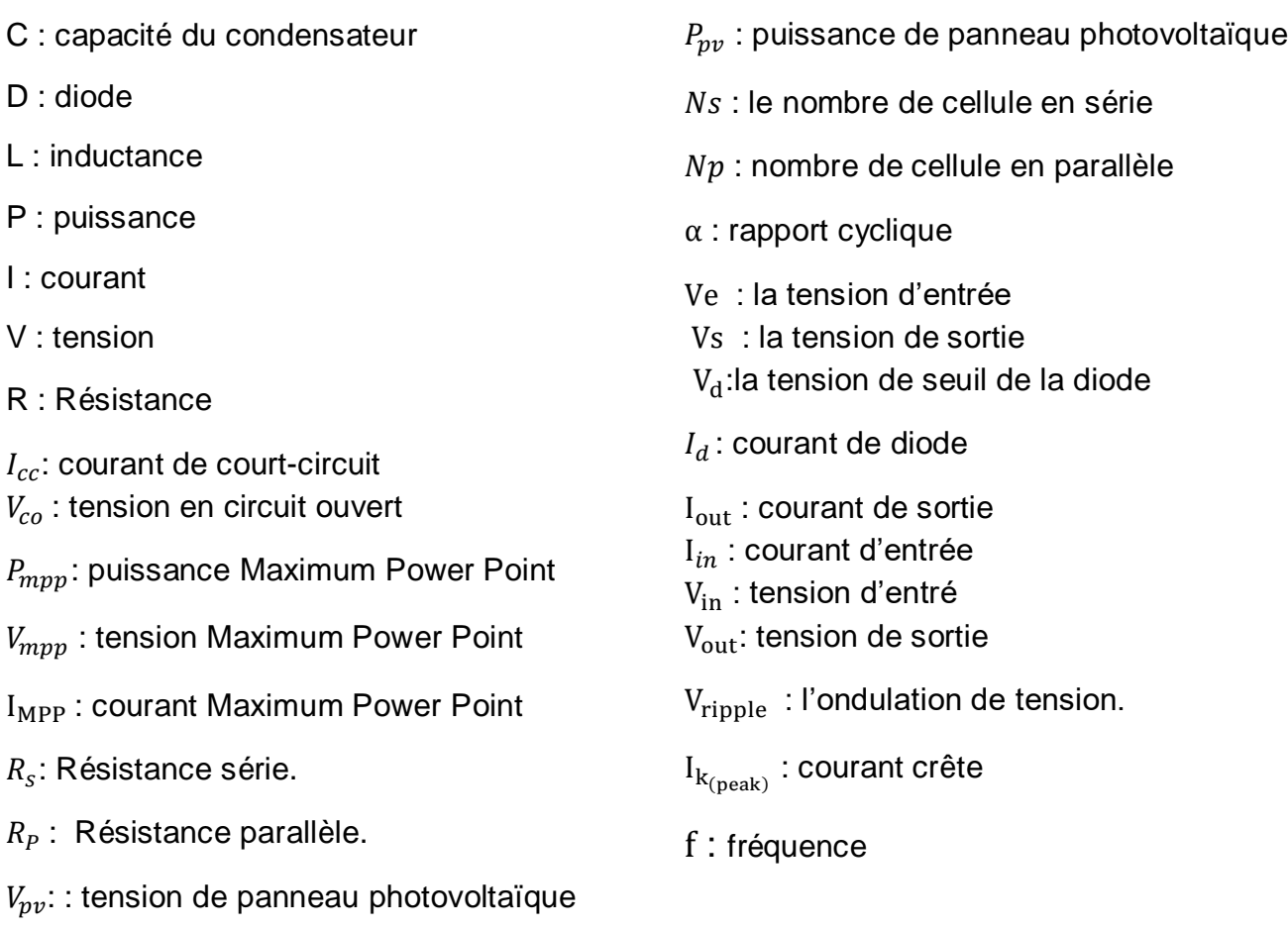

## **Abréviations**

- PV: photovoltaïque
- MPP: Maximum Power Point
- MPPT: Maximum Power Point Tracking,
- BOS: Balance of System
- CA (AC): courant alternatif
- CC (DC) : courant continue
- Si : silicium
- CDs : sulfure de cadmium
- Cd Te : tellurure de cadmium
- Ge : Germanium
- Se : sélénium
- Ga As : arséniure de gallium
- CdTe : diséléniure de cuivre-indium-gallium
- A-Si, TF-Si : silicium amorphe en couches minces
- GPV : générateur photovoltaïque
- CS : convertisseur statique
- P&O : Algorithme de perturbation et observation
- IncCond: Incrément de Conductance
- SEPIC: Single Ended Primary Inductor Converter
- PFC : facteur de puissance
- FeCl3 : perchlorure de fer
- SEPIC: : **s**ingle **e**nded **p**rimary **i**nductor **c**onverter
- MPPT: Maximum power point tracker

# **Introduction générale**

## **INTRODUCTION GÉNÉRAL**

L'augmentation du coût des énergies classiques d'une part, et la limitation de leursressources d'autre part, font que l'énergie photovoltaïque devient de plus en plus une solution parmi les options énergétiques prometteuses, avec des avantages comme l'abondance, l'absence de toute pollution et la disponibilité en grandes quantités en tout point du globe terrestre.

La conversion photovoltaïque est l'un des modes les plus intéressants de l'utilisation de l'énergie solaire. Elle permet d'obtenir de l'électricité de façon directe et autonome à l'aide d'un matériel fiable avec une durée de vie relativement élevée, en admettant une maintenance réduite. Le but d'un système photovoltaïque (PV) est d'utiliser la conversion directe de l'énergie solaire par effet photovoltaïque pour subvenir aux besoins en énergie électrique.

A travers des systèmes de production basés sur un ensemble de module photovoltaïque, et une chaine de conversion de l'électronique de puissance, l'énergie solaire est convertie selon les besoins du site ou ces systèmes sont installé, ou injecté dans le réseau de distribution électrique. [1]

La connexion directe de la charge à un générateur photovoltaïque ne permet pas d'extraire le maximum de puissance de celui-ci. Un dispositif appelé suiveur du point de puissance maximale (MPPT) doit être introduit entre la charge et le générateur photovoltaïque pour permettre l'adaptation de la charge au générateur.

L'objectif de ce travail est l'étude et la réalisation d'un Hacheur SEPIC commandé par un DSP 28379D pour permettre l'extraction de la puissance maximale produite par le générateur photovoltaïque.

L'étude, La simulation et la mise en œuvre de ce système a été réalisée au niveau du laboratoire de recherche LEESI (Laboratoire Énergie, Environnement et Systèmes d'Information), à l'université Ahmed Draya- Adrar.

Ce mémoire est organisé dans quatre chapitres :

Le premier chapitre est dédié à la description des systèmes photovoltaïques, quelques notions sur les panneaux solaires, leurs principes de fonctionnement et leur caractéristiques électrique (I-V) et (P-V), ainsi que l'influence des différents paramètres de l'environnement sur ces caractéristiques et le circuit équivalant de la cellule solaire. Ensuite, nous présentons le principe de la recherche du point de puissance maximale « MPPT » et nous donnerons quelques méthodes.

1

## INTRODUCTION GÉNÉRAL

Dans le deuxième chapitre, nous présentons la description de l'Hacheur SEPIC. Le dimensionnement des déférents composants du SEPIC a été effectué après à l'aide du logiciel Power Stage Designer Tool 4.0 de Texas Instruments.

Dans le troisième chapitre, nous avons présenté la simulation du système PV avec le logiciel « MATLAB/Simulink » pour voir le fonctionnement du hacheur et vérifier le bon fonctionnement de la méthode MPPT choisie, à savoir la méthode perturber et observer «P&O».

Dans le quatrième chapitre, nous avons présenté la réalisation du système, et en particulier la réalisation du circuit imprimé à l'aide du logiciel « Proteus », ainsi que l'implémentation de l'algorithme «P&O» sur le DSP 28379D.

Enfin, Le mémoire se termine par une conclusion sur les résultats obtenus et les perspectives futures de ce travail.

# **Chapitre I**

Généralités sur les systèmes photovoltaïques et la commande MPPT

## **I-1 Introduction**

 L'énergie solaire photovoltaïque désigne l'électricité produite par transformation d'une partie du rayonnement solaire avec une cellule photovoltaïque. Plusieurs cellules sont reliées entre elles et forment un panneau solaire (ou module) photovoltaïque. Plusieurs modules qui sont regroupés dans une centrale solaire photovoltaïque sont appelés champ photovoltaïque. Le terme photovoltaïque peut désigner soit le phénomène physique - l'effet photovoltaïque - ou la technologie associée [1]

Dans notre travail, nous nous intéressons aux systèmes de production photovoltaïques. C'est pourquoi dans ce chapitre nous commencerons par une présentation sur les systèmes photovoltaïques et leurs différents composants, ensuite nous décrirons le principe de fonctionnement des cellules solaires ainsi que leurs caractéristiques courant-tension et puissance-tension.

L'énergie électrique que produit un panneau photovoltaïque est instable car la puissance qu'il produit dépend de ses conditions de travail tel que l'éclairement solaire et la température ambiante. Il existe vu un seul point de puissance maximal (MPP). La position du MPP est liée avec l'intensité d'éclairage du soleil et la température des panneaux photovoltaïque et la charge.

La technique de la commande MPPT permet de chercher le point de puissance maximale et d'extraire le maximum de puissance d'un générateur photovoltaïque.

## **I-2 Énergie solaire photovoltaïque**

L'énergie solaire photovoltaïque fait l'objet d'un grand intérêt ces dernières décennies. Elle est basée sur l'effet photovoltaïque, celui-ci permet de créer un courant électrique continu à partir d'un rayonnement électromagnétique. Cette ressource a donc l'avantage d'être inépuisable et utilisable en tout point de la terre. Les modules photovoltaïques composés des cellules photovoltaïques à base de silicium ont la capacité de transformer les photons en électrons. La conversion photovoltaïque se produit dans des matériaux semiconducteurs. L'énergie sous forme de courant continu est ainsi directement utilisable [2].

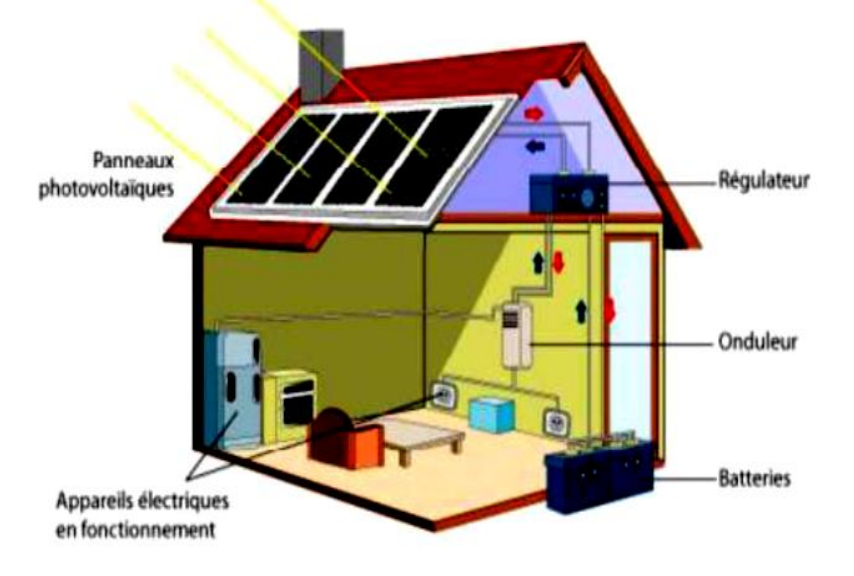

**Figure I .1 :** Exemple d'un système photovoltaïque privé [2].

## **I-3 L'effetphotovoltaïque**

En 1839, Le physicien français Edmund Becquerel à découvert que lorsqu'un certains matériaux semi-conducteurs sont exposés à la lumière ils convertissent directement l'énergie lumineuse en électricité sans aucun processus intermédiaire. Cette conversion d'énergie est appelée « l'effet photovoltaïque ». L'effet photovoltaïque se produit dans les cellules solaires, ces cellules solaires sont composées de deux types de semi-conducteurs un type P et un type N qui sont réunis pour créer une jonction P − N. Suite à la connexion de ces deux types de semi-conducteurs, un champ électrique est formé dans la région de la jonction lorsque les électrons se déplacent vers le côté positif P et les trous se déplacent vers le côté négatif N. Ce champ électrique pousse les particules chargées négativement à se déplacer dans une direction et les particules chargées positivement dans l'autre sens. La lumière est composée de photons, qui sont simplement de petits faisceaux de rayonnement électromagnétique ou d'énergie. Ces photons peuvent être absorbés par une cellule photovoltaïque et les transfère vers un atome du matériau semi-conducteur dans la jonction P − N. Plus précisément, l'énergie est transférée aux électrons dans le matériau. Cela conduit les électrons à passer à un état d'énergie plus élevé connu sous le nom bande de conduction. Cela laisse derrière eux un « trou » dans la bande de valence. Lorsqu'ils ne sont pas excités, les électrons ne peuvent pas se déplacer. Cependant, dans leur état excité dans la bande de conduction, ces électrons sont libres de se déplacer dans le matériau. En raison du champ électrique qui existe à la suite de la jonction P − N, les électrons et les trous se déplacent dans la direction opposée comme prévu. Une fois que l'électron se déplace, il y a un « trou » qui reste. Ce trou peut également se déplacer, mais dans la direction opposée. Ce processus crée un courant dans la cellule[1].

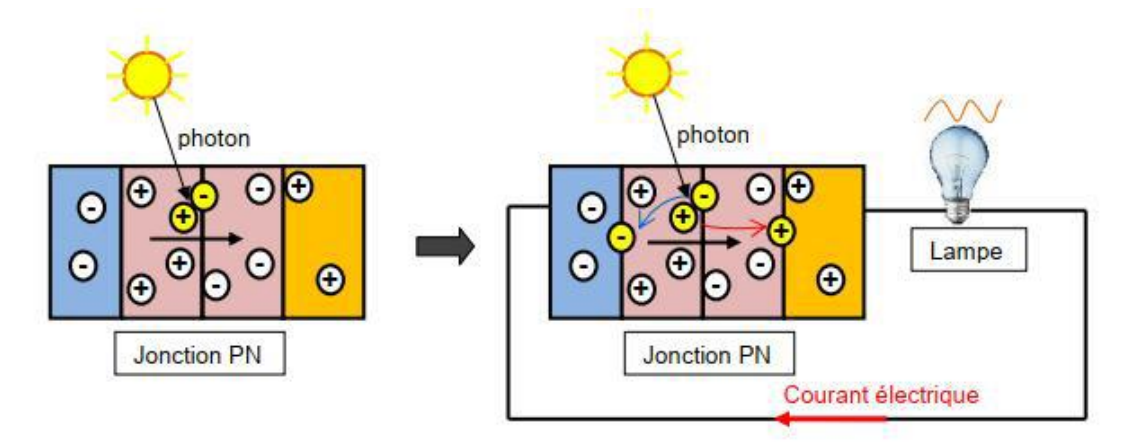

**Figure I.2 :** Schéma de l'effet photovoltaïque sous illumination [2].

### **I-4 Les systèmes photovoltaïques**

Un système photovoltaïque comporte plusieurs parties, il se compose d'un champ de modules et d'un ensemble de composants qui adaptent l'électricité produite par les modules aux spécifications des récepteurs (charge, injection dans le réseau). Cet ensemble, appelé aussi "Balance of System" ou BOS, comprend tous les équipements entre le champ de modules et la charge finale [5].

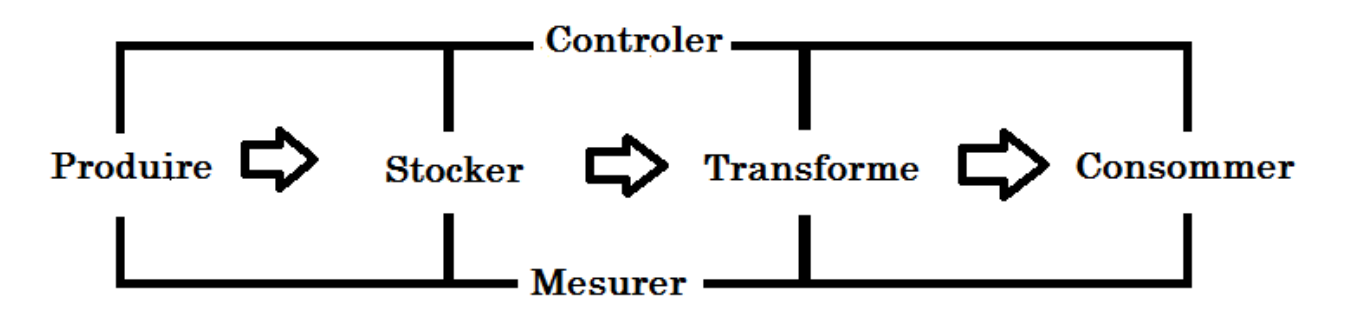

**Figure I.3 :** commande entre la production et le stockage**.**

Il existe différents types de système photovoltaïque, ces dernières sont présentés dans les paragraphes suivants :

#### **I-4-1Les systèmes autonomes**

Ces systèmes photovoltaïques sont installés pour assurer un fonctionnement autonome sans recours à d'autres sources d'énergie. Généralement, ces systèmes sont utilisés dans les régions isolées et éloignées du réseau électrique. Les différents types de systèmes photovoltaïques autonomes sont décrits dans la figure I.4, qui traduit les différentes possibilités offertes ; couplage direct à une charge adaptée ou couplage avec adaptateur d'impédance MPPT (Maximum Power Point Tracking), fonctionnement au fil du soleil ou avec stockage d'énergie électrique [5, 6].

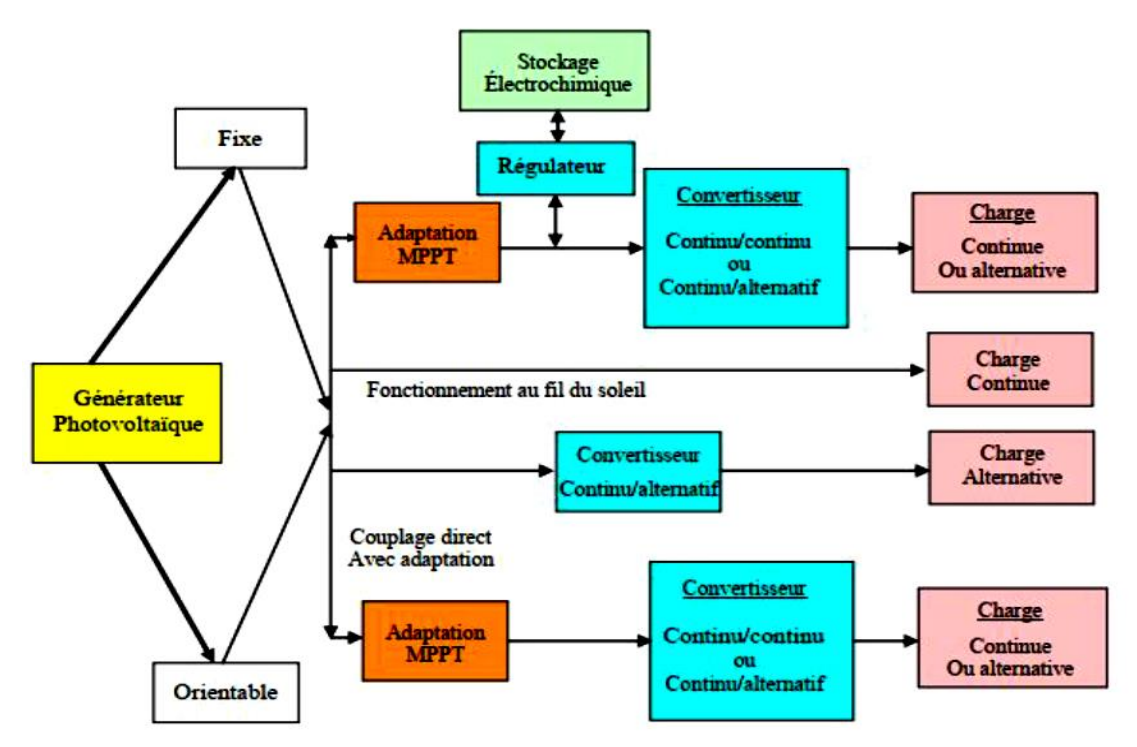

**Figure. I.4:** Les différents types de systèmes photovoltaïques autonomes [5].

Le couplage direct implique un fonctionnement au fil du soleil, donc à puissance essentiellement variable au cours de la journée. Les charges typiques à courant continu qui peuvent satisfaire le critère (tension constante à puissance variable) sont les accumulateurs électrochimiques. Les charges alternatives sont les pompes à eau, c'est le pompage au fil du soleil, le stockage est néanmoins présent sous la forme d'eau emmagasinée (dans un réservoir) [4].

#### **I-4-2 Les systèmes connectés au réseau**

Les systèmes de production d'énergie photovoltaïque connectés à un réseau. (Figure I.5) sont une résultante de la tendance à la décentralisation du réseau électrique. L'énergie est produite plus près des lieux de consommation. Les systèmes connectés à un réseau réduisent la nécessité d'augmenter la capacité des lignes de transmission et de distribution. Il produit sa propre électricité et achemine son excédent d'énergie vers le réseau, auprès duquel il s'approvisionne au besoin, ces transferts éliminent le besoin d'acheter et d'entretenir une batterie. Il est toujours possible d'utiliser ces systèmes pour servir d'alimentation d'appoint lorsque survient une panne de réseau [2].

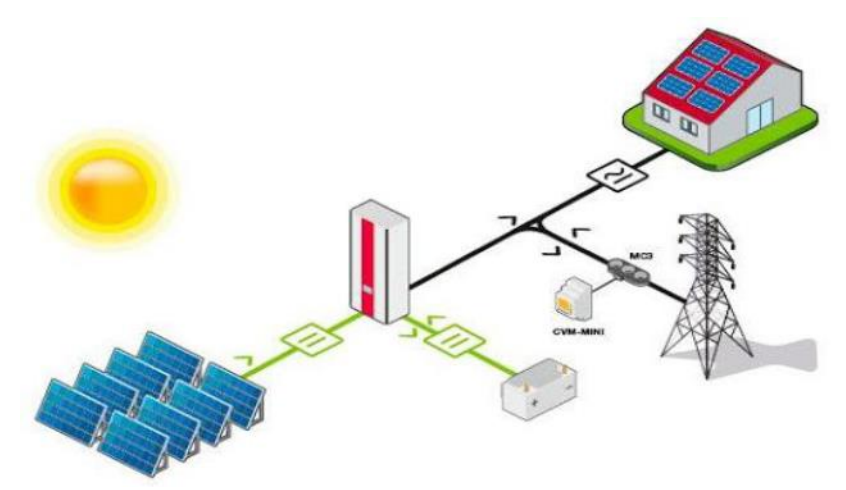

**Figure I.5** Systèmes photovoltaïque connectés au réseau.[1].

#### **I-4-3Les systèmes hybrides**

Les systèmes d'énergie hybride associent au moins deux sources d'énergie renouvelable aussi une ou plusieurs sources d'énergie classiques. Les sources d'énergie renouvelable, comme le photovoltaïque et l'éolienne ne délivrent pas une puissance constante, mais vu leurs complémentarités, leur association permet d'obtenir une production électrique continue. Les systèmes d'énergie hybrides sont généralement autonomes par rapport aux grands réseaux interconnectés et sont souvent utilisés dans les régions isolées. Les différentes sources dans un système hybride peuvent être connectées en deux configurations, architecture à bus continu et architecture à bus alternatif.[2].

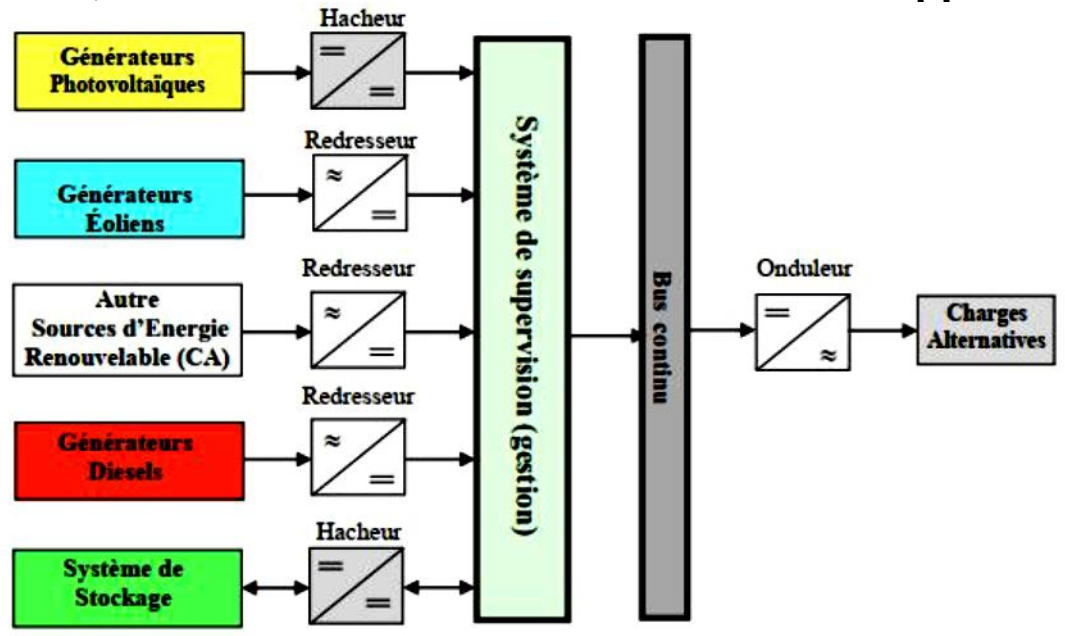

**Figure I.6** Configuration du système hybride à bus continu.[1].

Dans la première configuration, la puissance fournie par chaque source est centralisée sur un bus continu. Ainsi, les systèmes de conversion d'énergie à courant alternatif (CA) fournissent d'abord leur puissance à un redresseur pour être convertie ensuite en courant continu (CC). Les générateurs sont connectés en série avec l'onduleur pour alimenter les charges alternatives. L'onduleur doit alimenter les charges alternatives à partir du bus continu et doit suivre la consigne fixée pour l'amplitude et la fréquence. La fonction spécifique du système de supervision est la commande de mise en marche et arrêt des générateurs et du système de stockage. L'avantage de cette topologie est la simplicité de commande. Dans la seconde configuration tous les composants du système hybride sont reliés à la charge alternative.

#### **I-5Les cellules solaires**

#### **I-5-1La cellule photovoltaïque**

 Pour passer de l'effet photovoltaïque à l'application pratique, il est nécessaire de trouver des matériaux qui permettent d'optimiser les deux phases essentielles de ce principe :

1. Absorption de la lumière incidente.

2. Collection des électrons en surface.

 Les cellules photovoltaïques sont fabriquées à partir de matériaux semi-conducteurs qui sont capables de conduire l'électricité ou de la transporter. Ils sont composés d'un matériau semi-conducteur qui absorbe l'énergie lumineuse et la transforme directement en courant électrique (effet photovoltaïque).

 Le silicium est l'un des matériaux le plus courant sur terre, mais un haut degré de pureté est requis pour en faire une cellule photovoltaïque et le procédé est coûteux. Selon les technologies employées, on retrouve le silicium monocristallin avec un rendement de 16 à 18%, le silicium polycristallin de rendement de 13 à 15%, le silicium amorphe présente une efficacité entre 5 et 10%. D'autres matériaux tels que l'Arséniure de Galium et le Tellurure de Cadmium qui sont en court de test dans les laboratoires est présentent un rendement de 38% [8].

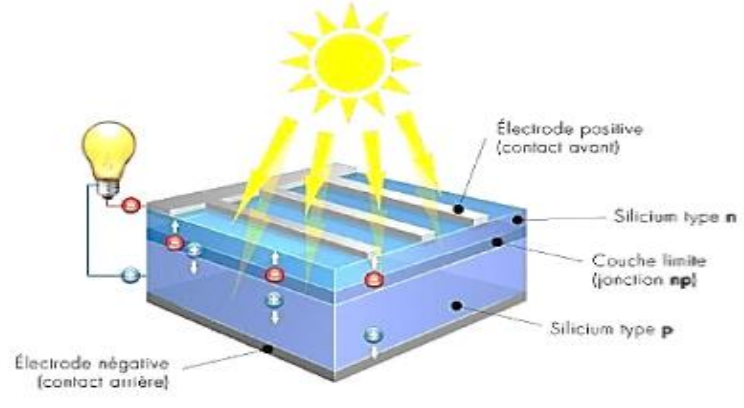

**Figure I.7:** Cellule photovoltaïque [3]

#### **I-5-2 Structure d'une cellule photovoltaïque**

 La structure de base d'une cellule solaire photovoltaïque est une jonction PN (Figure I.8) constituée de la manière suivante : un semi-conducteur dopé P est recouvert d'une couchemince dopée N (quelque millième de mm). Entre les deux couches se développe la jonction. La couche supérieure qui est la zone N est recouverte par une grille métallique qui sert de cathode, tandis qu'un substrat métallique (contact arrière) joue le rôle d'anode. D'une manière générale les principales couches d'une cellule solaire sont :

 1. Couche antireflet : Cette couche est utilisée pour minimiser la réflexion de la lumière, et d'adapter l'indice optique entre le milieu extérieur et la cellule solaire.

2.Texturation de la surface : La texturation du silicium est utilisée pour diminuer la réflectivité de la surface de la cellule. La surface a une forme pyramidale en général pour piéger le maximum de lumière.

 3. Les contacts face avant et arrière : les contacts métalliques à l'émetteur et au substrat servent à collecter le courant de porteurs photo-générés. Les contacts doivent être ohmiques [9]

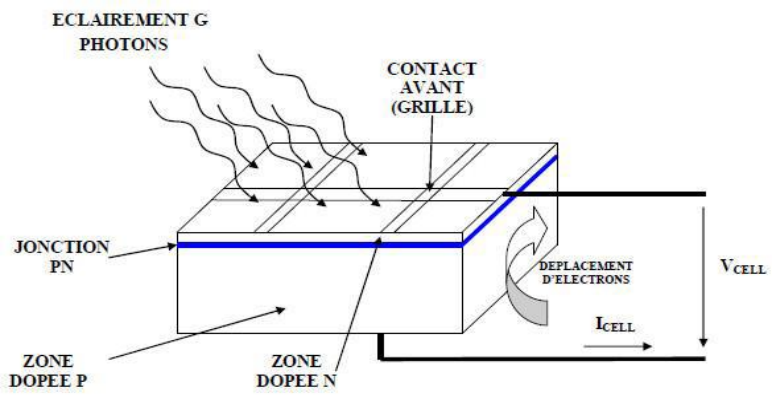

**Figure I.8:** Coupe transversale d'une cellule PV typique [9]

#### **I-5-3 Principe de fonctionnement**

 Le principe d'une cellule photovoltaïque est basé sur l'effet photovoltaïque. Il est appuyé sur la transformation de l'énergie solaire en énergie électrique, la cellule solaire étant l'élément essentiel du processus de cette transformation.

 L'absorption d'un photon par un semi-conducteur donne naissance à une paire d'électron/trou lorsque son énergie est supérieure à celle de la largeur de la bande interdite du matériau. Le champ électrique interne à la jonction, entraîne alors le trou vers la région P et l'électron vers la région N. Par dopage du semi-conducteur de région de type P et de type N ; la cellule solaire est donc une jonction P-N avec des diverses parties représentées sur le schéma de la (figure. I.9). [9]

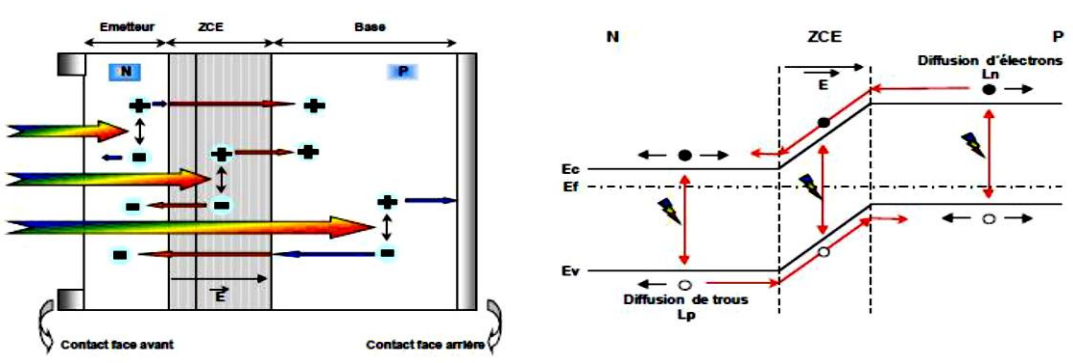

**Figure. I.9 :** Principe de fonctionnement d'une cellule PV [5]

#### **I-5- 4 Types des cellules photovoltaïques**

 Les cellules photovoltaïques les plus répandues sont constituées de semi-conducteurs principalement à base de silicium (Si) et plus rarement d'autres semi-conducteurs, de sulfure de cadmium (CDs), de tellurure de cadmium (Cd Te), de Germanium (Ge), de sélénium (Se) ou d'arséniure de gallium (Ga As). Le silicium est actuellement le semi-conducteur le plus utilisé pour fabriquer les cellules photovoltaïques, car il est très abondant dans la nature. [2]

 Les cellules sont différenciables par leurs rendements et leurs coûts. [10] En effet, il existe plusieurs types de cellules photovoltaïques dont les plus importants sont les suivantes

#### **a. Les cellules à silicium monocristallin**

 Les cellules photovoltaïques en silicium monocristallin sont formées d'un seul cristal. Elles sont en général d'un bleu uniforme. Cette cellule est représentée le type avec le plus haut pouvoir de conversion, elles sont considérées parmi les cellules ayants le meilleur rendement. [8].

#### **Avantages:**

-Elles permettent d'obtenir des rendements élevées (rendement entre 13 à 17%).

#### **Inconvénients :**

-Leur coût est très élevé.

-Rendement faible sous un faible éclairement.

#### **b. Les cellules à silicium poly-cristallin**

 Elles sont constituées de plusieurs cristaux. La cellule a un aspect bleuté mosaïque (Pas uniforme), leur rendement est de 11 à 15%.

 Des cellules aux siliciums poly-cristallins. Leur conception est plus facile, Les composants des cristaux de silicium sont bien visibles, le cout de fabrication est moins important cependant leur rendement est plus faible que les cellules aux siliciums monocristallins. [2]

#### **Avantages :**

-Un bon rendement, mais cependant moins bon que pour les cellules monocristallines. -Elles offrent actuellement un bon rapport qualité/prix.

#### **Inconvénients :**

-Rendement faible sous un faible éclairement.

#### **c. Les cellules amorphes**

 Les cellules amorphes ne possèdent pas de structure cristalline. Leur coût de fabrication est inférieur par rapport aux autres types, cependant leur rendement et leur efficacité sont faibles. Elles sont utilisées dans des petits produits de consommation (les calculatrices solaires). [8].

#### **Avantages :**

-Moins cher que les autres. -Fonctionnement avec un éclairement faible.

#### **Inconvénients :**

-Rendement faible.

-Performances qui diminuent avec le temps, durée de vie courte.

#### **d. Les cellules couches minces**

 Une cellule solaire à couche mince est une cellule solaire de deuxième génération fabriquée en déposant une ou plusieurs couches minces ou un film mince (TF) de matériau photovoltaïque sur un substrat, tel que du verre, du plastique ou du métal. Les cellules solaires à couche mince sont utilisées commercialement dans plusieurs technologies, notamment le tellurure de cadmium (CdTe), le diséléniure de cuivre-indium-gallium (CIGS) et le silicium amorphe en couches minces (a-Si, TF-Si).

#### **e. Les cellules multi-jonctions**

 Les cellules multi jonctionssont constituées de différentes couches qui permettent d'absorber la majorité de spectre solaire. Mais ces cellules ne sont pas commercialisées. [2] **f. Les cellules organiques**

Encore au stade de la recherche, cette nouvelle technologie permet à présent la production de cellules solaires organiques légères, flexibles sur une grande surface et moins chères à produire.[2]

### CHAPITRE 01

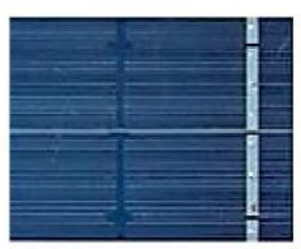

Jellule monocristalline

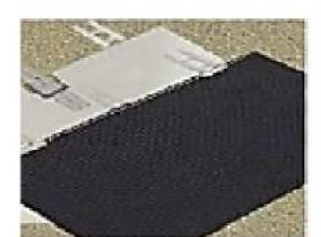

Cellule multijonction

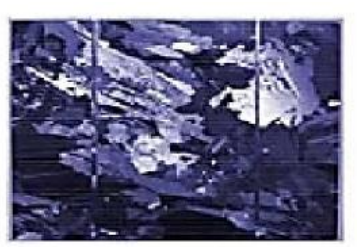

Cellule polycristalline

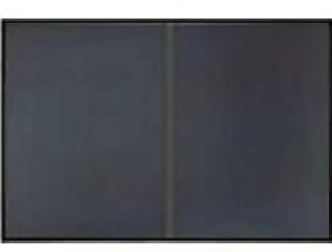

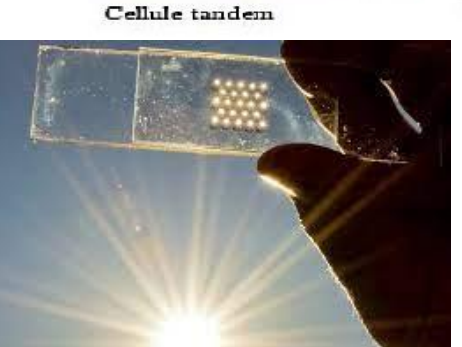

Cellule amorphe

Cellule organiques

Cellule couche mince

**Figure I.10:**Types de cellules photovoltaïques [2]

#### **I-6 Caractéristiques d'une cellule PV**

 La puissance électrique délivrée par une cellule photovoltaïque est le produit de la tension par le courant qu'elle génère. Ces deux grandeurs, courant et tension, dépendent à lafois des propriétés électriques de la cellule mais aussi de la charge électrique à ses bornes. Les propriétés électriques de la cellule sont synthétisées dans un graphe qu'on appelle caractéristique courant-tension. Tout dipôle électrique est entièrement défini par sa caractéristique courant-tension, qui lui est propre. Une cellule photovoltaïque, en tant que dipôle électrique, dispose de sa propre caractéristique courant -tension, ainsi qu'illustré sur la figure. I.11. [11]

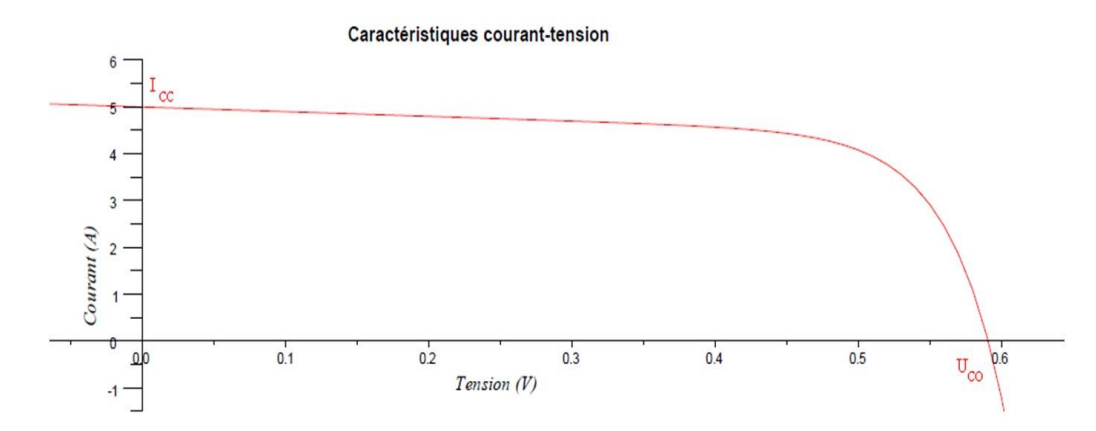

**Figure I.11:** Caractéristiques courant-tension d'une cellule photovoltaïque **[11]**

Cette caractéristique courant-tension ou caractéristique I-V représente la relation entre la tension et le courant délivrés par la cellule photovoltaïque ou tout générateur photovoltaïques. De cette courbe, nous relevons deux données importantes qui sont :

#### **I-6-1 Le courant de court-circuit noté Icc**

 Il s'agit du courant qui traverse la cellule photovoltaïque lorsque celle-ci est en courtcircuit, c'est-à-dire lorsque le pôle + est relié au pôle – (la tension à ses bornes est alors nulle). Dans ce cas, la puissance fournie par la cellule  $P = U \times I$  est nulle [11].

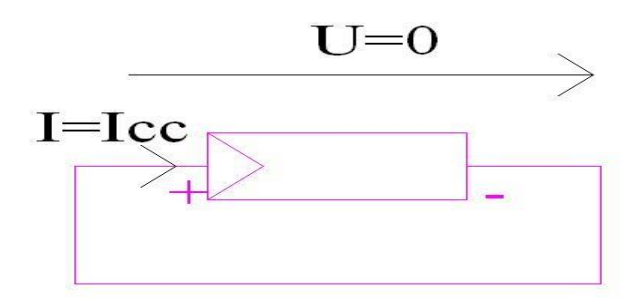

**Figure I.12:** Le courant Icc<sup>[11]</sup>

#### **I-6-2 La tension en circuit ouvert notée**

Il s'agit de la tension aux bornes de la cellule lorsque celle-ci est en circuit ouvert, c'est-àdire lorsque le pôle + et le pôle – sont isolés électriquement de tout autre circuit électrique (le courant la traversant est alors null). Dans ce cas, la puissance fournie par la cellule  $P = U \times I$  (I-1) est nulle. [11]

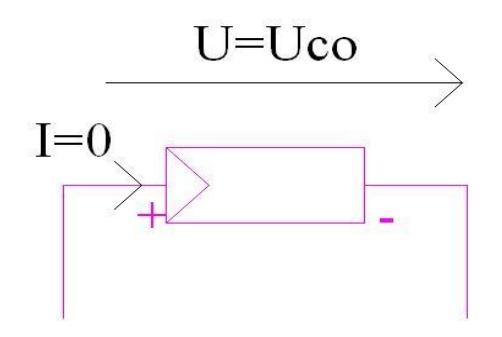

**Figure I.13:** La tension  $V_{co}$ [11]

La puissance fournie par la cellule est tout simplement le produit du courant et de la tension. A partir de la caractéristique courant-tension, il est intéressant de dessiner le graphe de la puissance ( $P = V_{co} \times I$ ) en fonction de la tension  $V_{co}$ , qu'on appelle aussi caractéristique puissance-tension (courbe verte) :

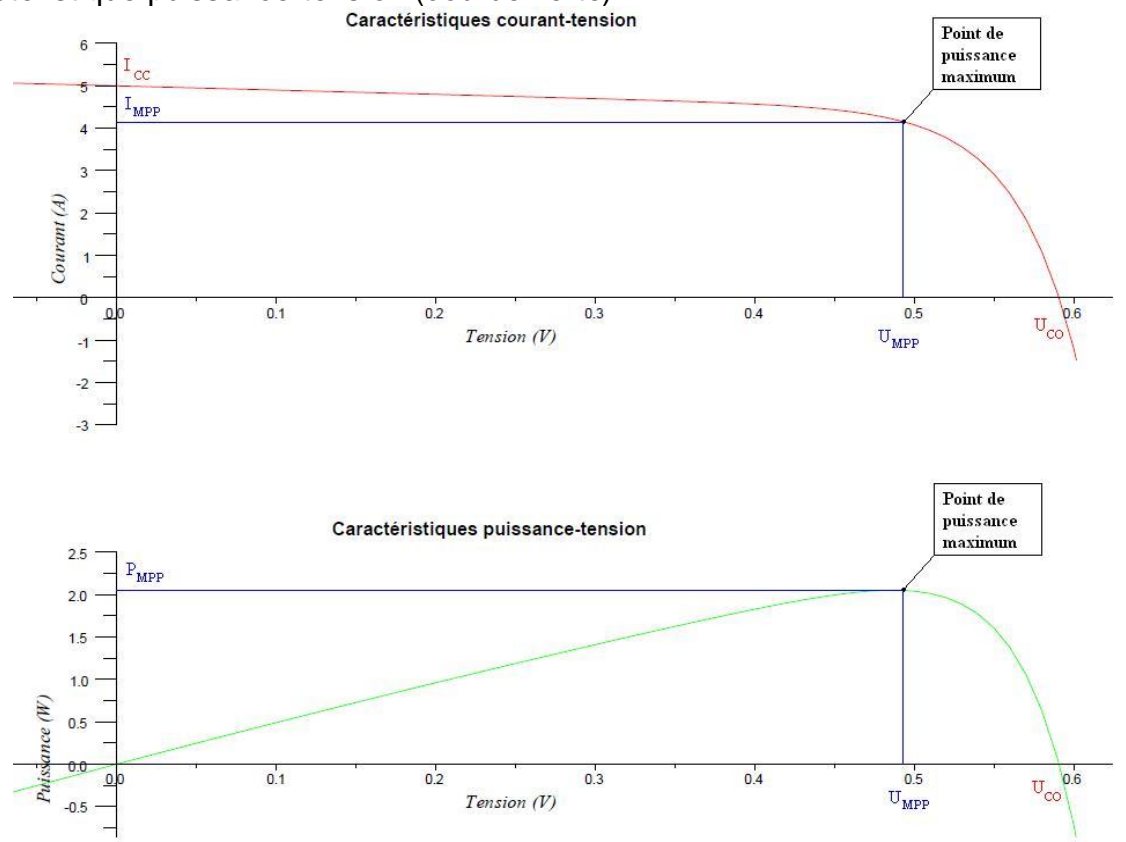

**Figure I.14:** Caractéristiques courant-tension & puissance-tension d'une cellule photovoltaïque [11]

 On retrouve bien les deux cas énoncés précédemment (cellule en court-circuit et cellule en circuit ouvert) pour lesquels la puissance fournie est nulle.

 Par ailleurs, la caractéristique courant-tension d'une cellule photovoltaïque met en évidence un point de puissance maximum PMPP (MPP signifie en anglais Maximal Power Point, soit Point de Puissance Maximum). Ce point de puissance maximum est le produit

14

d'un courant et d'une tension donnés. On appelle respectivement IMPP et VMPP le courant et la tension correspondant au point de puissance maximum, c'est-à-dire tel que :

$$
I_{MPP} \times V_{MPP} = P_{MPP} \qquad (1-2)
$$

Ainsi, pour résumer, 4 paramètres majeurs permettent de caractériser une cellule photovoltaïque :

- Le courant de court-circuit notél<sub>cc</sub>,
- La tension à vide notée  $V_{\text{CO}}$ ,
- $\bullet$  Le courant de puissance maximale noté  $I_{MPP}$ ,
- $\bullet$  La tension de puissance maximale notée  $V_{MPP}$ .

La valeur des 4 paramètres ci-dessus varie plus ou moins en fonction d'un certain nombre de paramètres extérieurs dont :

- Le niveau d'éclairement de la cellule,
- La température de la cellule. [11]

#### **I-7 Circuit équivalent d'une cellule solaire**

 Il existe plusieurs modèles de représentation d'une cellule PV, le plus utilisé est le modèle avec une diode, une résistance série et une résistance parallèle. Dans la figure suivante la diode symbolise la jonction PN caractéristique des semi-conducteurs. La source de courant représente la photo courant généré et les résistances représentent les pertes de cellules.[2]

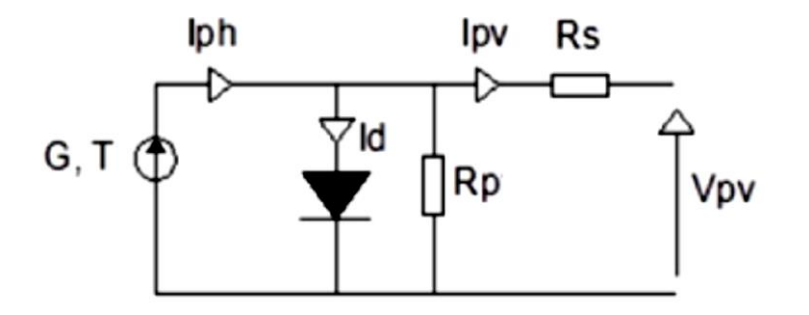

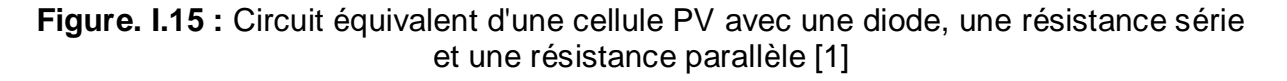

 L'analyse de la figure précédente conduit à l'équation (I-3) qui représente la loi de Kirchhoff :

 $I_{pv} = I_{ph} - I_d - I_{Rp}$  (1-3)

Le courant de la diode est donné par l'équation suivante :

$$
I_d = I_0 \left( \exp\left(\frac{q(V_{pv} + R_S I_{pv})}{m K_b T}\right) - 1\right) \tag{1-4}
$$

D'où :

$$
I_{pv} = I_{ph} - I_0 \left( \exp\left(\frac{q(V_{pv} + R_s I_{pv})}{m K_b T}\right) - 1 \right) - \frac{V_{pv} + R_s I_{pv}}{R_p} (1-5)
$$

15

Ou :

 $I_d$ : courant de diode

 $I_{pv}$ :courant de PV

## **I-8 Générateur photovoltaïque (GPV)**

Le générateur photovoltaïque GPV est composé d'un ou plusieurs modules photovoltaïques. Ces modules sont formés d'un assemblage série /parallèle de cellules photovoltaïques, qui réalise la conversion d'énergie solaire en électricité. [12]

#### **I-8-1 Module photovoltaïque**

 Le module photovoltaïque est un ensemble de cellules assemblées pour générer une puissance électrique exploitable, lors de son exposition à la lumière. Cet assemblage en série doit être protégé pour rendre le panneau apte à un usage en extérieur. Les cellules sont en effet des objets fragiles et sensibles à la corrosion, qu'il convient de protéger mécaniquement et de mettre à l'abri des rigueurs du climat (Humidité, variations de température, etc.).

 Des panneaux de diverses puissances sont réalisés selon la surface mise en œuvre (Typiquement de 1 à 300 W<sub>c</sub> par panneau), ils constituent la partie productrice d'énergie dans un générateur photovoltaïque. Des panneaux plus puissants sont disponibles sur le marché, surtout depuis l'essor des installations connectées au réseau, les limites étant liées au poids, et à la manipulation de la structure, et aux contraintes de maintenance. Un module « classique » contient 36 ou 72 cellules, mais il existe des modules sur le marché de 40, 54, 60 cellules. La figure.I.16montre la structure d'un module photovoltaïque face avant et face arrière contenant 36 cellules. La figure.I.17montre le schéma d'assemblage des cellules du même module photovoltaïque [2].

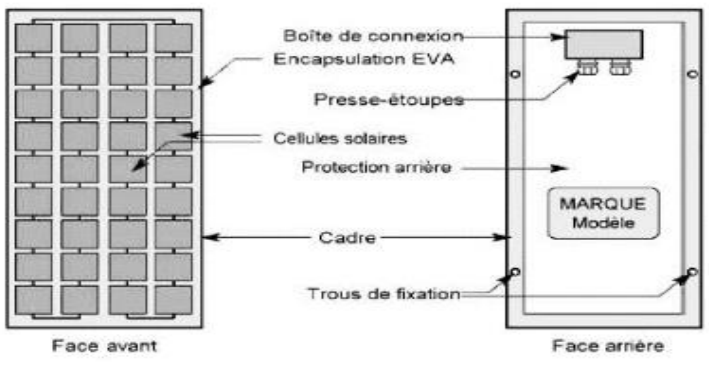

**Figure. I.16**. Structure d'un panneau photovoltaïque face avant et face arrière [2]

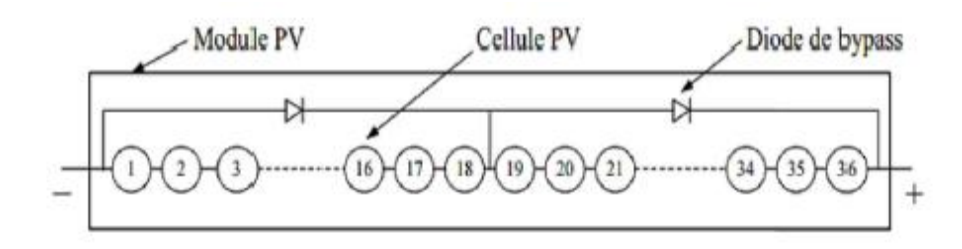

**Figure. I.17** Mise en série des cellules solaires en module PV [2]

#### **I-8-2 Module et groupement de cellules en série**

La tension générée par une cellule étant très faible, il faudra dans la majorité des cas associer en série un certain nombre de cellules pour obtenir des tensions compatibles avec les charges à alimenter. C'est ce qui est réalisé dans un module photovoltaïque, où les cellules sont positionnées sous forme d'une guirlande dont les deux extrémités sont ramenées vers une boite de connexion. Les électrodes supérieures d'une cellule sont connectées à la face arrière de la cellule suivante. La figure.18 donne le schéma d'un module fermé sur sa résistance optimale R [13].

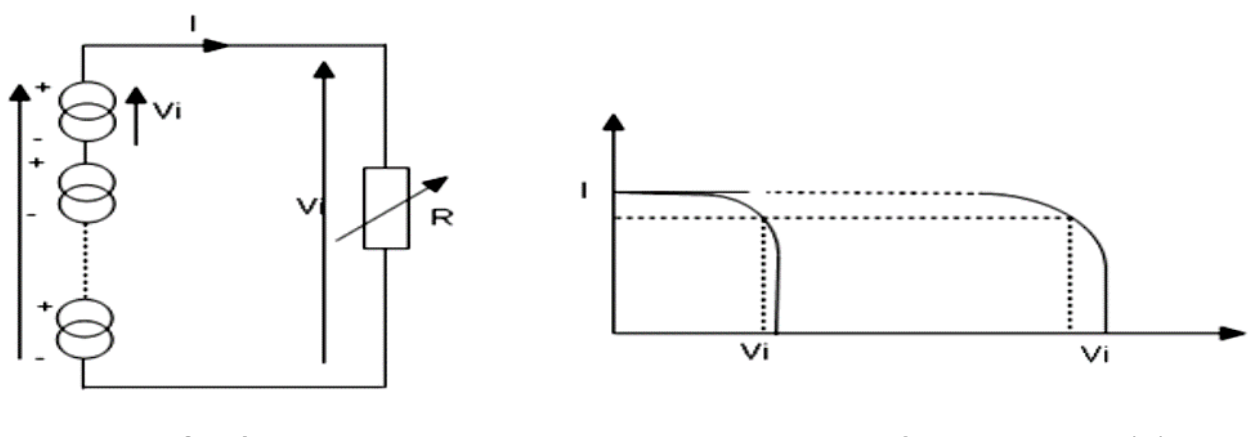

**Figure. I.18** Schéma de groupement **Figure**.**I.19** Caractéristique I(V) d'un des cellules en série des cellules en série

La figure.I.19 représente la caractéristique courant-tension d'un groupement de cellules PV en série. Cette caractéristique du groupement est obtenue en multipliant point par point et pour un même courant, la tension par N<sup>s</sup> (le nombre de cellule en série), le groupement série délivrera le courant I sous une tension égale à (N<sub>s</sub> x V<sub>i</sub>). Chacune des Ns cellules génère le même courant I pour une tension Vi. [13]

#### **I-8-3 Module et groupement de cellules en parallèle**

Il est possible d'augmenter le courant fourni à une charge en plaçant en parallèle plusieurs cellules ou modules photovoltaïques comme indiqué sur la figure.**(**I.20) Sur cette figure, les générateurs de courant représentent soit des cellules individuelles, soit des cellules en série (modules), soit des modules en série (branches). On constate dans ce cas que c'est

la tension générée qui est la même pour toutes les cellules (ou tous les modules ou toutes les branches) [13]

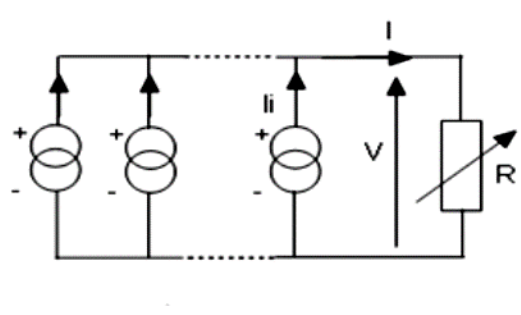

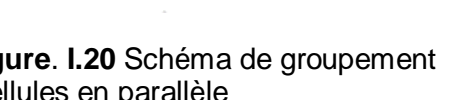

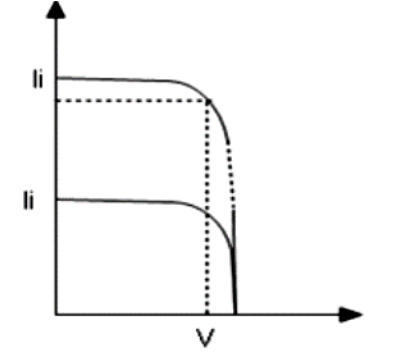

**Figure**. **I.20** Schéma de groupement **Figure I.21**Caractéristique I(V) d'un des cellules en parallèle de la cellules en parallèle groupement des cellules en parallèle

La figure.21 représente la caractéristique I.V d'un groupement de cellules en parallèle, ce groupement est obtenu en multipliant point par point et pour une même tension, le courant par N<sub>p</sub> (nombre de cellule en parallèle), le courant augmentera pour qu'il soit égal à (N<sub>p</sub> x li) pour une tension fixe V.

#### **I-9 L'influence de l'éclairement et de la température I-9-1 L'influence de l'éclairement**

On appliquant une température constante et en variant l'ensoleillement un panneau photovoltaïque se comporte comme illustrés par les figures suivantes qu'on a obtenus par Matlab/SIMULINK obtenu par le schéma illustré dans la figure.

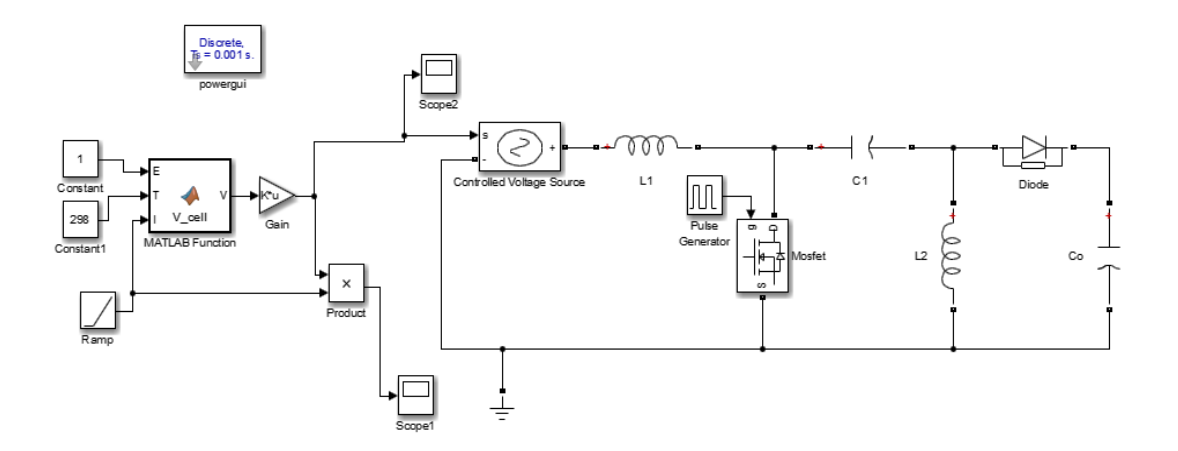

**Figure I.23**le schémaSIMULINK de simulation

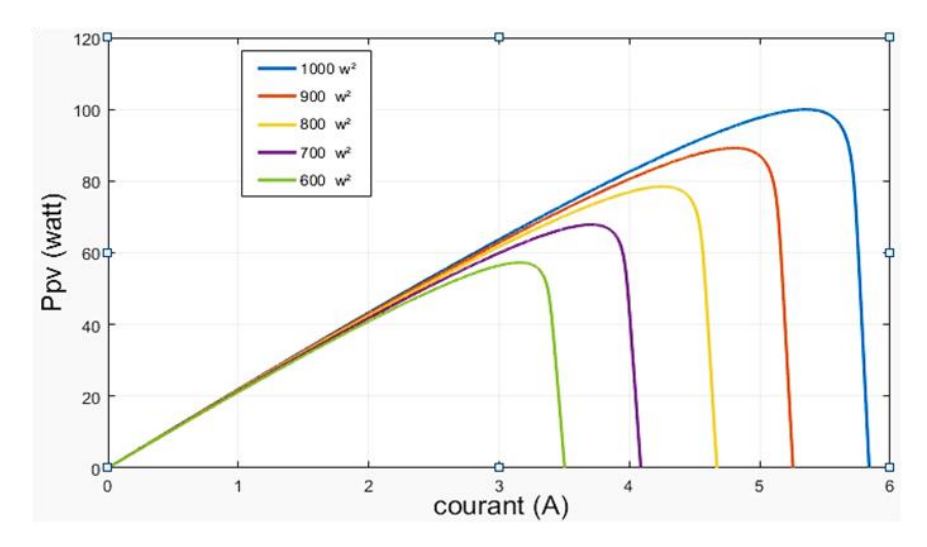

**Figure I.23**Influence de l'éclairement sur la puissance.

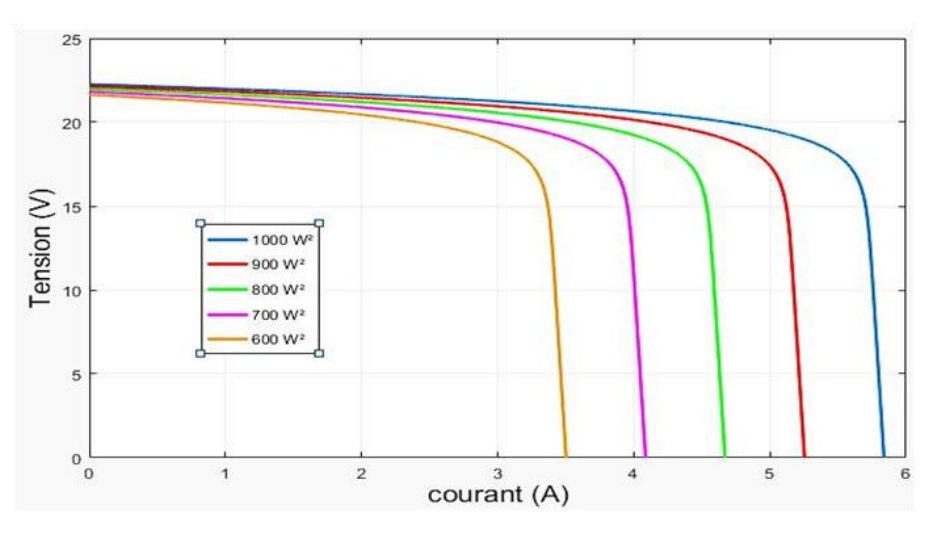

**Figure I.24**Influence de l'éclairement sur le courant PV.

La caractéristique du courant-tension pour différentes valeurs de l'éclairement est décalée d'une distance proportionnelle aux rayonnements solaires, une augmentation de l'ensoleillement engendre essentiellement une augmentation du courant PV, par conséquent la puissance augmente

#### **I-9-2 L'influence de la température**

Pour le fonctionnement d'un panneau solaire, la cellule PV doit s'exposer au rayonnement solaire. Ceci provoque un échauffement et la température agit sur les différentes caractéristiques de la cellule .

On fixant l'ensoleillement et en faisant varier la température les allures obtenues sont présentées ci-dessous :

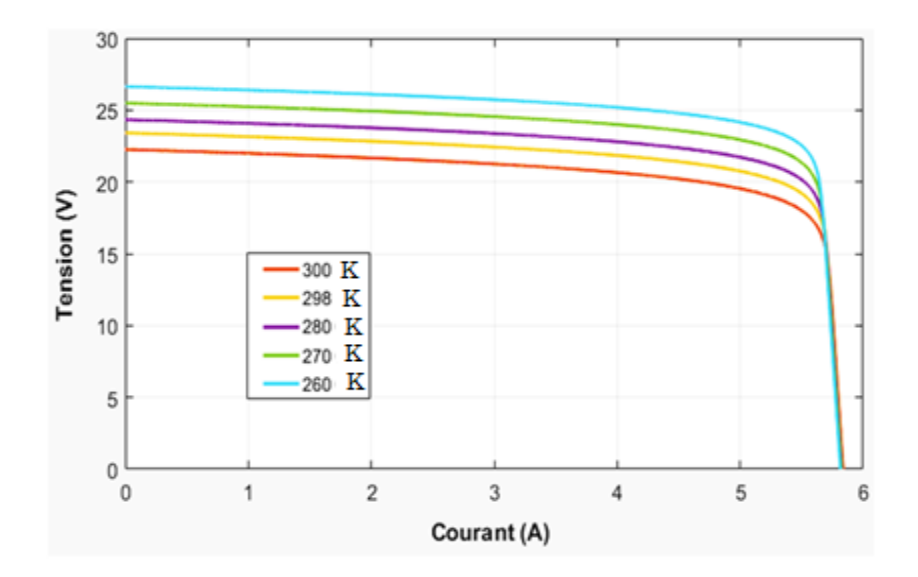

**Figure I**-**25**Influence de la température sur la tension PV

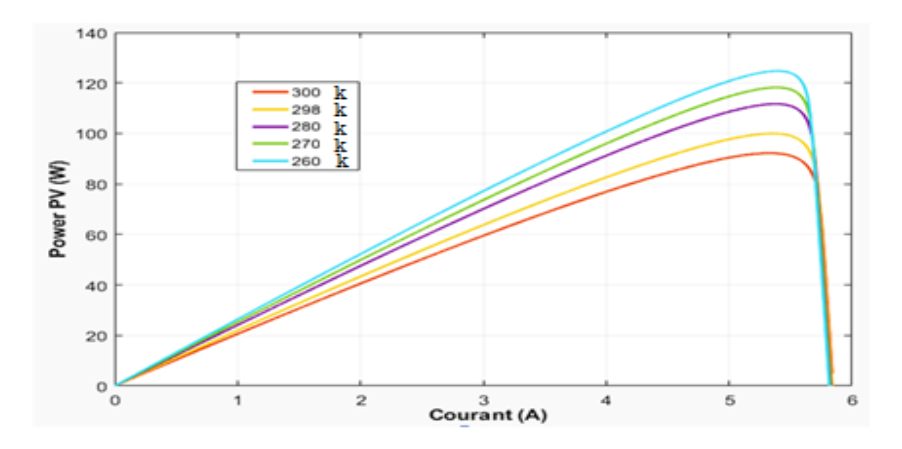

**Figure I -26**Influence de la température sur la puissance du PV.

On remarque que l'augmentation de la température entraine une diminution de la tension par conséquent la puissance du GPV diminue.

#### **I-10 Poursuite du point de puissance maximal**

Pour obtenir un meilleur rendement dans le fonctionnement des générateurs photovoltaïques, on utilise qui s'appelle la technique appelée la poursuite de la puissance maximale (MPPT). Elle consiste à transférer de façon maximal toute la puissance électrique à extraire de cette source de l'énergie photovoltaïque vers la charge à alimenter. Elle doit être utilisée dans toute application utilisant ces générateurs, et deviendra nécessaire et même indispensable [15].

Diverses publications sur des commandes assurant un fonctionnement de type MPPT apparaissent régulièrement dans la littérature depuis 1968, date de publication de la première loi de commande de ce type, adaptée à une source d'énergie renouvelable de type PV [16].

#### **I-11 Définition de l'MPPT d'un système solaire photovoltaïque**

La technique MPPT est une commande associée à un étage d'adaptation permettant de faire fonctionner un générateur électrique non linéaire de façon à produire en permanence le maximum de sa puissance. Les systèmes MPPT sont généralement associés avec le générateur photovoltaïque ou encore avec les générateurs éoliens. Un contrôleur MPPT permet alors de piloter le convertisseur statique reliant la charge et le panneau photovoltaïque, de manière à fournir en permanence le maximum de puissance à la charge [17].

La Figure. (**I**.27) représente une chaîne de conversion photovoltaïque avec convertisseur statique contrôlé par une commande MPPT et une charge quelconque.

La Figure. (**I**.26) représente une chaîne de conversion photovoltaïque avec convertisseur statique contrôlé par une commande MPPT et une charge quelconque.

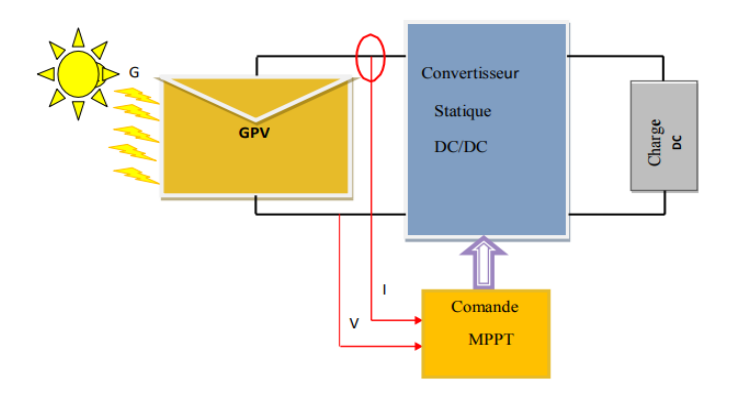

**Figure I.27**: Chaîne élémentaire de conversion photovoltaïque avec convertisseur Statique contrôlé par une commande MPPT sur charge quelconque [18].

## **I-12 Principe De La Commande MPPT**

 Par définition, une commande MPPT, associée à un étage intermédiaire d'adaptation, permet de faire fonctionner un GPV de façon à produire en permanence le maximum de sa puissance. Ainsi, quel que soit les conditions météorologiques (température et irradiation), la commande du convertisseur place le système au point de fonctionnement maximum (VPPM et IPPM). La chaîne de conversion photovoltaïque sera optimisée à travers un convertisseur statique (CS) commandé par une MPPT [19]. Il peut être représenté par le schéma de la Figure (I.28).
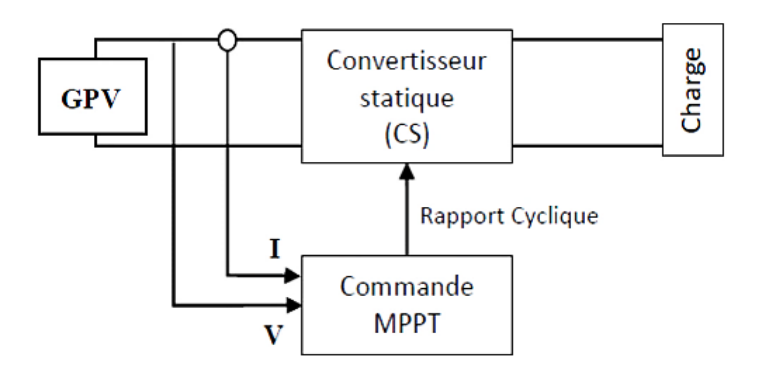

**Figure I.28**: Chaîne de conversion d'énergie solaire [19].

La commande MPPT fait varier le rapport cyclique du convertisseur statique (CS), à l'aide d'un signal électrique approprié, pour tirer le maximum de puissance que le GPV peut fournir. L'algorithme MPPT peut être plus ou moins compliqué pour rechercher le MPP. En général, il est basé sur la variation du rapport cyclique du CS en fonction de l'évolution des paramètres d'entrée de ce dernier (I et V et par conséquent de la puissance du GPV) jusqu'à se placer sur le MPP figure (I.29) [20].

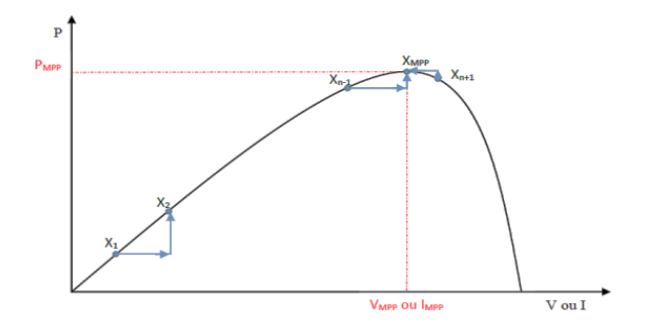

**Figure I.29**: Principe de la commande MPPT [20].

#### **I-13 Classification Des Commandes MPPT**

Nous pouvons classifier d'une manière générale les commandes MPPT selon le type d'implémentation électronique : analogique, numérique ou mixte. Il est cependant plus intéressant de les classifier selon le type de recherche qu'elles effectuent et selon les paramètres d'entrée de la commande MPPT [21].

#### **I-13-1 Classification des commandes MPPT selon les paramètres d'entrée a- Commandes MPPT fonctionnantes à partir des paramètres d'entrée du CS**

 Il y a un certain nombre de commandes MPPT qui effectue une recherche du PPM selon l'évolution de la puissance fournie par le GPV. Comme la méthode de « Perturb& Observe », les algorithmes d'incrément de conductance qui utilisent la valeur de la puissance fournie par le GPV

#### CHAPITRE 01

pour l'application d'une action de contrôle adéquate pour le suivi du PPM ou bien Les commandes qui sont basé sur des relations de proportionnalité entre les paramètres optimaux caractérisant le point de puissance maximal (V  $_{\text{max}}$  et  $I_{\text{max}}$ ) et les paramètres caractéristiques du module PV (V<sub>oc</sub> et I<sub>CC</sub>). Notamment, les MPPT inspirées des réseaux de neurones. Dans ces commandes, soit on fait appel à des systèmes à mémoires informatiques importantes ayant stocké tous les cas possibles, soit les commandes sont encore une fois de plus approximatives. Toutes ces commandes ont comme avantages leurs précisions et leur rapidité de réaction [21].

#### **b- Commandes MPPT fonctionnantes à partir des paramètres de sortie du convertisseur**

 Dans la littérature, il existe également des algorithmes basés sur les paramètres de sortie des CS. Par exemple Les commandes MPPT basées sur la maximisation du courant de sortie qui sont principalement utilisées quand la charge est une batterie. Dans tous les systèmes utilisant les paramètres de sortie, une approximation de Pmax est faite à travers le rendement du convertisseur. En somme, plus l'étage de conversion est bon, plus cette approximation est valable. Par contre, en général, tous les systèmes avec un seul capteur sont par essence, non précis. La plupart de ces systèmes ont été conçus à l'origine pour le spatial [21].

#### **I-13-2 Classification Des Commandes MPPT Selon Le Type De Recherche a- MPPT Indirect:**

Ce type de commandes MPPT utilise le lien existant entre les variables mesurées ( $I_{oc}$  ou  $V_{oc}$ ), qui peuvent être facilement déterminées, et la position approximative du MPP. Il compte aussi les commandes se basant sur une estimation du point de fonctionnement du GPV réalisée à partir d'un modèle paramétrique défini au préalable. Il existe aussi des commandes qui établissent une poursuite de la tension optimale en prenant en compte uniquement les variations de la température des cellules donnée par un capteur. Ces commandes ont l'avantage d'être simples à réaliser. Elles sont plutôt destinées à des systèmes peu coûteux et peu précis devant fonctionner dans des zones géographiques où il y a peu de changements climatiques [22-23].

#### **b- MPPT Direct:**

 Ce type de commande MPPT détermine le point de fonctionnement optimal (MPP) à partir des courants, tensions ou puissances mesurés dans le système. Il peut donc réagir à des changements imprévisibles du fonctionnement du GPV. Généralement, ces procédures sont basées sur un algorithme de recherche, avec lequel le maximum de la courbe de puissance est déterminé sans interruption du fonctionnement. Pour cela, la tension du point de fonctionnement est incrémentée dans des intervalles réguliers. Si la puissance de sortie est plus grande, alors la direction de recherche est maintenue pour l'étape suivante, si non elle sera inversée. Le point de fonctionnement réel oscille alors autour du MPP. Ce principe de base peut être préservé par d'autres algorithmes contre des erreurs d'interprétation. Ces erreurs peuvent survenir, par exemple, à cause d'une mauvaise direction de recherche, résultant d'une hausse de puissance qui est due à une augmentation rapide du niveau de rayonnement. La détermination de la valeur de la puissance du générateur PV, indispensable pour la recherche du MPP, nécessite la mesure de la tension et du courant du générateur, ainsi que la multiplication de ces deux variables. D'autres algorithmes se basent sur l'introduction de variations sinusoïdales en petit signal sur la fréquence de découpage

du convertisseur pour comparer la composante alternative et la composante continue de la tension du GPV et pour ainsi placer le point de fonctionnement du GPV le plus près possible du MPP. L'avantage de ce type de commandes est leurs précisions et leur rapidité de réaction. [22-23]

# **I-14 Quelques MPPT rencontrées dans la littérature**

Diverses publications sur le fonctionnement des commandes de type MPPT apparaissent régulièrement dans la littérature depuis 1968, date de publication de la première loi de commande de ce genre, adaptée à une source d'énergie renouvelable de type photovoltaïque [18].

#### **I-14-1 Premiers types de commande MPPT**

BOEHRINGER a appliqué la première commande MPPT à un générateur PV en 1968 [24]. C'est un algorithme simple pouvant être implanté numériquement (Figure I.30). Il est destiné aux applications spatiales qui avaient beaucoup moins de contraintes en variation de température et d'éclairement que les applications terrestres.

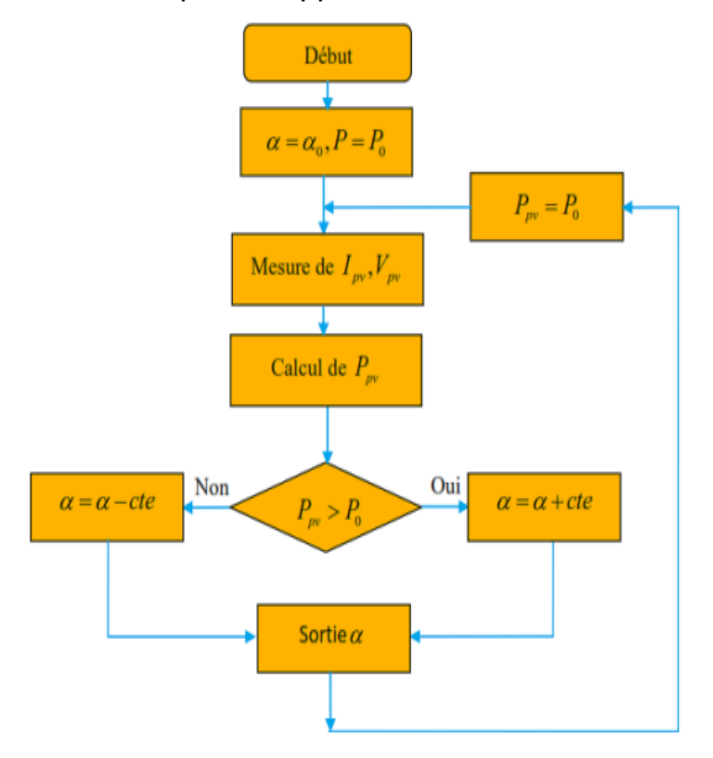

**Figure I.30**. Organigramme de la première commande MPPT [24].

#### **I-14-2 Méthode basée sur la mesure de la tension en circuit ouvert**

Cette méthode se base sur l'utilisation d'une cellule PV comme consigne étalon. Cette cellule étalon, non chargée, placée à côté des modules PV, mesure en temps réel la valeur de la tension en circuit ouvert qui permettra de déterminer la tension de référence. Pour déterminer le point de fonctionnement correspondant au point de puissance maximale en fonction de la tension  $V_o$ , on trace le graphe  $V_{\text{max}} = f(V_{oc})$  Cette fonction obtenue n'est pas linéaire. Pour faciliter le calcul, on doit la rendre linéaire. Ce qui donne [27]

$$
V_{\text{max}} = 0.7 Voc + 0.328 \tag{1.6}
$$

Avec *Vopt* la tension PV correspondant au PPM Malgré que le point de fonctionnement soit proche de la puissance maximale, quelques reproches à cette méthode sont soulevés :

- Dépendance totale de la cellule étalon qui peut subir des modifications et des anomalies ;
- $\checkmark$  Non prise en compte des dérives de caractéristiques des modules photovoltaïques ;
- $\checkmark$  La tension  $V_{\text{max}}$  représente 75 à 95% de la  $V_{\text{0C}}$ , donc la linéarisation réduit la précision.

#### **I-14-3 Algorithme de perturbation et observation P&O**

La méthode P&O fonctionne en perturbant périodiquement la tension du panneau  $V_{PV}$ , avec une faible amplitude autour de sa valeur initiale  $(\Delta V)$ , et on observe la variation de la puissance P<sub>PV</sub>qui en résulte [26]

Ainsi, on peut déduire que si une incrémentation positive de la tension V<sub>PV</sub>engendre un accroissement de la puissance P<sub>PV</sub>c'est-à-dire  $\Delta P$  > 0, comme illustré dans la Figure (II.8), la perturbation de la tension déplace le point de fonctionnement vers un point plus proche du MPP, et on continue à perturber la tension dans la même direction. Ceci va déplacer le point de fonctionnement jusqu'à atteindre le MPP [26]

Si au contraire, la puissance décroît,  $\Delta P$ < 0, le point de fonctionnement s'éloigne du MPP. Alors, on doit perturber la tension avec un signe algébrique contraire au signe précédent pour déplacer le point de fonctionnement jusqu'à atteindre le MPP [26].

A partir de ces diverses analyses sur les conséquences d'une variation de tension sur la caractéristique ( $V_{PV}$ ), il est alors facile de situer le point de fonctionnement par rapport au PPM, et de faire converger ce dernier vers le maximum de puissance à travers un ordre de commande approprié [26].

En résumé, si suite à une perturbation de tension, la puissance PV augmente, la direction de perturbation est maintenue. Dans le cas contraire, elle est inversée pour reprendre la convergence vers le nouveau MPP [17].

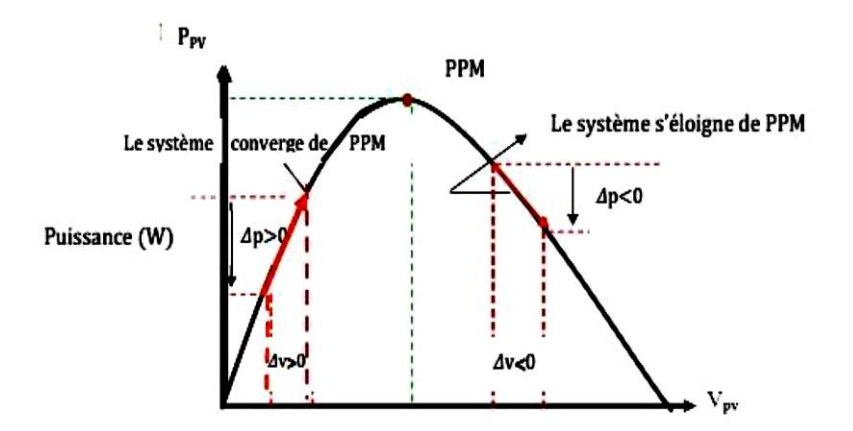

**Figure. I.31: Application de l'algorithme P&O sur les caractéristiques PPV(VPV) [17].** 

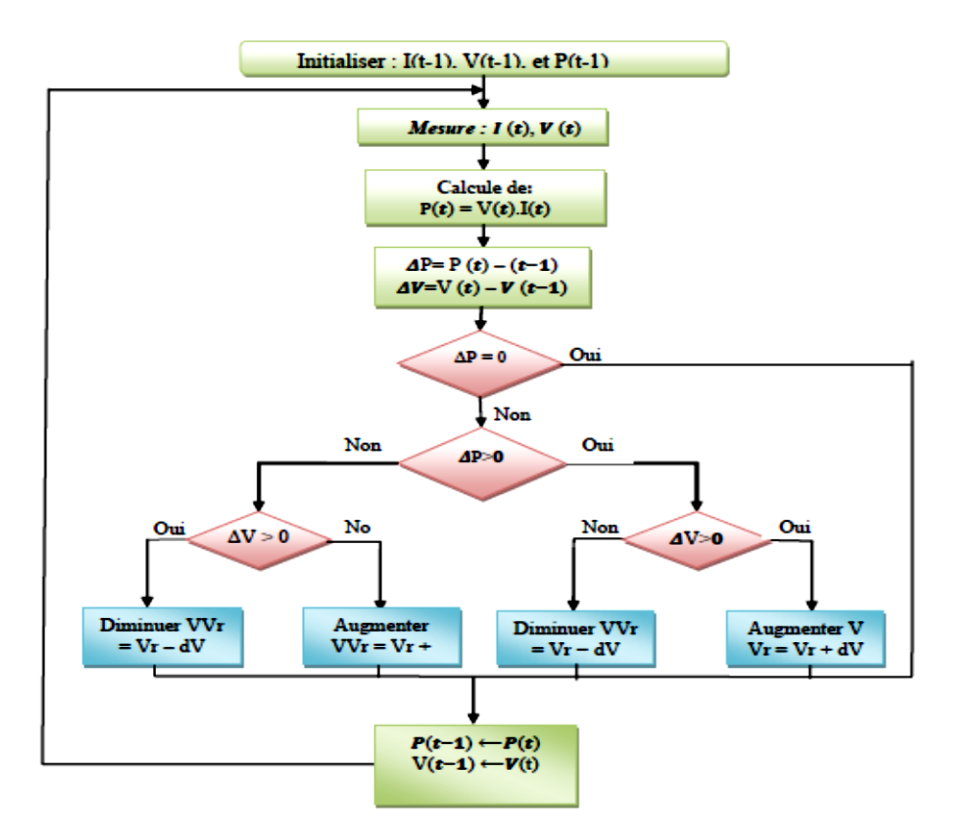

**Figure. I**.32: Organigramme de l'algorithme P&O [17].

#### **I-14-4 Algorithme de "Incrément de Conductance (IncCond)**

C'est une méthode basée sur la dérivée de la puissance de sortie du GPV par rapport à la tension *VPV* du GPV qui doit être égale à 0 au point de puissance maximale (MPP) [18,19].

$$
\frac{dP}{dV} = \frac{d(IV)}{dv} = I + V \frac{dI}{dV} = 0 \qquad \rightarrow \frac{dI}{dV} = -\frac{I}{V} (1.7)
$$

Au PPM ces deux membres doivent être égaux. Si le point de fonctionnement n'est pas sur le PPM, alors une inégalité apparait dans l'équation **(I.7)** Ceci indique que la tension de fonctionnement est au-dessus ou au-dessous de la tension optimale comme montré dans la Figure.(I.33). Cette situation nous conduit aux équations suivantes [26] :

 $dP$  $\frac{dP}{dV} = \frac{d(IV)}{dv}$  $\frac{(IV)}{dv} = I + V \frac{dI}{dV}$  $\frac{dI}{dV} > 0 \qquad \rightarrow \frac{dI}{dV}$  $\frac{dI}{dV}$  >  $-\frac{I}{V}$  $\frac{1}{V}$ À gauche du PPM  $dP$  $\frac{dP}{dV} = \frac{d(IV)}{dv}$  $\frac{(IV)}{dv} = I + V \frac{dl}{dv}$  $\frac{dI}{dV} < 0 \qquad \rightarrow \frac{dI}{dV}$  $\frac{dI}{dV} < -\frac{I}{V}$  $\frac{1}{V}$  À droite du PPM

-Si  $\frac{dl}{dV}$  >  $-\frac{l}{V}$  $\frac{1}{V}$ , le point de fonctionnement est à gauche de MPP, donc il faut augmenter la tension pour atteindre le MPP.

-Si  $\frac{dl}{dv} < -\frac{l}{v}$  $\frac{1}{V}$ , le point de fonctionnement est à droite de MPP, donc il faut diminuer la tension pour atteindre le MPP.

-Si  $\Delta V = 0$  et  $\Delta I = 0$  on a les conditions atmosphériques qui n'ont pas changées et le MPPT fonctionne toujours au MPP.

- Si  $\Delta V = 0$  et  $\Delta l > 0$ , alors c'est l'ensoleillement qui a augmenté, ceci exige au INC-MPPT d'augmenter la tension de fonctionnement pour retrouver le MPP.

- Si  $\Delta V$  = 0 et  $\Delta I$ < 0 c'est l'ensoleillement qui a diminué, ceci exige au INC-MPPT de diminuer la tension de fonctionnement pour retrouver le PPM.

 Le maximum de puissance peut être alors traqué en effectuant des comparaisons à chaque instant de la valeur de la conductance (IPV/VPV) avec celle de l'incrément de conductance (ΔIPV/ΔVPV).

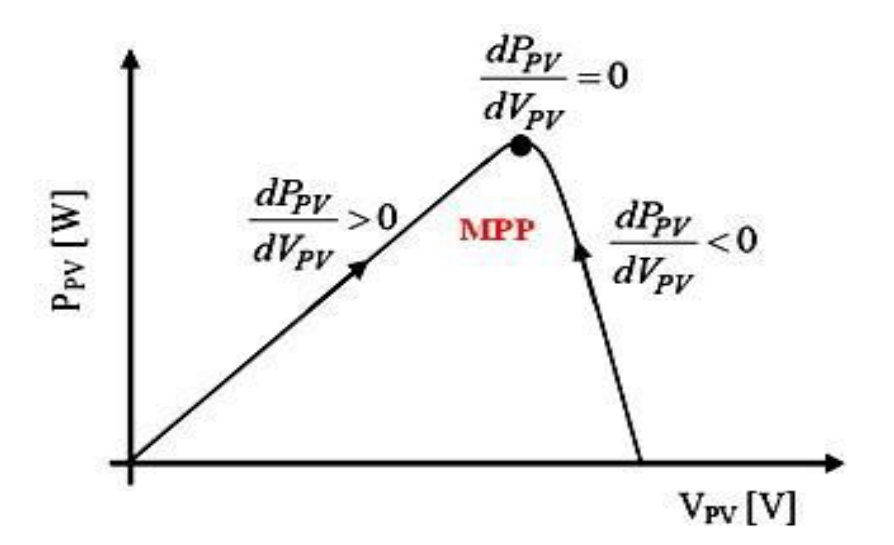

**Figure. I**.33**:** Méthode IncCond pour poursuivre le MPP [17].

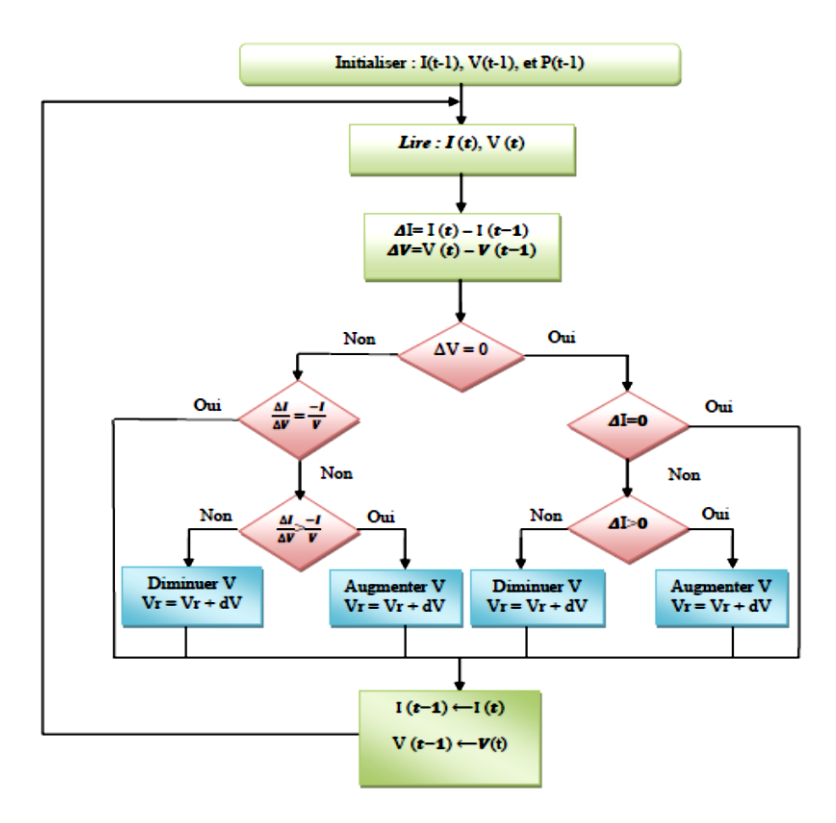

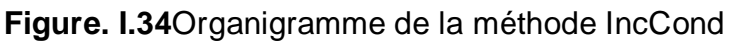

#### **I-14-5 Algorithme "Escalade de la Colline (Hill Climbing)**

La technique de contrôle nommée Escalade de la Colline ou Hill Climbing consiste à faire monter le point de fonctionnement le long de la caractéristique du générateur présentant un maximum [26]

Pour cela, deux pentes sont possibles. La recherche s'arrête théoriquement quand le point de puissance maximale est atteint. Cette méthode est basée sur la relation entre la puissance du panneau et la valeur du rapport cyclique *D* appliqué au convertisseur statique. Mathématiquement, le MPP est atteint lorsque dP<sub>PV</sub>/dD est forcée à zéro par la commande, comme la montre la Figure. (I.35) [26]

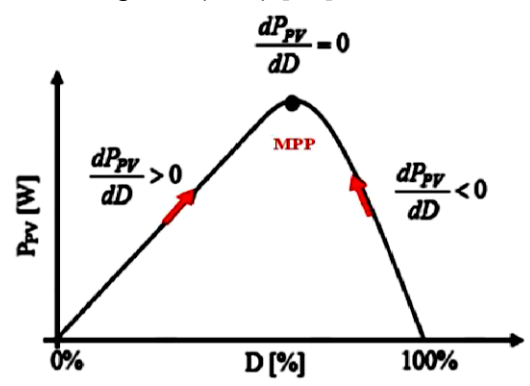

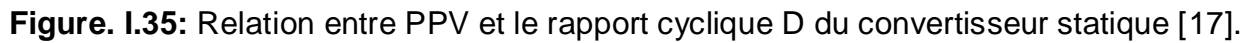

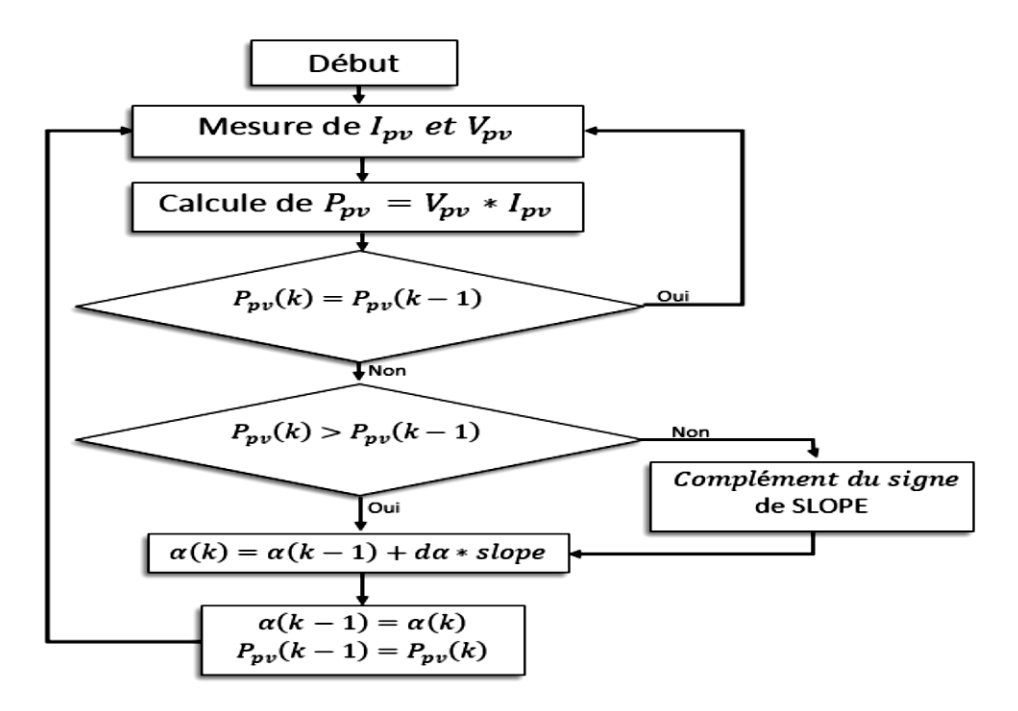

**Figure. I.36**. Algorithme de la méthode HC [17].

# **I-15 Choix de l'algorithme MPPT**

Le Tableau (I.1) montre la comparaison entre les différentes techniques MPPT dont nous avons rappelé les principes ci-dessus

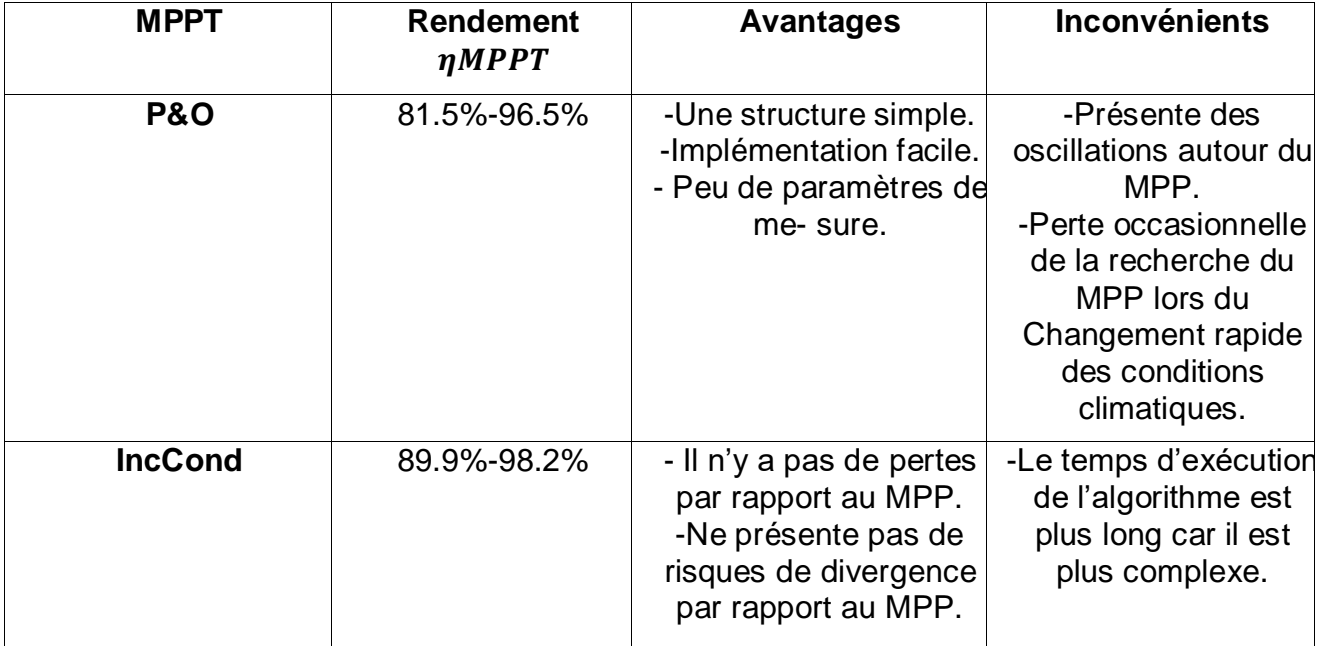

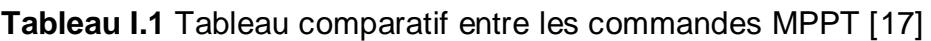

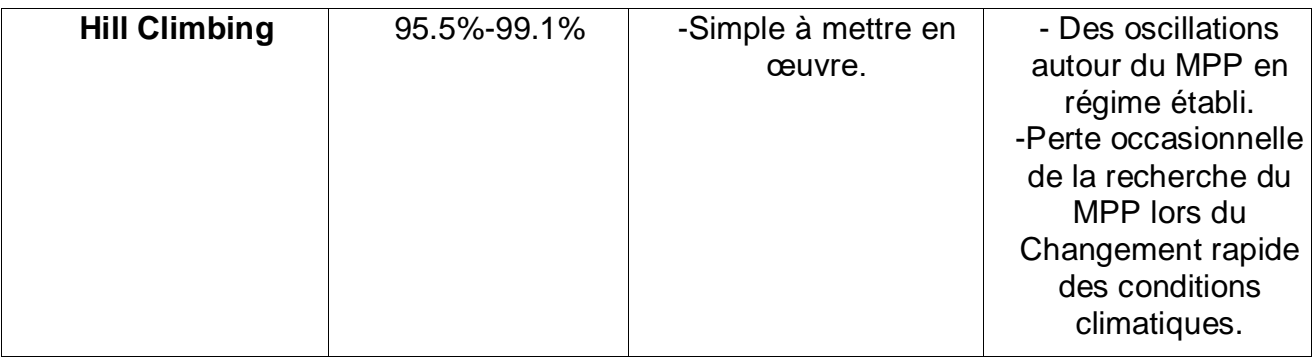

D'autres critères tels que le temps de réponse et son aptitude à fonctionner sur une large gamme de puissance, sont importants pour évaluer les qualités de ce type de commande. Les divers essais extraits de la littérature montrent que ce type de commande peut être performant dans certaines conditions mais ne permettent pas de dire que tel mode de recherche est plus performant qu'un autre, en revanche, ils donnent une estimation d'un rendement qui peut être élevé [17].

Notre choix s'est porté sur l'algorithme P&O pour extraire la puissance maximale due à sa simplicité et à sa fiabilité par rapport aux autres méthodes Tableau (I.1).

## **I-16 Conclusion**

 Dans ce chapitre, nous avons présenté des généralités sur les systèmes photovoltaïques. Nous avons étudié le principe de l'effet photovoltaïque, nous avons ainsi montré la structure d'une cellule photovoltaïque qui est l'élément essentiel d'un système de production PV.

 Nous avons aussi défini les caractéristiques I-V et P-V d'un générateur PV, ces caractéristiques sont essentielles pour la suite de notre travail.

 Nous avons aussi présenté la structure d'un module photovoltaïque, ainsi que les différents groupements possibles de ces cellules (série et/ou parallèle). Enfin, nous avons aussi exposé l'influence de différents paramètres environnants sur le fonctionnement et la forme des caractéristiques d'un générateur photovoltaïque. Et aussi nous avons présente le principe de recherche du point de puissance maximale MPPT ainsi que les différents algorithmes rencontrés le plus souvent dans la littérature. En plus, nous avons donné une étude comparative entre les techniques de commande MPPT classique « Perturbe & Observe » et « IncCond », « Hill Climbing ».

# **Chapitre II**

Le convertisseur DC-DC SEPIC

## **II-1 Introduction**

Le convertisseur SEPIC (Single EndedPrimaryInductorConverter) a été conçu à la fin des années 1970 par Slobodan Cük. La structure de l'hacheur SEPIC se déduit de l'hacheur capacitif dit hacheur Cük par permutation de la diode et de l'inductance de sortie. Il présente des caractéristiques similaires à celle de l'hacheurCük, à l'exception qu'il est non inverseur de tension. La tension de sortie peut être supérieure ou inférieure à la tension d'entrée. Le convertisseur SEPIC est composé de deux inductances L<sub>1</sub> et L<sub>2</sub>. Elles peuvent être bobinées sur le même circuit magnétique, cela permet de gagner de la place sur le PCB et à tendance à couter moins chère que deux inductances séparées. La tension de sortie dépend du rapport cyclique appliqué à l'interrupteur. La topologie du SEPIC est appropriée pour les applications de charge de batteries et pour la correction du facteur de puissance (PFC) grâce à l'inductance en série avec la source [27]. La figure donne le schéma de principe du hacheur SEPIC.

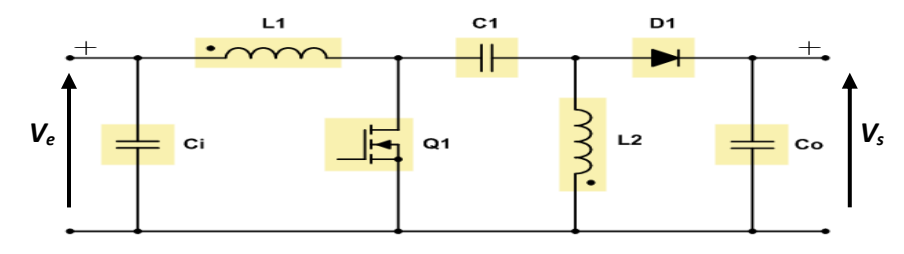

**FigureII-1 .**Schéma de principe du hacheur SEPIC

# **II-2 Principe de fonctionnement du convertisseur SEPIC**

Un SEPIC est un convertisseur abaisseur-élévateur, mais il a l'avantage d'avoir la sortienon-inversée (la tension de sortie à la même polarité de la tension d'entrée), d'avoir uneisolation entre l'entrée et la sortie (fournie par un condensateur en série) et un vrai moded'arrêt : Lorsque l'interrupteur est éteint, sa sortie tombe à 0 volt.

L'étude de ce type de convertisseur se fait en deux parties selon l'état de conduction de l'interrupteur de puissance K. [27].

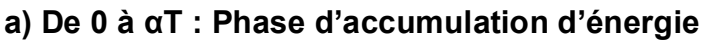

On ferme l'interrupteur K.

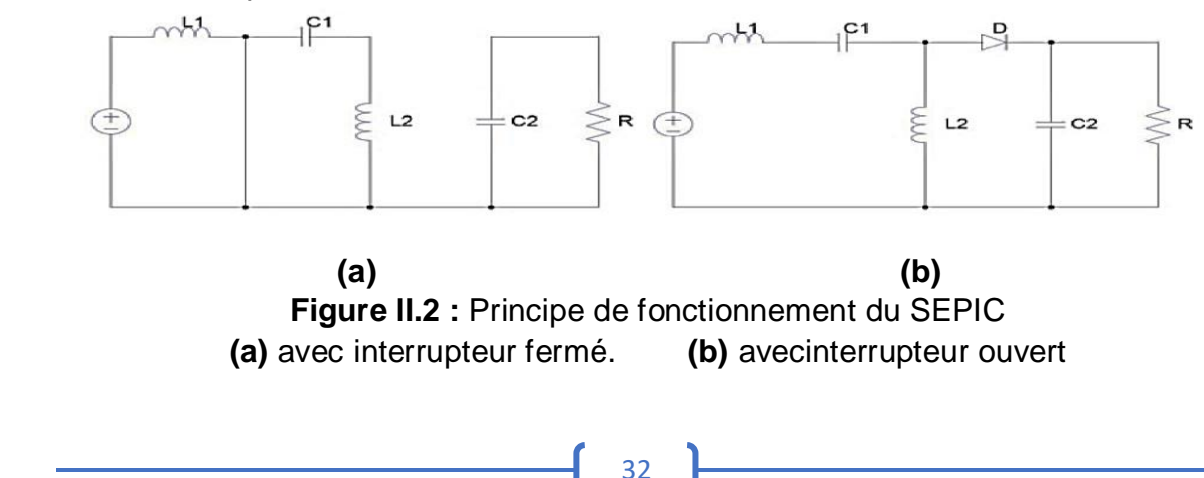

# CHAPITRE 02

On applique aux bornes de l'inductance  $L_1$  la tension d'entrée  $V_e$ , le courant traversant $L_1$  va augmenter linéairement, l'énergie est stockée dans L<sub>1</sub>. L'énergie contenue dans lecondensateur  $C_1$  passe dans l'inductance  $L_2$ , et celle du condensateur  $C_2$  vers la charge. La tension est maintenue constante par le condensateur  $C_2$  (Figure II.2 (a)) [27].

#### **b) De αT à T : Phase de roue libre**

On ouvre l'interrupteur K, ainsi la diode D se met à conduire. L'énergie emmagasinée dans l'inductance L<sub>1</sub> est restituée dans le condensateur C<sub>1</sub>. L'énergie dans L<sub>2</sub> est transférée vers C<sup>2</sup> (Figure II.2 (b)) [27].

## **II-3 Relation entre l'entrée et la sortie**

La relation entre la tension d'entrée et la tension de sortie du hacheur SEPIC est donnée par l'équation suivante :

$$
V_s = \frac{\alpha}{1-\alpha} V_e(\mathsf{II-1})
$$

Ou :

 $V_e$  : Tension d'entrée.

 $V_{\!s}$  : Tension d'e sortie.

 $\alpha$ : Rapport cyclique.

Donc d'après cette équation on distingue trois cas en négligeant les pertes:

 $\alpha < 0.5$ , dans ce cas  $V_s < V_e$ .

 $\alpha > 0.5$ , dans ce cas  $V_s > V_e$ .

 $\alpha = 0.5$ , dans ce cas  $V_s = V_e$ .

# **II-4 Avantages et inconvénients du convertisseur SEPIC**

#### **Le convertisseur SEPIC a les avantages suivants :**

- Il peut fonctionner comme élévateur ou abaisseur de tension.
- Il contient peu de composants.
- La commande du transistor se réfère à la masse.
- L'ondulation du courant d'entrée est limitée.
- Il n'y a pas de liaison entre l'entrée et la sortie en continu, grâce à la transmission d'énergie en série à travers un condensateur.
- Un court-circuit de la charge n'est donc pas répercuté sur l'entrée. [27].

Son inconvénient est que le courant de sortie et pulséce qui oblige à utiliser une grande capacité de sortie.

# **II-5 Dimensionnement du convertisseur SEPIC**

Dans le tableau suivant nous décrivons les différentes formules qui permettent de dimensionner les différents éléments de l'hacheur SEPIC.

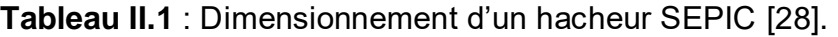

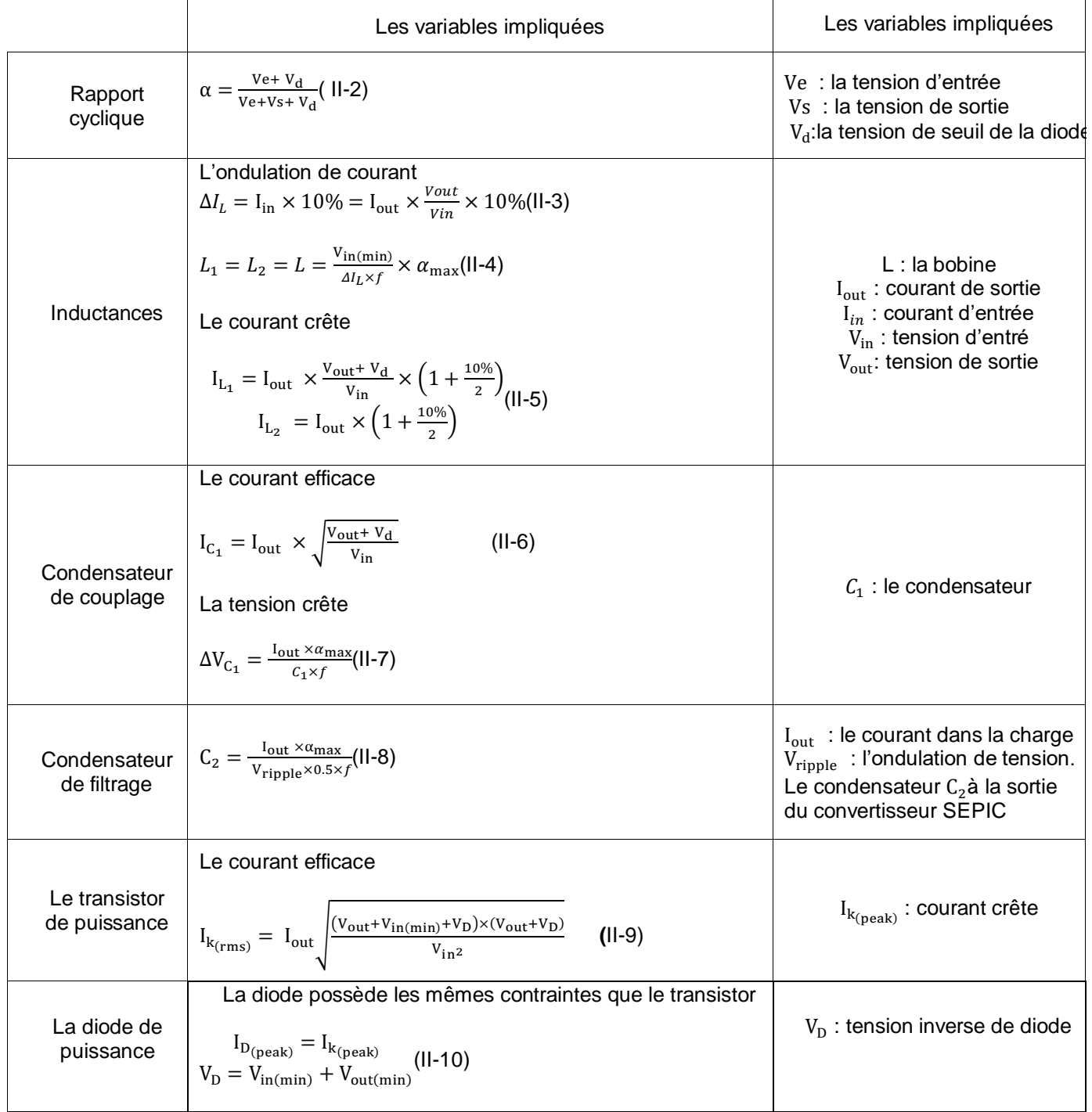

#### **II-6 Dimensionnement du SEPIC par le logiciel Power Stage Designer Tool**

Pour dimensionner notre Hacheur SEPIC, nous avons utilisé le logiciel " Power Stage Designer Tool 4.0" de Texas Instruments. La figure(II-3) montre la page d'accueil de ce logiciel.

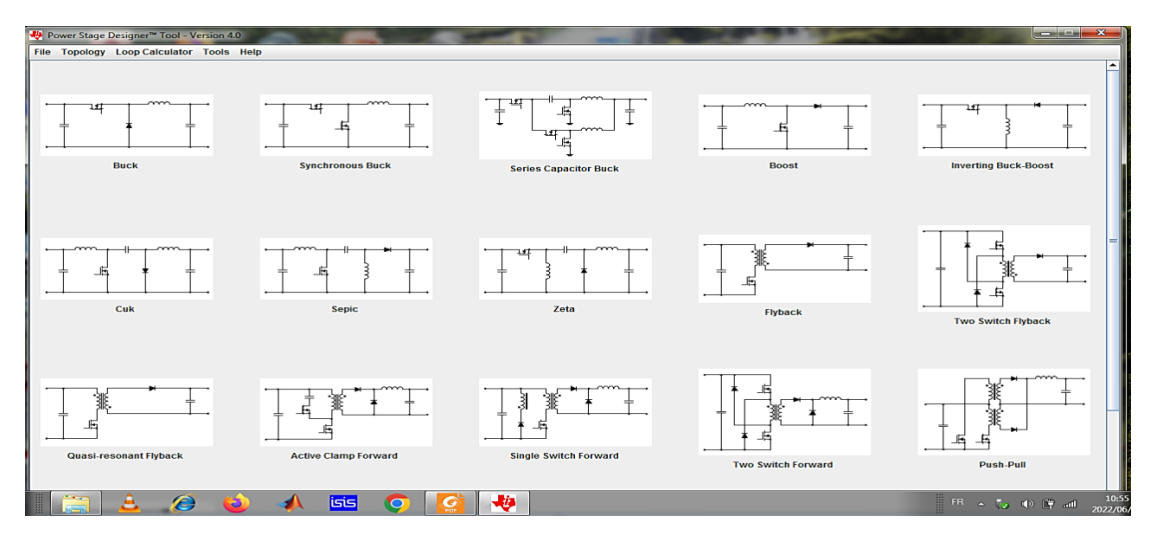

**Figure II-3**.page d'accueil de logiciel "power stage"

Le choix du hacheur SEPIC entraine l'affichage de la page montrée dans la Figure II-5**.**. Le cahier de charge est saisis dans cette page ce qui entraine l'affichage immédiat des valeurs des différents composants du hacheur comme le montre la figure (II-4)**.**

| $\overline{\mathbf{x}}$<br>- <sup>44</sup> Power Stage Designer <sup>™</sup> Tool - Version 4.0 - Sepic |                                                                           |                                            |                            |                      |                |                           |                             |
|----------------------------------------------------------------------------------------------------|---------------------------------------------------------------------------|--------------------------------------------|----------------------------|----------------------|----------------|---------------------------|-----------------------------|
| File Topology Loop Calculator Tools Help                                                                |                                                                           |                                            |                            |                      |                |                           |                             |
| <b>Design Values</b>                                                                                    |                                                                           |                                            | L1                         |                      | C <sub>1</sub> | D <sub>1</sub>            |                             |
| <b>Minimum Input Voltage:</b>                                                                           | 40V                                                                       | $^{+}$                                     |                            |                      |                |                           | $+$                         |
| <b>Maximum Input Voltage:</b>                                                                           | 50V                                                                       |                                            |                            |                      |                |                           |                             |
| <b>Output Voltage:</b>                                                                                  | 60V                                                                       |                                            |                            |                      |                |                           |                             |
| <b>Output Current:</b>                                                                                  | 3.3A                                                                      |                                            |                            |                      |                |                           |                             |
| <b>Switching Frequency:</b>                                                                             | 40 kHz                                                                    | Ci                                         |                            | Q <sub>1</sub>       |                | L2                        | Co                          |
| <b>Diode Voltage Drop:</b>                                                                              | $1.5$ V                                                                   |                                            |                            |                      |                |                           |                             |
| <b>Inductor L1 Current Ripple:</b>                                                                      | 50 %                                                                      |                                            |                            |                      |                |                           |                             |
| <b>Inductor L2 Current Ripple:</b>                                                                      | 50 %                                                                      |                                            |                            |                      |                |                           |                             |
| Single Inductors<br>Coupled Inductors                                                                   |                                                                           |                                            |                            |                      |                |                           |                             |
| <b>Recommended Values</b>                                                                               |                                                                           | <b>Calculated Values at Input Voltage:</b> |                            |                      | 40.00 V        | <b>Load Current:</b>      | 3.30 A                      |
| <b>Inductance L1:</b>                                                                                   | 339.72 µH                                                                 | Period:                                    | $25.00$ us                 | <b>Input Power:</b>  | 202.95 W       | <b>Input Current:</b>     | 5.07 A                      |
| <b>Inductance L2:</b>                                                                                   | 417.86 uH                                                                 | <b>Duty Cycle:</b>                         | 60.59 %                    | <b>Output Power:</b> | 198,00 W       | <b>Current Ripple L1:</b> | 0.83A                       |
| <b>Choose Values</b>                                                                                    |                                                                           | On-Time:                                   | $15.15$ us                 | <b>Diode Losses:</b> | 4.95 W         |                           | 16.40 %                     |
| <b>Inductance L1:</b>                                                                                   | 728 µH                                                                    | Off-Time:                                  | $9.85 \text{ }\mu\text{s}$ |                      |                | <b>Current Ripple L2:</b> | 0.83A                       |
| <b>Inductance L2:</b>                                                                                   | 728<br>uH                                                                 | Zero-Time:                                 | $0.00 \text{ }\mu\text{s}$ |                      |                |                           | 25.22 %                     |
| <b>Capacitance C1:</b>                                                                                  | 1000 µF                                                                   | RHPZ:                                      | 5.55 kHz                   |                      |                |                           | <b>Info</b>                 |
|                                                                                                    | Check TiDesigns™ Reference Design Library<br><b>Start WEBENCH® Design</b> |                                            |                            |                      |                |                           |                             |
|                                                                                                    |                                                                           |                                            |                            |                      |                |                           | <b>ED</b> TEXAS INSTRUMENTS |

**Figure II-4.** Schéma de circuit SEPIC

Ces valeurs sont détaillées ci-dessous :

L<sub>1min</sub> = L<sub>2min</sub> = 728 (μH), C Filtrage = 1000 (μF), C couplage = 1000 (μF).

# **II-7 Conclusion**

Dans ce chapitre nous avant donné un bref aperçu sur le convertisseur SEPIC. Nous avons montré que c'est un convertisseur DC-DC indirect non réversible, à stockage capacitif qui permet d'abaisser ou d'élever la tension de sortie. Nous avons donné les différentes équations qui permettent de dimensionner ce convertisseur. Nous avons donné ces avantages et ses inconvénients. Enfin nous avons dimensionné notre hacheur SEPIC en utilisant le logiciel " Power Stage Designer Tool 4.0" de Texas Instruments.

# **CHAPITRE III**

Étude en simulation du système

# **III-1 Introduction**

 Dans cette partie, nous présenterons les simulations du SEPIC et du système complet avec la Commande MPPT (Algorithme de perturbation et observation) en utilisant le logiciel Matlab/SIMULINK, afin de vérifier le bon fonctionnement du système.

# **III-2 Simulation du hacheur SEPIC**

Pour simuler le fonctionnement du hacheur SEPIC nous avons utilisé Matlab/Simulinkpour nous rapprocher du fonctionnement réel et vérifier le dimensionnement, avecD=50% et les valeurs des composants sont celles calculées au chapitre précédent. La figure (III.1) donne un aperçu de cette simulation dans l'environnement Matlab/Simulink. La figures (**III.**2) montres les résultats obtenus.

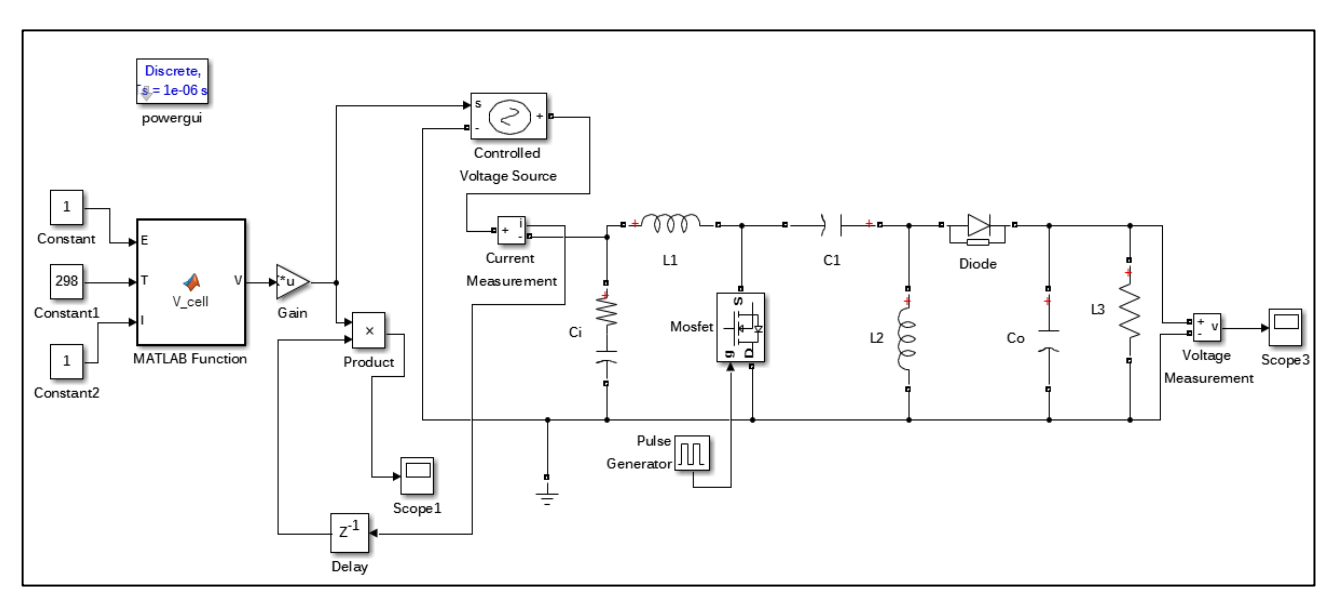

**Figure III.1.**Schéma de le hacheur SEPIC réalisé dans Simulink

Les résultats montrés dans la figure (III.2) valide les limites des courants dans les composants du SEPIC et de ce fait validées valeurs calculées de ces valeurs de ces composants.

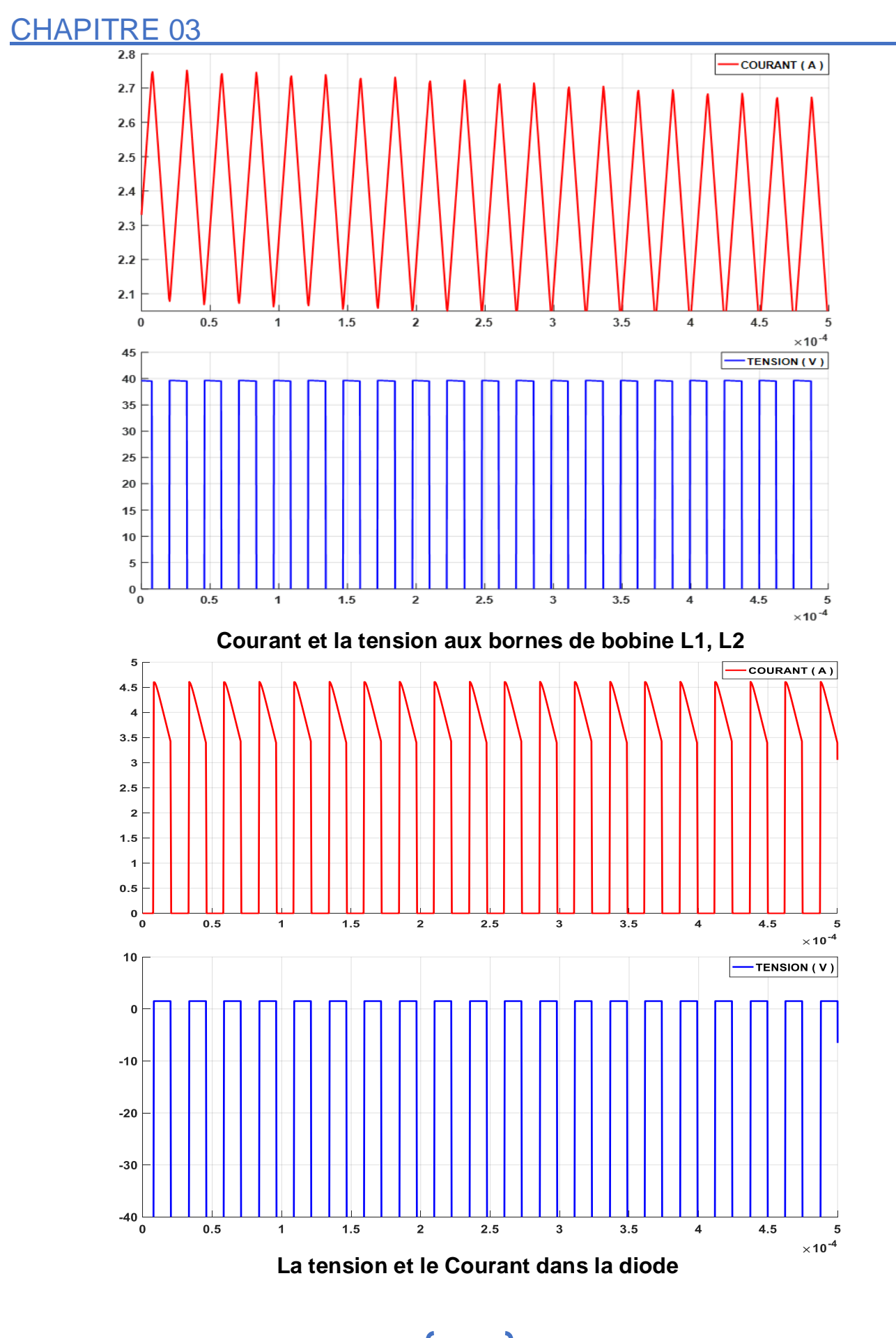

## CHAPITRE 03

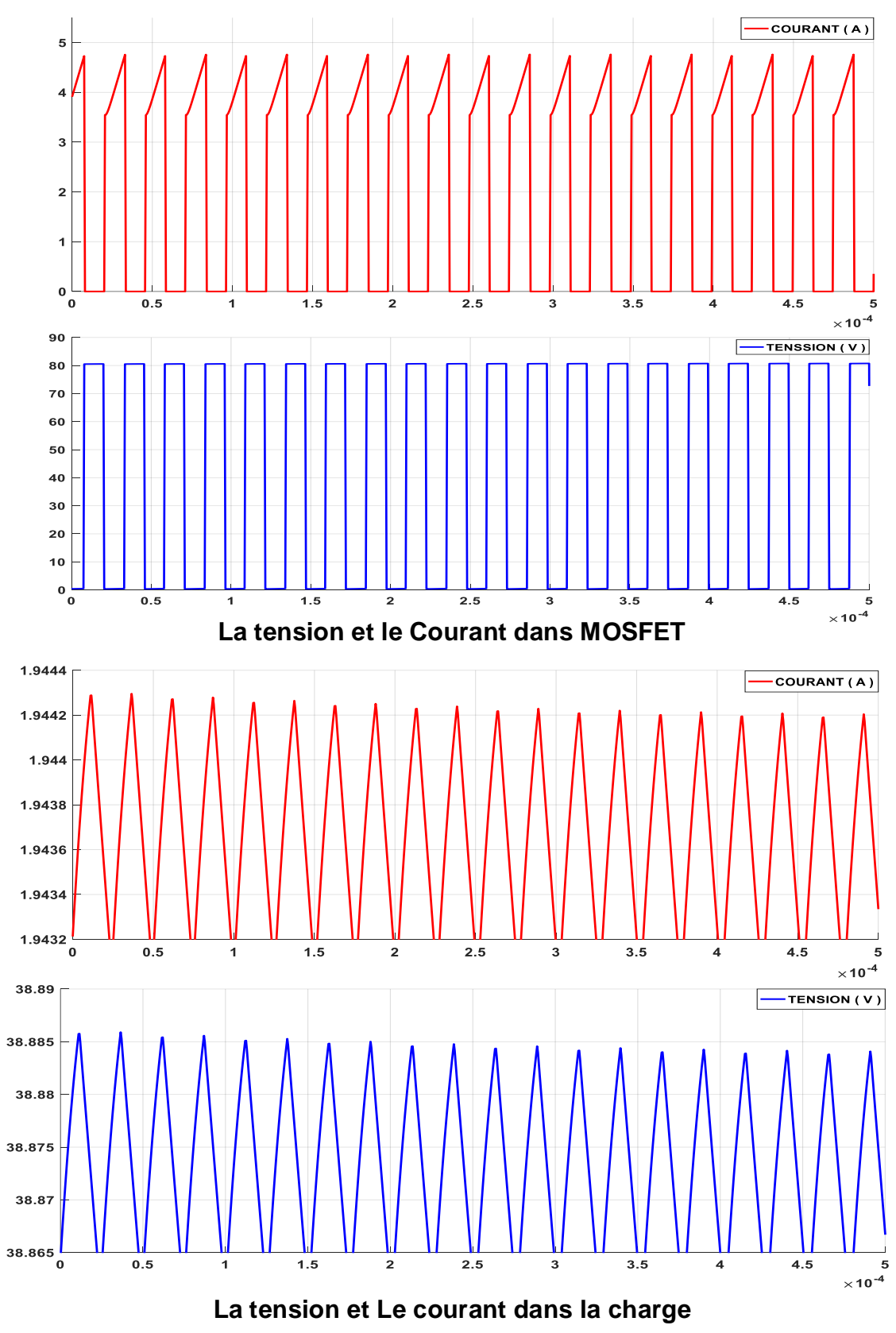

**Figure III.2.**Représentation des résultats de simulation.

## **III-3 Simulation du système complet**

Dans cette partie, nous allons présenter la simulation du système complet. La figure (III-3) montre le schéma complet de la simulation dans l'environnement Matlab/SIMULINK. Il comprend le modèle du générateur photovoltaïque, le circuit du convertisseur SEPIC ainsi que le block Simulink qui contient le programme MPPT. Dans cette simulation la température est gardée fixe à la valeur de 25°C, tandis que l'éclairement prend trois valeur : 200w/m² pour t entre 0 et 1s, 400w/m² pour t entre 1s et 2s et 1000w/m² pour t entre 2s et 3s.

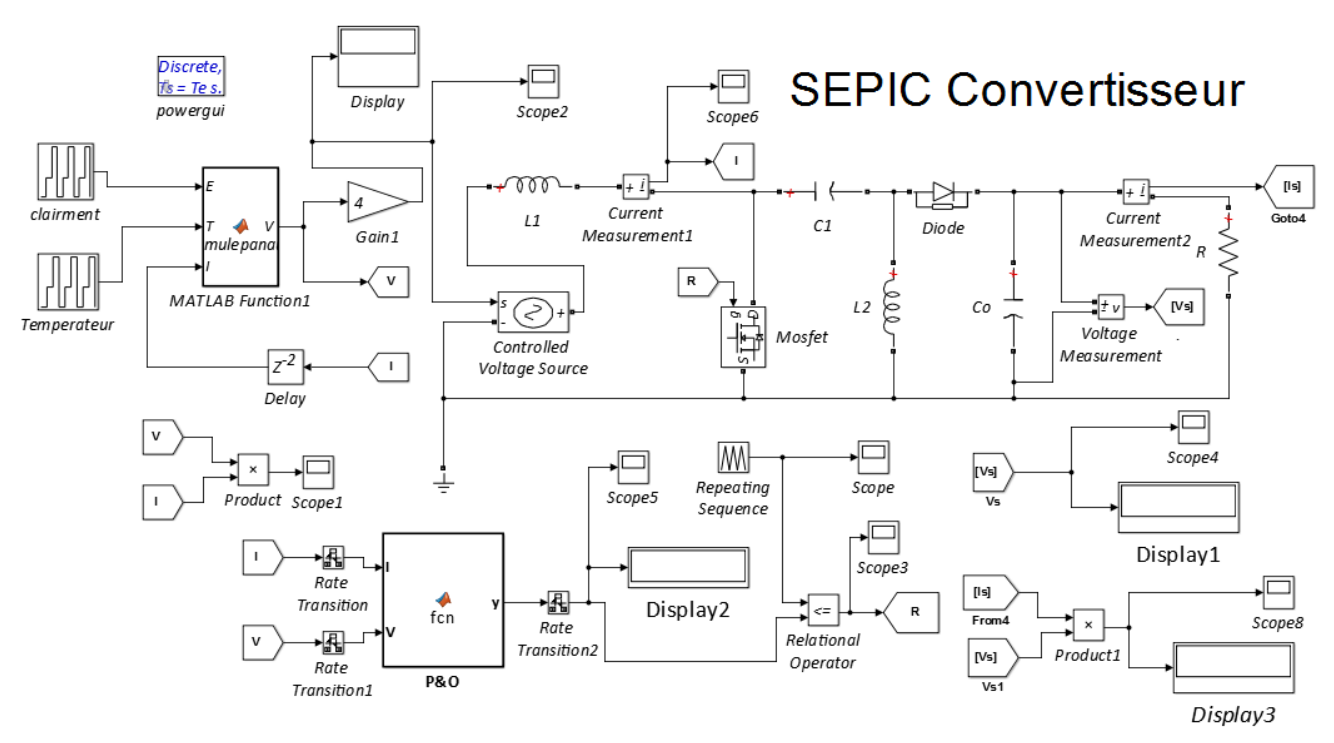

**Figure III.3.** Schéma fonctionnel sous Simulink pour le caractériseur

## **III-4 Résultat de simulation**

Après avoir démarré la simulation, nous avons remarqué que plus la valeur de l'éclairage était élevée, plus la valeur de la puissance à la sortie était élevée, après un changement de l'éclairement on voit l'apparition de certaines ondulations, causées par l'algorithme P & O recherchant la meilleure valeur de puissance. Ceci se traduit par la variation de la valeur du rapport cyclique entre chaque augmentation de la valeur d'éclairement, Comme le montrent les deux figures (III. 4), (III. 5) on remarque des oscillations du rapport cyclique en régime permanent, ceci permet à l'MPPT de détecter les variations de la puissance suite à une variation des conditions climatiques.

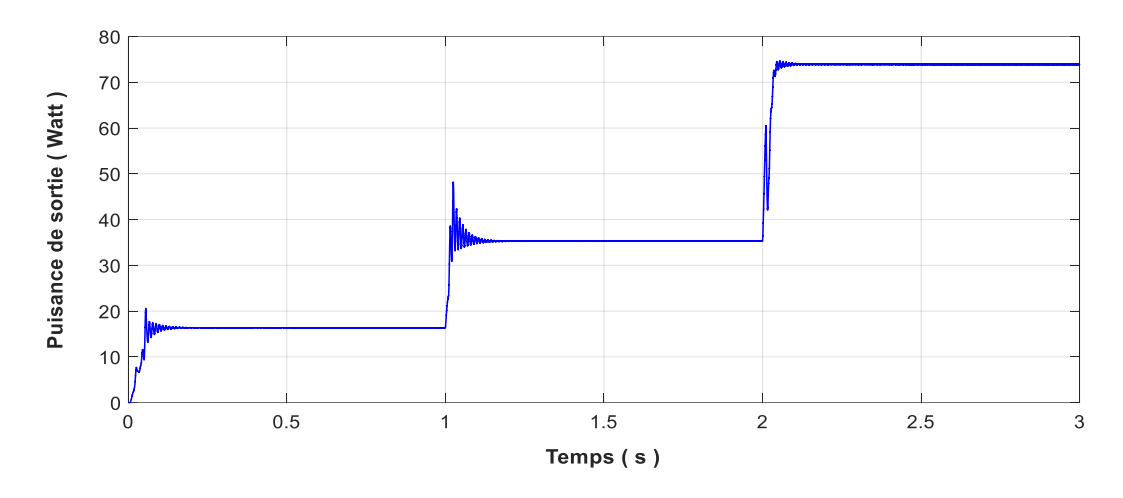

**Figure III.4.** Change de puissance de la sortie (w) par apport le Temps (s) entre aux bornes de la chargé R

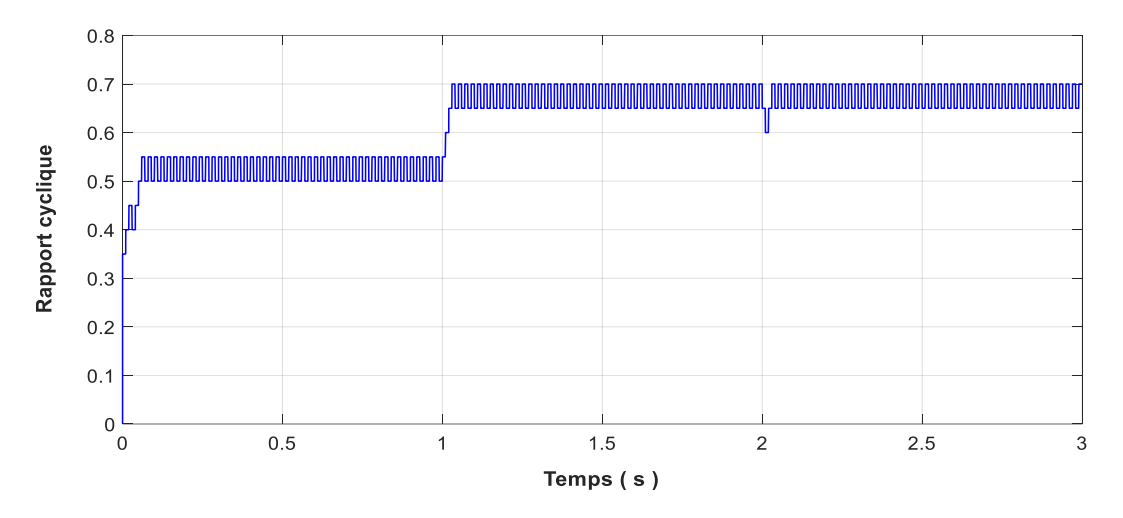

**Figure III.5.** Changement du rapport cyclique par apport au Temps

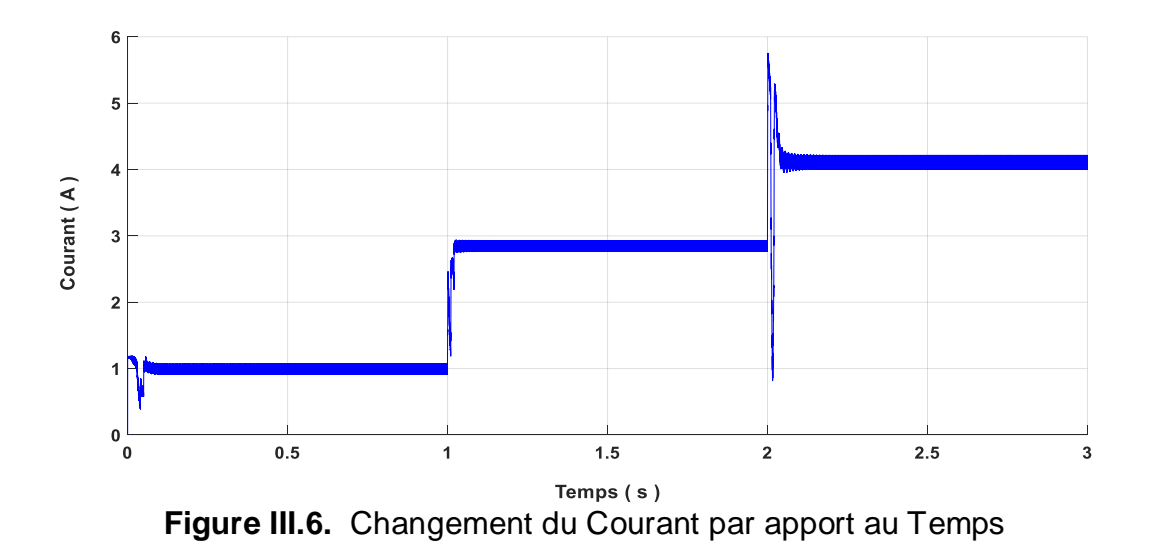

41

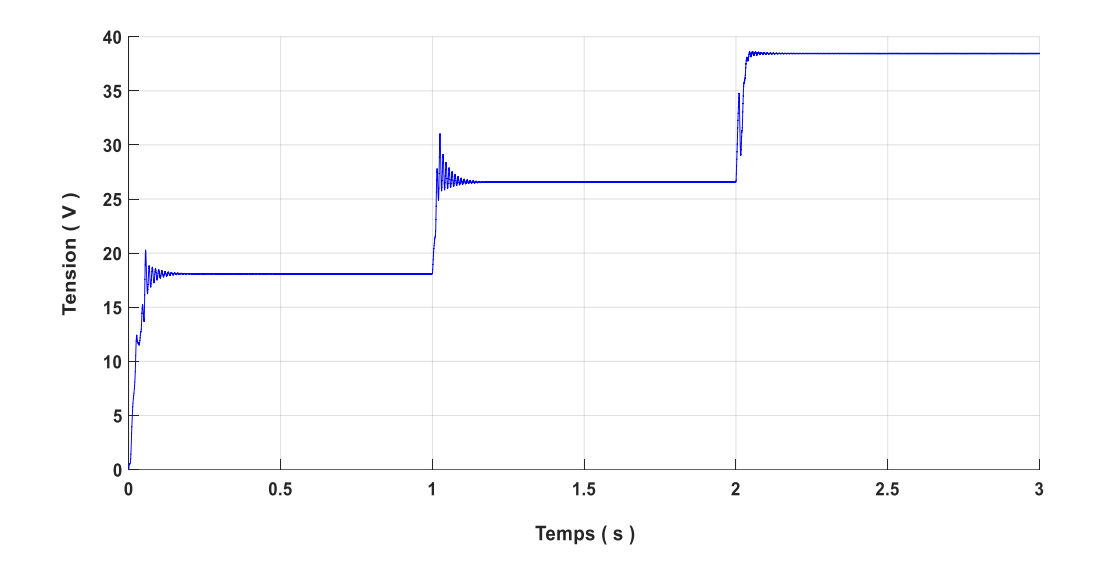

**Figure III.7.** Changement du Tension par apport au Temps

## **III-5 Conclusion**

Dans ce chapitre nous avons présenté la simulation de le hacheur SEPIC ainsi que la simulation du système complet. Nous avons remarqué que le SEPIC se comporte comme prévu par le cahier de charges qui a servi pour le dimensionnement de celui-ci. Nous avons remarqué aussi que l'algorithme MPPT utilisé suis bien la puissance maximale suite aux variations des conditions climatiques. Nous avons remarqué des oscillations du rapport cyclique en régime permanent, ceci permet à l'MPPT de détecter les variations de la puissance suite à une variation des conditions climatiques.

# **CHAPITRE IV**

Réalisation et étude expérimentale du système

# **IV-1 Introduction**

Après avoir présenté et citer les différents composants d'un système photovoltaïque, le convertisseur SEPIC, ainsi que la simulation du système dans les chapitres précédents, dans ce chapitre nous allons faire la description de la réalisation de notre système. Ce système est composé d'un module à microcontrôleur (carte DSP), d'un ensemble de capteurs. Nous allons commencer par la description des différentes composantes de notre système.

# **IV-2 différentes composantes de notre système**

La figure montre une vue d'ensemble du système qu'on a réalisé. Il comporte les éléments suivants :

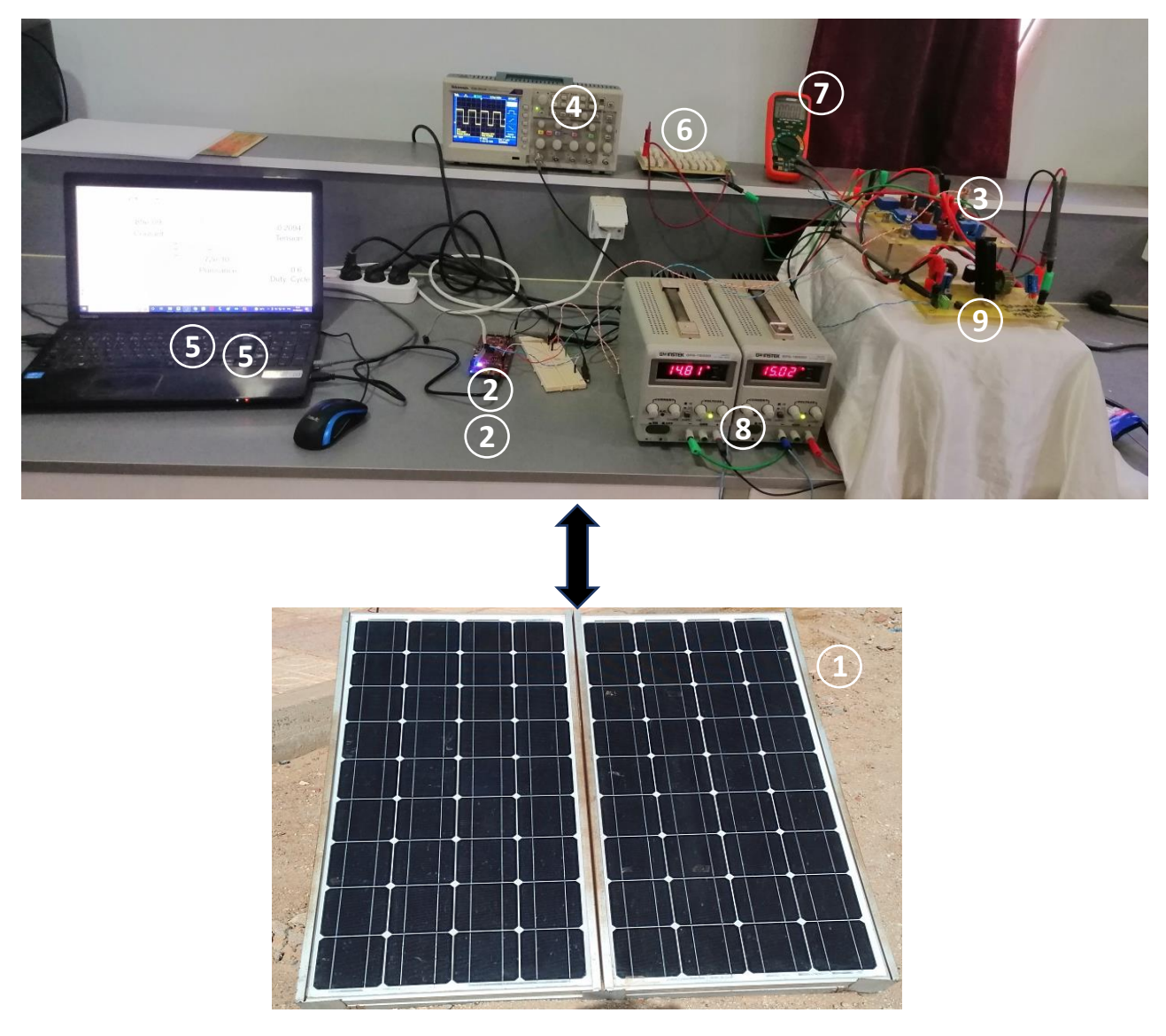

**Figure IV-1.**panneau photovoltaïque

**1- Panneau solaire** c'est un panneau de type Condor CEM100M-36 de technologie silicium monocristallin et de puissance 100watt. Sa plaque signalétique est la suivante :

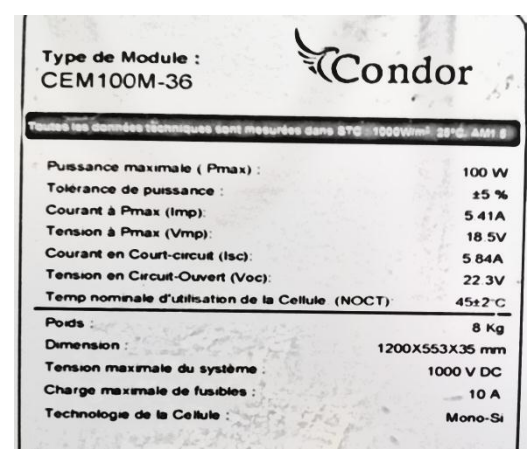

**Figure IV-2.** plaque signalétique du panneau PV

**2- Carte DSP 28379D**elle sera décrite plus loin**.**

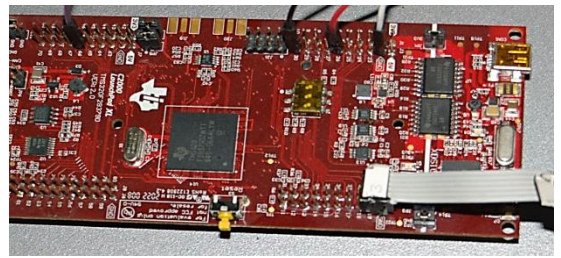

**Figure IV-3.** La carte DSP

**3- Carte des capteurs de courant et de tension** Le capteur de courant utilisé et le LA55-P, et le capteur de tension utilisé et le LV25P**.**

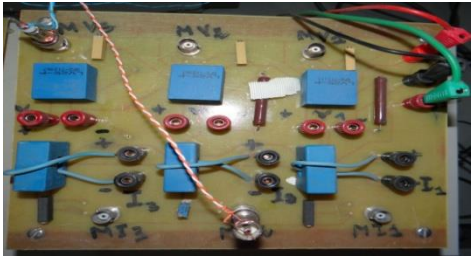

 **Figure IV-4.** Capteur de tension

#### **4- Oscilloscope**

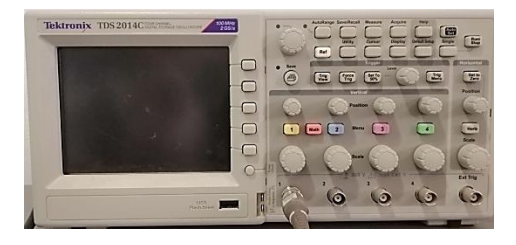

**Figure IV-5.**oscilloscope

## CHAPITRE 04

- **5- Lap top cotenant Matlab/SIMULINK.**
- **6- Charge résistive 20ohm 200watt.**

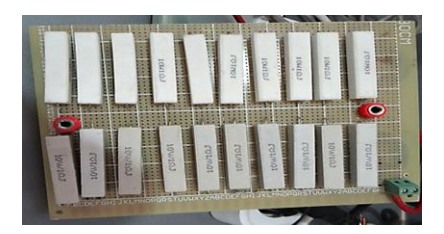

**Figure IV-6.**charge résistive

**7- Multimètre** EX 505

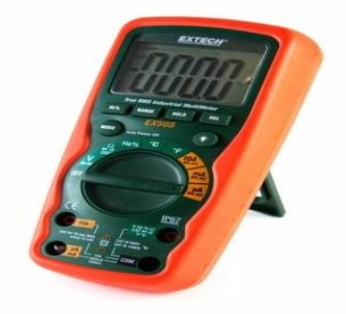

**Figure IV-7.**Multimètre

**8- Alimentation -15v et +15v des capteurs**TDS GBS 18500

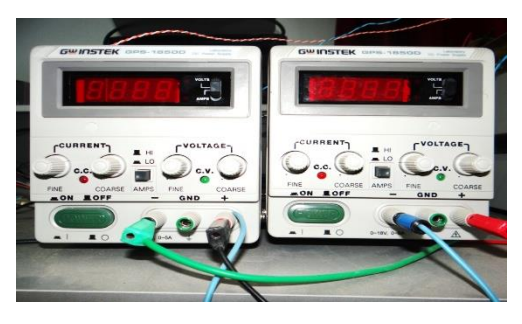

**Figure IV-8.**Alimentation des capteurs

**9- convertisseur SEPIC** il sera décrit dans le paragraphe suivant.

Nous avons mentionné tous ses spécifications dans le **chapitre 2**. Le SEPIC contient deux partis : le circuit de puissance et le circuit de commande, elles sont contenues dans le tableau suivant Tableau (IV-1)

# CHAPITRE 04

#### **Tableau IV-1.**Les composants du SEPIC

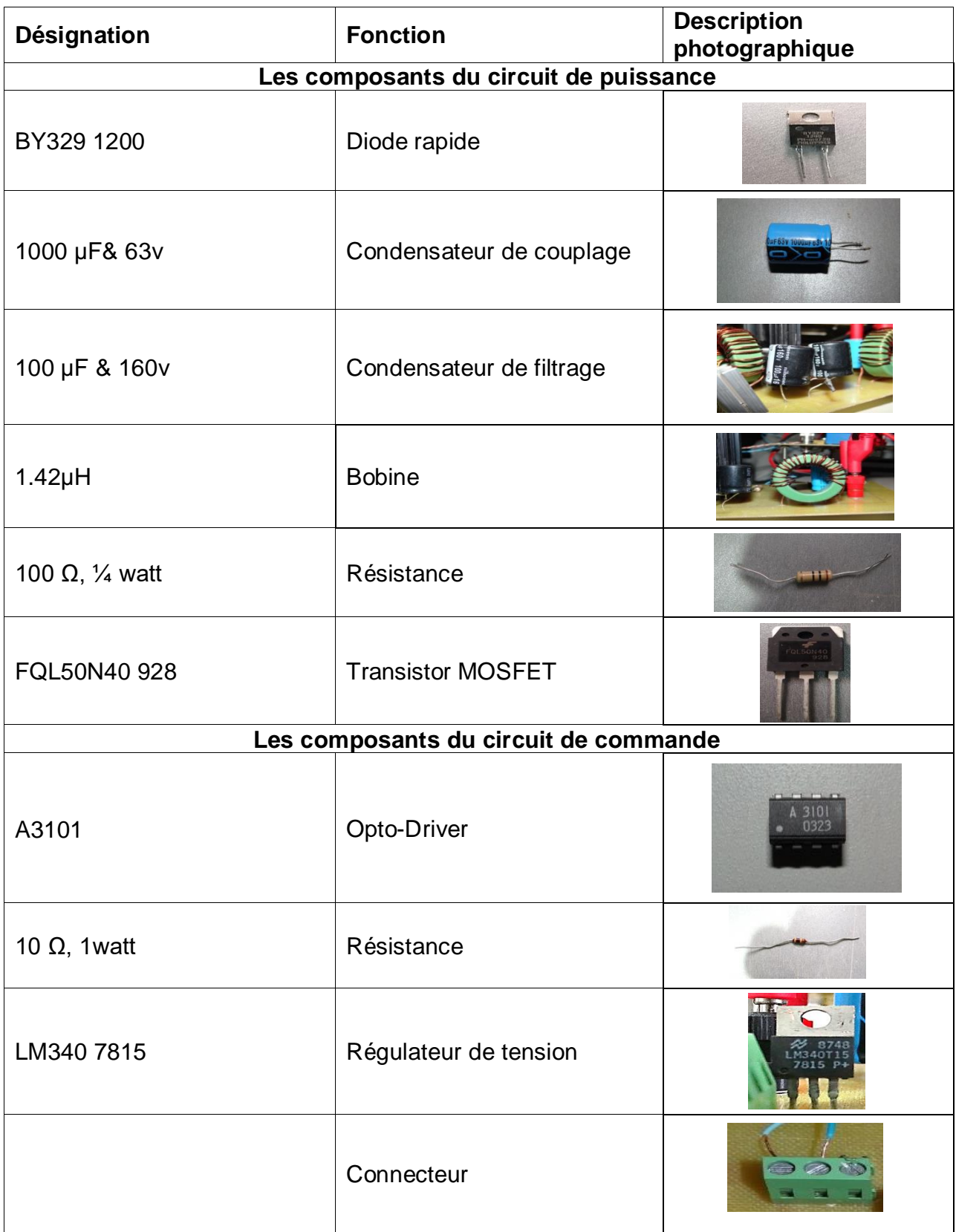

# **IV-3 Le DSP F25379D**

Lors de la commande du convertisseur de puissance SEPIC, nous avons besoin d'un signal PWM pour l'amorçage du transistor MOSFET. La résolution de ce problème se fait en utilisant la carte microcontrôleur qui s'appelle F28379D LunchpadFigure IV- 9.

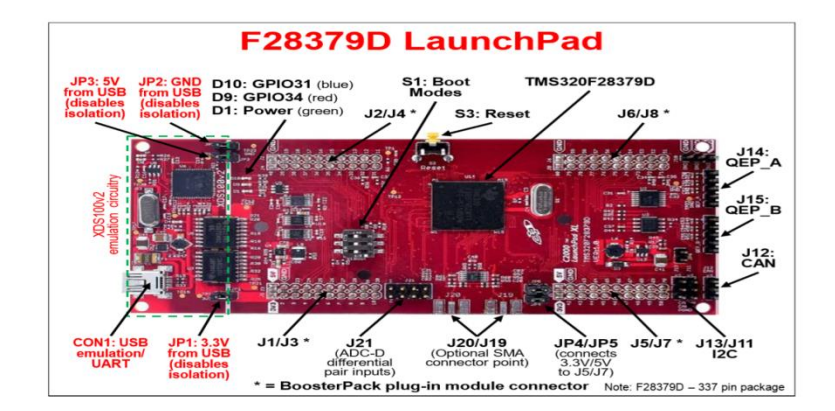

**Figure IV- 9**. Illustration de la carteF28379D Lunchpad

#### **IV-3-1 Description du DSP F28379D Lunchpad**

Le Delfino™ TMS320F2837xD est un puissant microcontrôleur 32 bits à virgule flottante (MCU) conçu pour les applications avancées de contrôle en boucle fermée telles que les entraînements de moteurs industriels ; onduleurs solaires; véhicules et transports électriques; et la détection et le traitement du signal. Le F2837xD prend en charge une nouvelle architecture double cœur C28x qui améliore considérablement les performances du système. Les périphériques analogiques et de contrôle intégrés permettent également aux concepteurs de consolider les architectures de contrôle et d'éliminer l'utilisation de multiprocesseurs dans les systèmes haut de gamme. . Les processeurs C28x sont encore renforcés par le nouvel accélérateur TMU, qui permet une exécution rapide d'algorithmes avec des opérations trigonométriques communes dans les transformations et les calculs de boucle de couple ; et l'accélérateur VCU, qui réduit le temps nécessaire aux opérations mathématiques complexes courantes dans les applications codées. La famille de microcontrôleurs F2837xD comprend deux coprocesseurs de contrôle en temps réel CLA. Le CLA est un processeur à virgule flottante 32 bits indépendant qui s'exécute à la même vitesse que le processeur principal. Le CLA répond aux déclencheurs périphériques et exécute le code en même temps que le processeur principal C28x. Cette capacité de traitement parallèle peut effectivement doubler les performances de calcul d'un système de contrôle en temps réel. En utilisant le CLA pour entretenir des fonctions critiques, le processeur principal du C28x est libre d'effectuer d'autres tâches, telles que les communications et les diagnostics. L'architecture double C28x+CLA permet un partitionnement intelligent entre différentes tâches système. Par exemple, un noyau C28x + CLA peut être utilisé pour suivre la vitesse et la position, tandis que l'autre noyau C28x + CLA peut être utilisé pour contrôler les boucles de couple et de courant. Le TMS320F2837xD prend en charge jusqu'à 1 Mo de mémoire flash intégrée avec code de correction d'erreur. (ECC) et jusqu'à 204 Ko de SRAM. Deux zones sécurisées 128 bits sont également disponibles sur chaque CPU pour la protection du code.

Des périphériques analogiques et de contrôle de performance sont également intégrés sur le microcontrôleur F2837xD pour permettre la consolidation du système. Quatre ADC 16 bits indépendants permettent une gestion précise et efficace de plusieurs signaux analogiques, ce qui augmente finalement le débit du système. Le nouveau module de filtrage sigma-delta (SDFM) fonctionne en conjonction avec le modulateur sigma-delta pour permettre des mesures de courant de shunt isolées. Le sous-système (CMPSS) avec des comparateurs à fenêtre permet de protéger les étages de puissance lorsque les limites de courant sont dépassées ou non remplies. Les autres périphériques analogiques et de contrôle incluent les DAC, les PWM, les eCAP, eQEP et autres périphériques. Les périphériques tels que les EMIF, les modules CAN (conformes à la norme ISO 11898- 1/CAN 2.0B) et une nouvelle interface uPP étendent la connectivité du F2837xD. L'interface uPP est une nouvelle fonctionnalité des microcontrôleurs C2000™ et prend en charge la connexion parallèle à haut débit aux FPGA ou à d'autres processeurs dotés d'interfaces uPP similaires. Enfin, un port USB 2.0 avec MAC et PHY permettent aux utilisateurs d'ajouter facilement une connectivité de bus série universel (USB) à leur application [30].

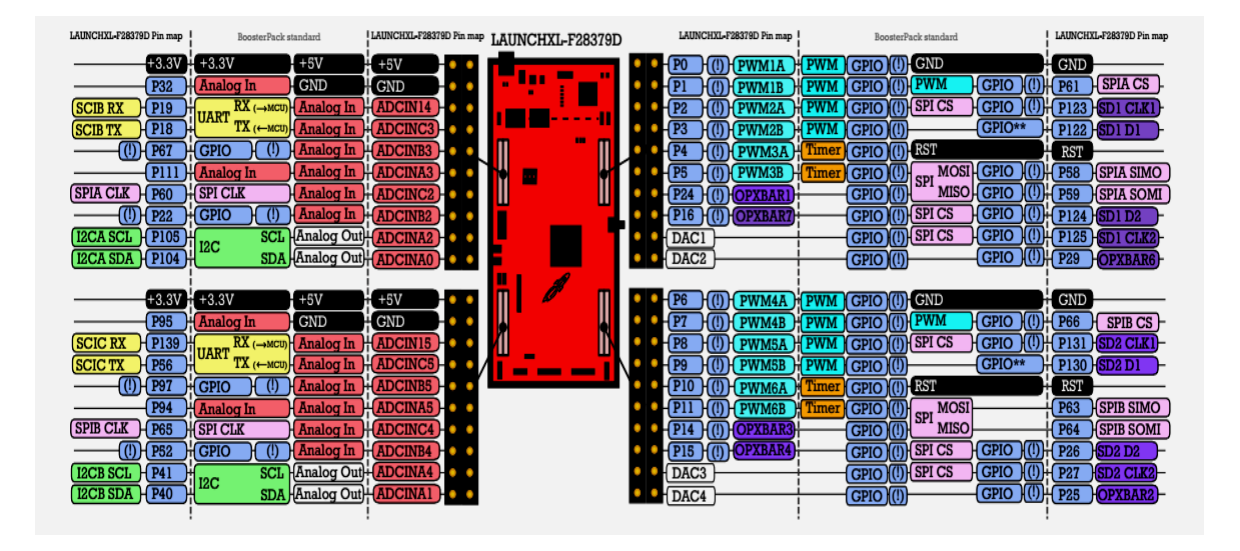

**Figure IV- 10.** Les entrée/sorties de la carte DSP[30]

#### **IV-3-2 Caractéristiques matérielles**

Parmi les nombreuses caractéristiques matérielles du F28379D on trouve :

1- Sonde de débogage XDS100v2 JTAG isolée connectée par USB pour le débogage en temps réel et la programmation flash

- 2- 4x embases/connecteurs 20 broches
- 3- Boutons et LED programmables

### CHAPITRE 04

4- TMS320F28379D : 200 MHz double C28xCPU et double CLA, Flash 1 Mo, ADC 16 bits ou 12 bits, comparateurs, CNA 12 bits, filtres Sinc delta-sigma, HRPWM, eCAP, eQEP, CAN et plus

6- MCU C2000 Delfino™ compatible avec le gestionnaire de position MCU TMS320F28379D capable de s'interfacer avec des codeurs absolus ainsi qu'avec des résolveurs et des transducteurs SINCOS

- 7- Prend en charge deux modules enfichables BoosterPack™
- 8- Deux connecteurs d'interface d'encodeur
- 9- Connecteur émetteur-récepteur CAN isolé

## **IV-4 Partie pratique**

#### **IV-4 -1 Réalisation du circuit imprimé**

A l'aide du logiciel « Proteus », on a tracé le schéma du circuit imprimé du convertisseur SEPIC comme le montre la figureIV- 10. Ce circuit contient une partie de puissance avec des pistes larges pour conduire les forts courants, et une partie de commande avec des pistes fines.

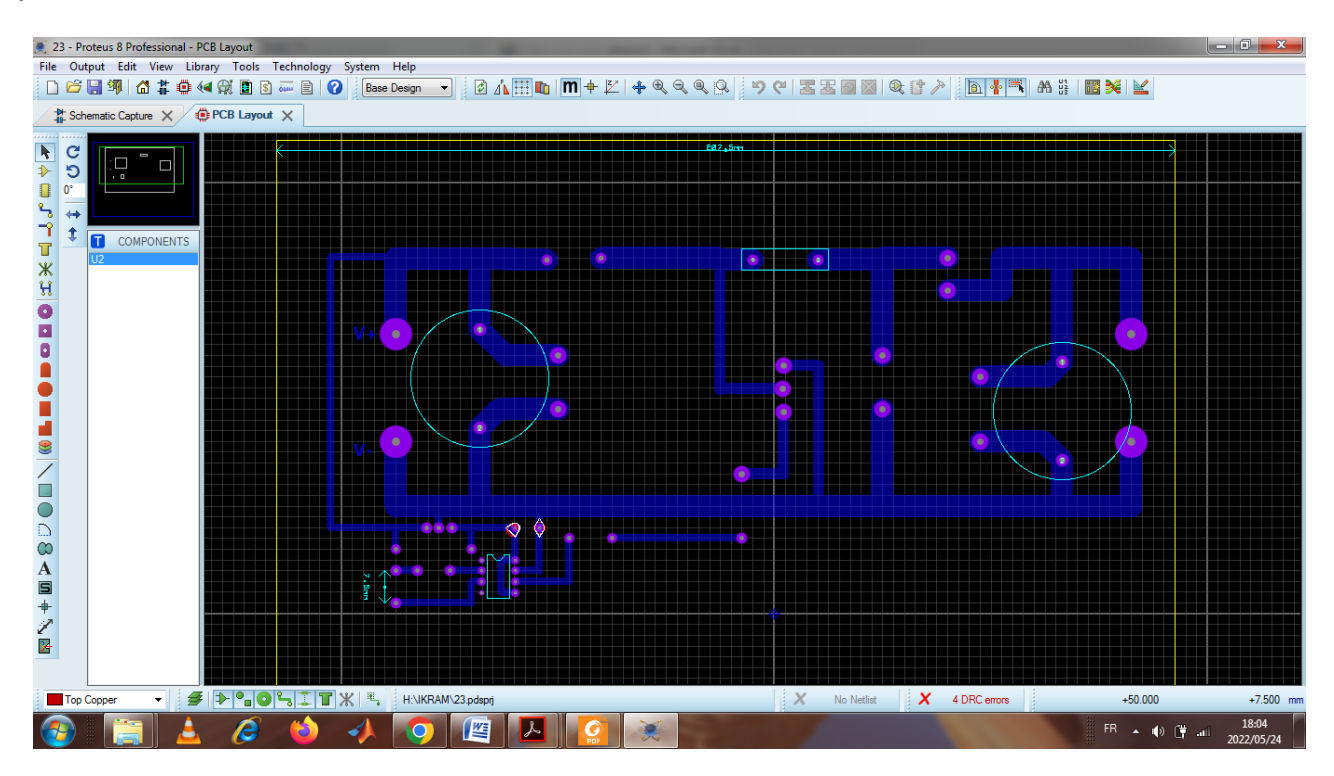

**Figure IV- 11.**Schéma électrique de SEPIC

Après ça, nous avons imprimé ce circuit sur du papier photo, que nous avons collé sur une plaque de cuivre (Voir Figure IV- 12).

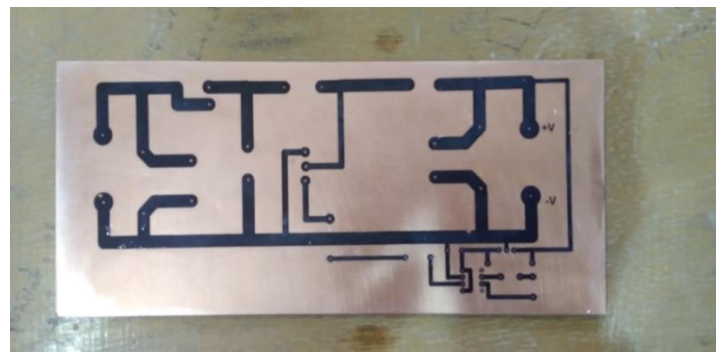

**Figure IV- 12.** Schéma de SEPIC sur la plaque cuivre

Ensuite, nous avons mis la plaque de cuivre dans perchlorure de fer (FeCl3) pendant un certain temps pour éliminer l'excès de cuivre. Le résultat est montré dans la figure suivante.

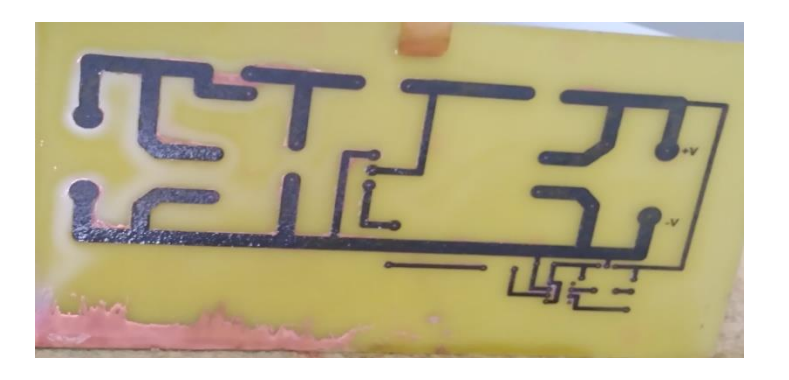

**Figure IV- 13** La plaque après avoir été placée dans perchlorure de fer (FeCl3)

Après perçage de la plage et soudage des composants on a obtenu le résultat montré dans la figure(IV- 14).

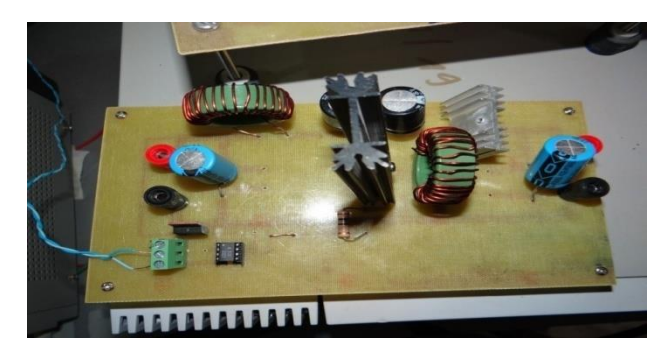

**Figure IV- 14**. La forme finale de SEPIC

### **IV-4 -2 Étude expérimentale**

Après avoir conçu et raccordé tous les équipements électriques, Dans cette partie, nous présenterons les résultats expérimentaux afin de vérifier le bon fonctionnement du système.

Dans cette étude expérimentale nous avons utilisé le mode externe de Matlab/SIMULINK. Ce mode nous permet d'acquérir les données, de commander et de régler les paramètres du système en temps réel. La figure (IV- 15) montre le schéma bloc dans l'environnement Matlab/SIMULINK utilisé dans cette étude expérimentale. En plus des blocs habituels de Matlab/SIMULINK, il contient trois blocs qui concernent le DSP 28379D. Deux blocs ADC pour l'acquisition du courant et de la tension, et un bloc ePWM pour générer la commande PWM. Ces trois blocs permettent la communication à travers le port USB entre SIMULINK et le DSP 28379D.

La première expérimentation est faite avec un panneau et 3charge( 20  $\Omega$ , 10  $\Omega$  et 5 $\Omega$ ), et la deuxième expérimentation est faite avec 2 panneau et 2 charge (20Ω et 5Ω), on a pas utilisé la charge 10 Ω car la puissance des deux panneaux dépasse la puissance de cette charge.

On a chargé le programme de la commande MPPT « P&O » dans le bloc PSO de la figure (IV- 15). Deux des entrés du DSP sont raccordés avec un capteur de courant et un capteur de tension. Une sortie PWM du DSP est connecté avec l'entrée de l'Opto-driver du SEPIC.

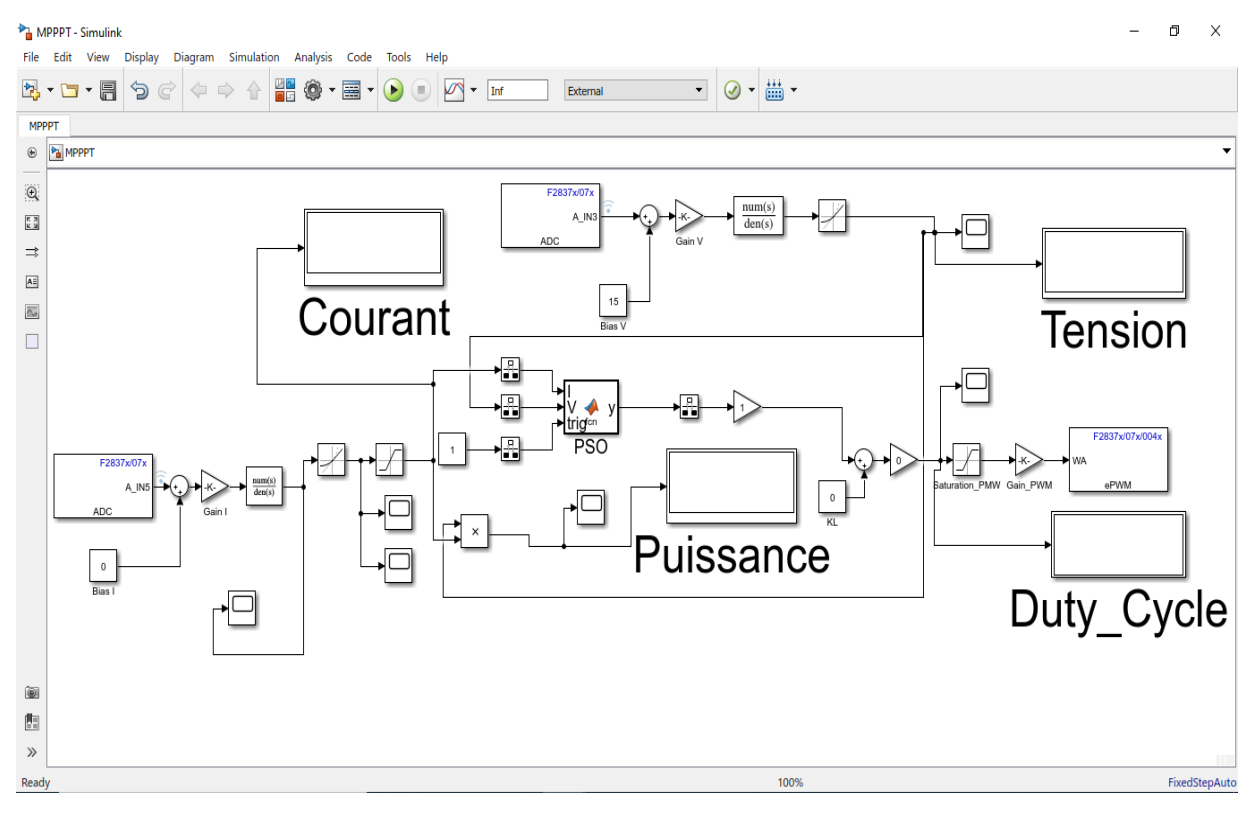

**Figure IV- 15.** Le Modèle Simulink de réalisation

#### **IV-4 –3 Résultats expérimentaux**

#### **Première étape : avec un panneau**

#### **a) Charge résistive 5Ω**

La Figure IV- 16) montrent l'évolution de la puissance, le courant, le rapport cyclique et la tension de sortie de l'hacheur et du générateur PV avec la commande MPPT P&O.

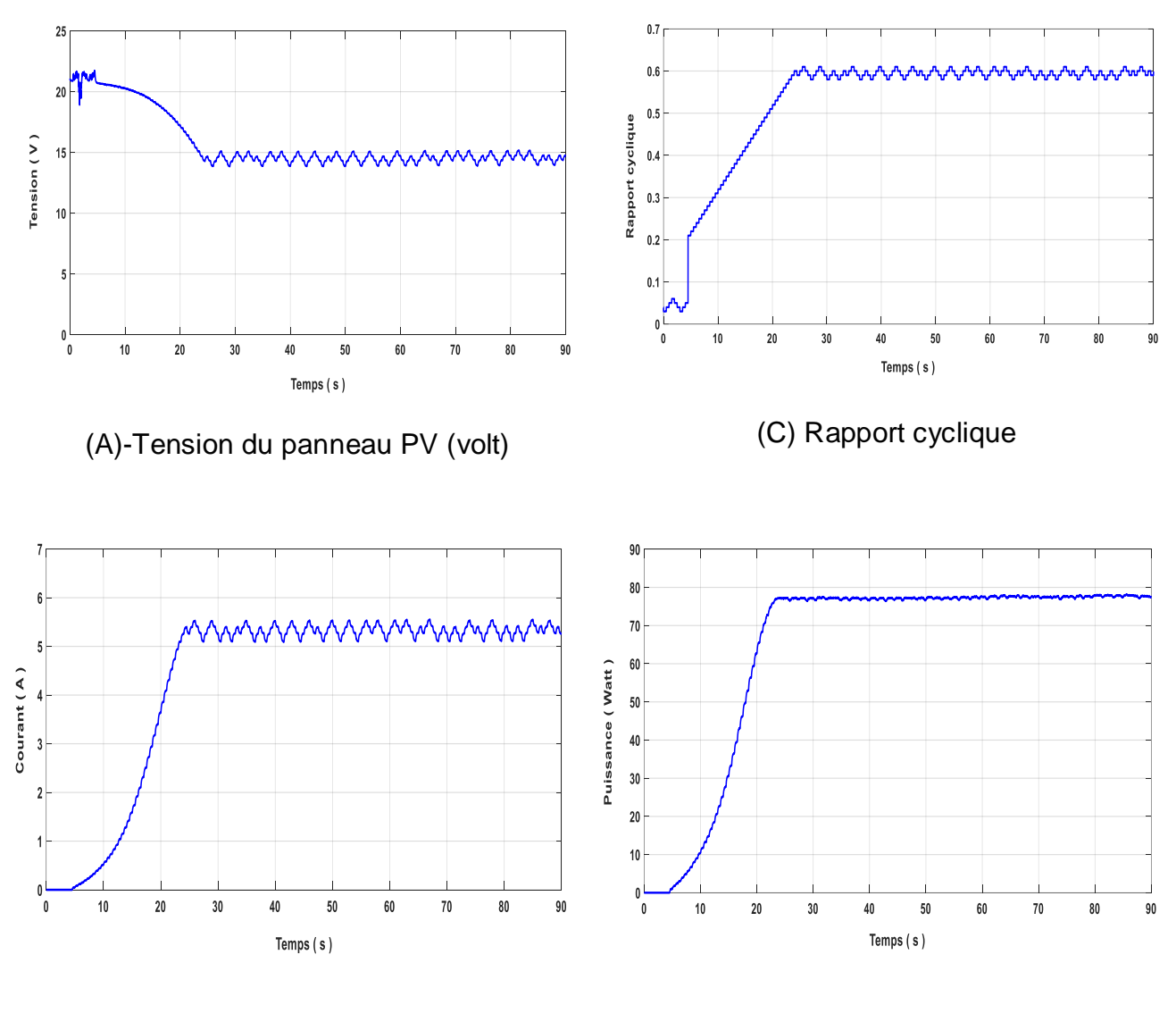

(B)-Courant du panneau PV (A) (D)-Puissance du panneau PV (Watt)

**Figure IV- 16.** Charge résistive (5Ω)

#### **b) Charge résistive 10Ω**

La figure IV-17) montrent l'évolution de la puissance, le courant, le rapport cyclique et la tension de sortie du hacheur et du générateur PV avec la commande MPPT P&O.

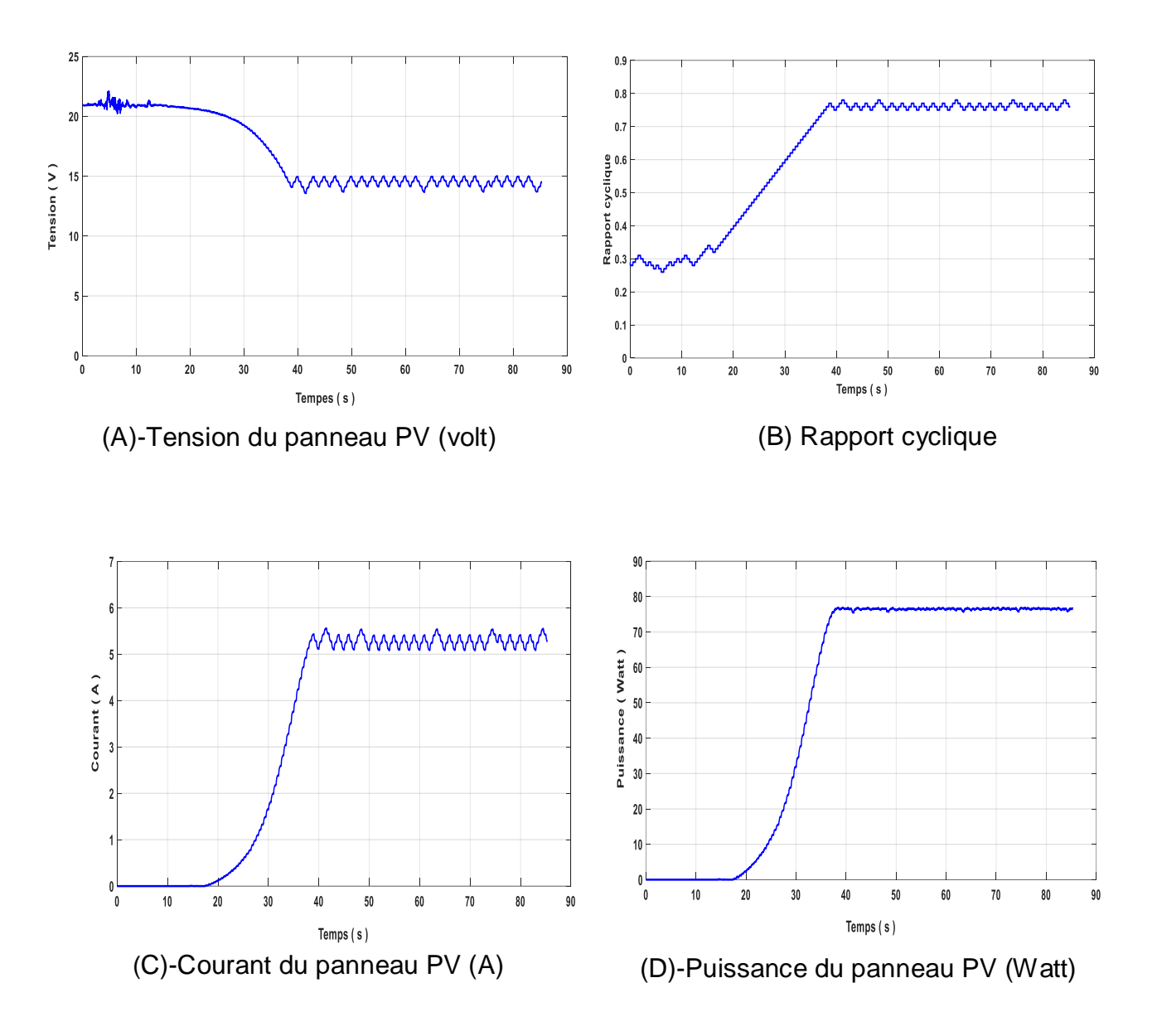

**Figure IV- 17.** Charge résistive (10Ω)

#### **c) Charge résistive 20Ω**

La figure (IV-18) montrent l'évolution de la puissance, le courant, le rapport cyclique et la tension de sortie du hacheur et du générateur PV avec la commande MPPT P&O.

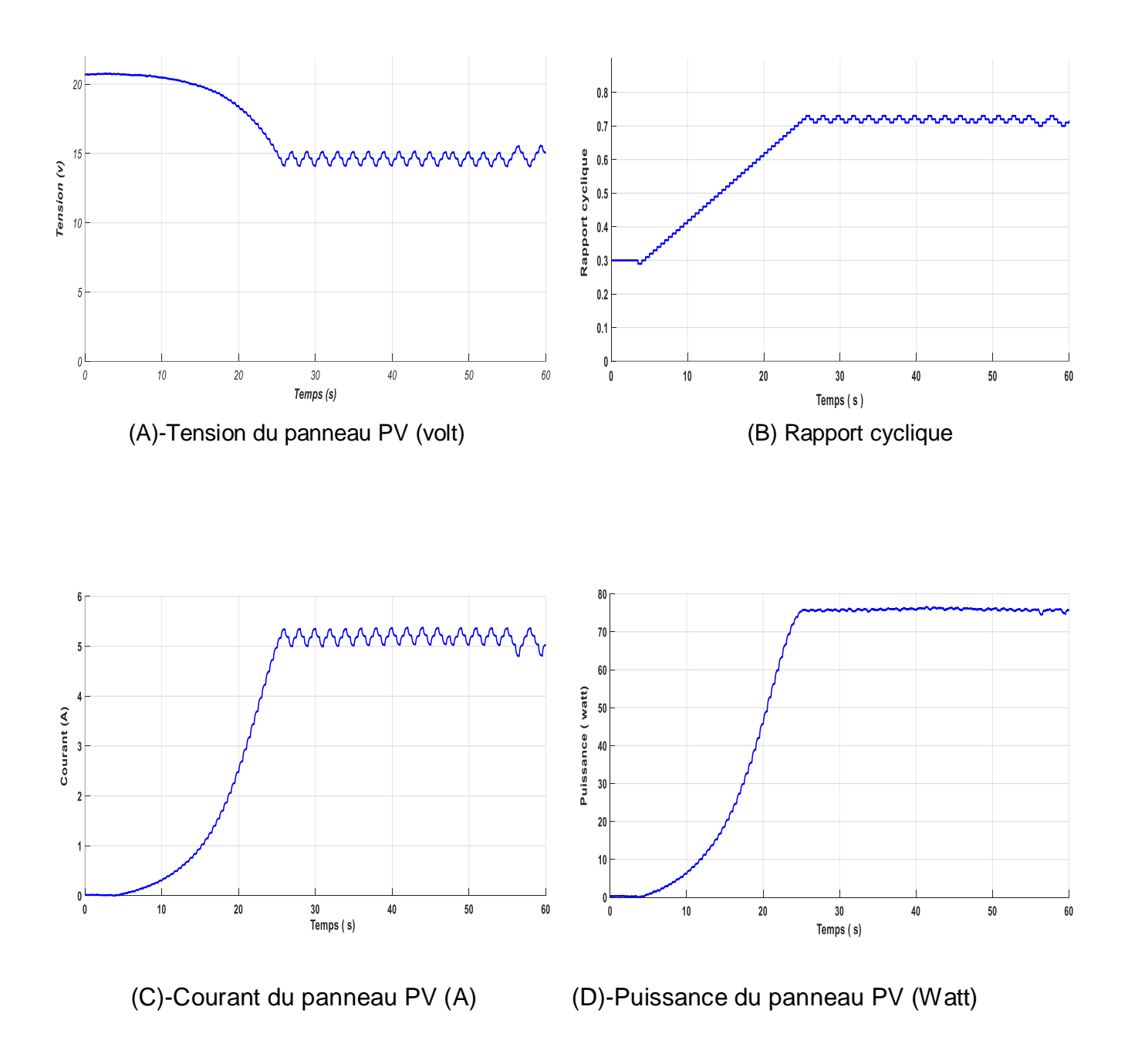

**Figure IV- 18.** Charge résistive (20Ω)
#### **Deuxièmeétape : avec deux panneaux a) Charge résistive 5Ω**

La figure(IV- 19**)** montrent l'évolution de la puissance, le courant, le rapport cyclique et la tension de sortie du hacheur et du générateur PV avec la commande MPPT P&O

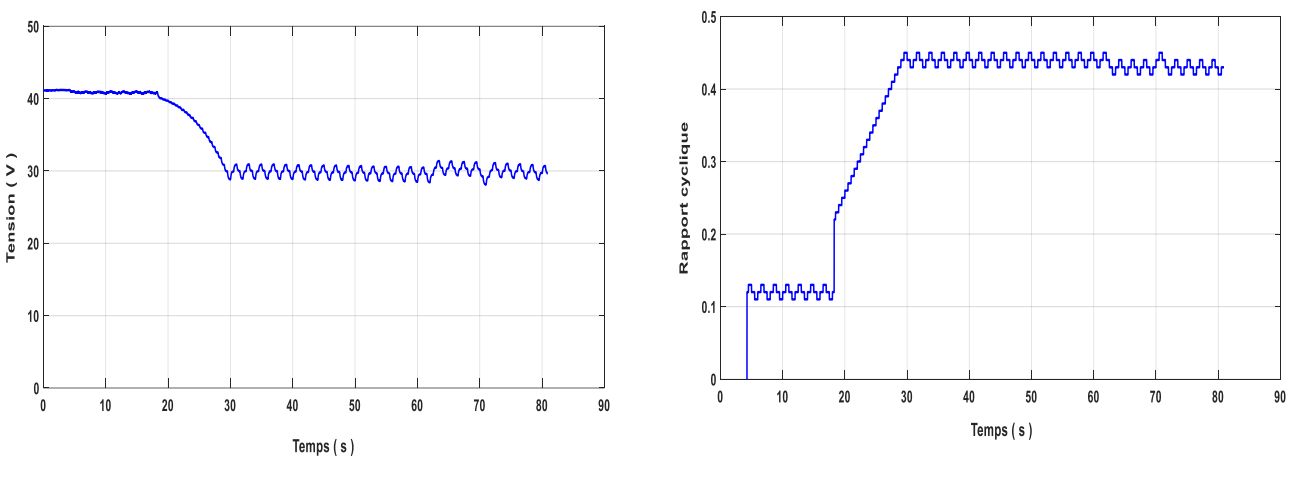

(A)-Tension du panneau PV (volt) (B) Rapport cyclique

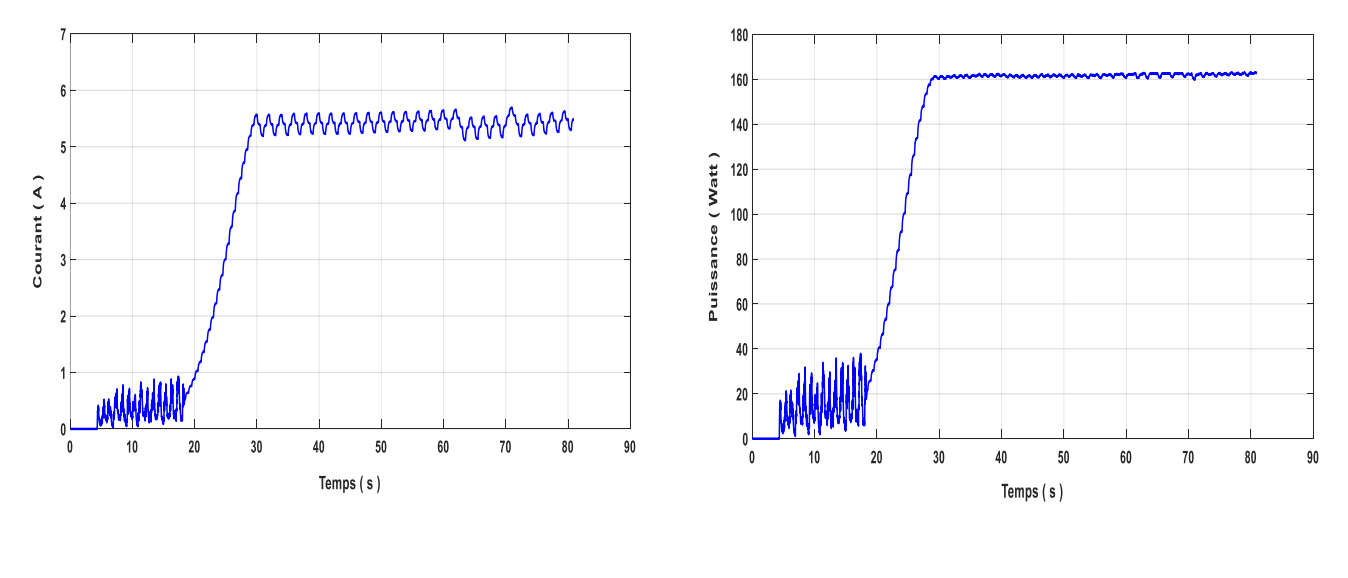

(C)-Courant du panneau PV (A) (D)-Puissance du panneau PV (Watt)

**Figure IV- 19.** Charge résistive (5Ω)

### **b) Charge résistive 20Ω**

La figure IV-20 montrent l'évolution de la puissance, le courant, le rapport cyclique et la tension de sortie du hacheur et du générateur PV avec la commande MPPT P&O.

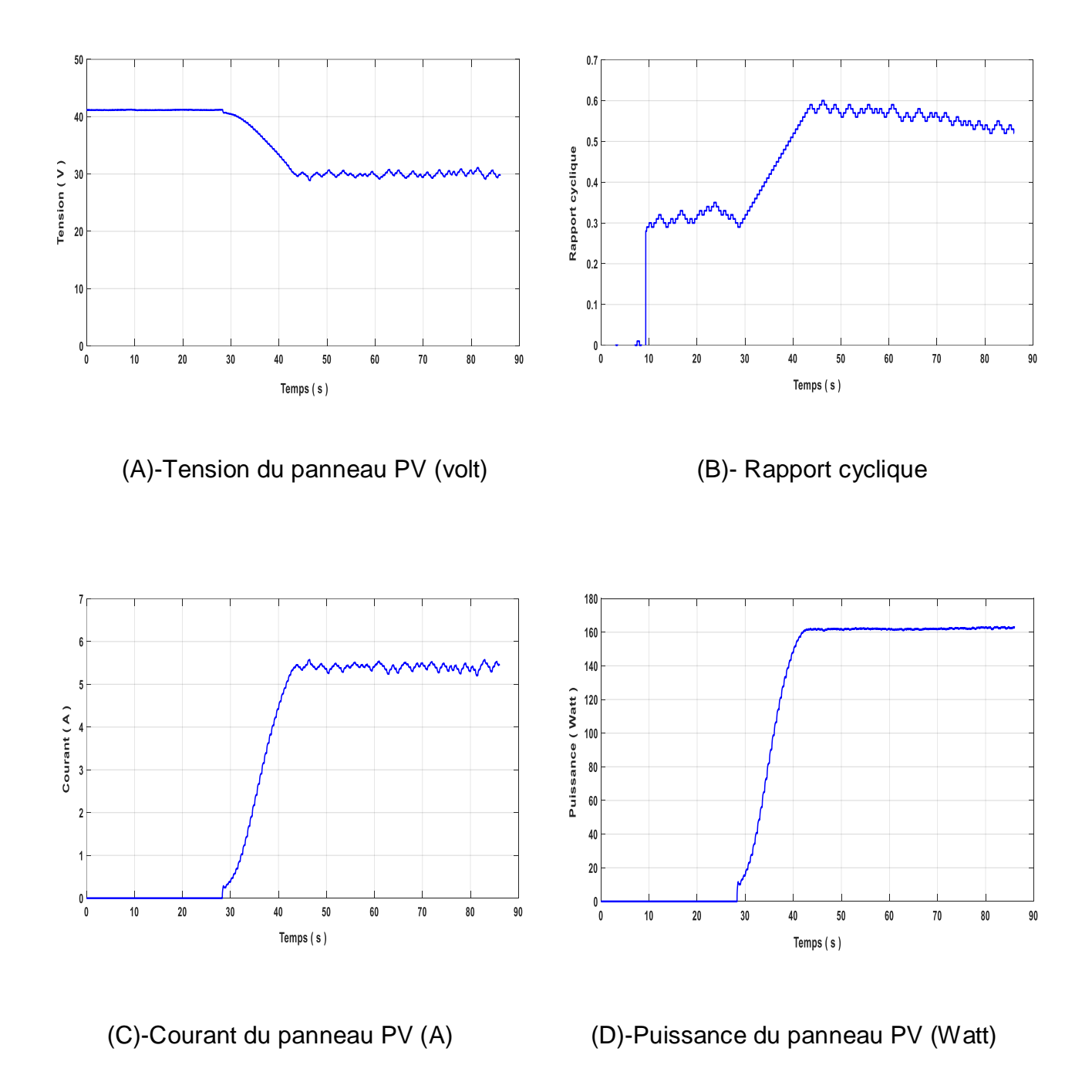

**Figure IV-20.** Charge résistive (20Ω**)**

#### **IV-4 –4 Interprétation des Résultats:**

 Dans la première étape, on fait l'expérience avec un panneau et trois valeurs de charge (5Ω, 10Ω, 20Ω). La carte **DSP** fait varier la valeur de α selon les valeurs de la tension et du courant capté. On remarque que la valeur de la tension diminue jusqu'à atteindre une valeur qui varie avec la valeur de la charge. Puis, elle se stabilise à cette valeur. Le courant augmente et se stabilise dans une valeur qui varie avec la valeur de la charge. Aussi la puissance augmente puisque la tension et le courant varient. Après un certain temps, la puissance se stabilise à une valeur maximale presque de 67 W dans les trois cas. Dans cette première étape, le rapport cyclique au régime permanent est supérieur à 0.5 dans les trois cas, ce qui veut dire que la tension de sortie est supérieure à la tension d'entrée, ce que nous avons vérifié sur le multimètre placé sur la sortie.

Dans la deuxième étape, on fait l'expérience avec deux panneaux en série et deux valeurs de charge (5Ω, 20Ω). La carte **DSP** fait varier la valeur de α selon les valeurs de la tension et du courant capté. On remarque que la valeur de la tension diminue jusqu'à atteindre une valeur qui varie avec la valeur de la charge. Puis, elle se stabilise à cette valeur. Le courant augmente et se stabilise dans une valeur qui varie avec la valeur de la charge. Aussi la puissance augmente puisque la tension et le courant varient. Après un certain temps, la puissance se stabilise à une valeur maximale presque de 160 W dans les deux cas. Dans cette deuxième étape, le rapport cyclique au régime permanent est inférieur à 0.5 pour la charge 5Ω, ce qui veut dire que la tension de sortie est inférieure à la tension d'entrée, ce que nous avons vérifié sur le multimètre placé sur la sortie.

Ces résultats montrent que le convertisseur SEPIC fonctionne correctement pour adapter la charge au générateur PV.

 A partir des résultats précédemment, cette stabilité prouve que le principe de la commande MPPT est vérifié. On peut dire de la technique P&O qu'elles convergent rapidement vers le MPP, et on peut dire aussi que la méthode P&O répond rapidement et efficacement.

## **IV-5 Conclusion**

Nous avons présenté dans ce chapitre les éléments constituants notre système, puis les étapes de réalisation de la carte SEPIC utilisant le logiciel Proteus. Pour valider le fonctionnement de l'algorithme de commande MPPT (P&O) implémenté sur la carte DSP, nous avons mené une série de test expérimentaux qui ont montrés que notre système fonctionne correctement.

## **Conclusion générale**

 Le travail présenté dans ce mémoire traite de l'étude et la réalisation d'un convertisseur de puissance DC-DC de type SEPIC. Le but de cette étude et de réaliser une commande MPPT pour un Générateur photovoltaïque. Le fonctionnement du SEPIC est géré par une carte microcontrôleur de type DSP 28379D. Ceci nous permet de récupérer les mesures de courant et de tension afin de suivre le point de puissance maximale du module PV.

 Plusieurs méthodes MPPT existantes en littérature sont utilisées pour optimiser l'énergie d'un panneau solaire sous l'effet des paramètres météorologique. Notre travail a été basé sur l'utilisation de l'algorithme classique (P&O) pour faire le suivi du MPP. La précision et l'efficacité des résultats obtenus par cet algorithme ont été vérifiées en utilisant la simulation sous l'environnement MATLAB/simulink et une étude expérimentale.

 La méthodologie de travail que nous avons suivi à commencer par la compréhension de l'élément central de notre projet qui est le panneau photovoltaïque. De ce fait nous avons présenté des généralités sur les systèmes photovoltaïques démontrés le fonctionnement de la cellule photovoltaïque. Ainsi que ces types et présenté la structure et les caractéristique des panneaux photovoltaïques. Ensuite, nous avons présenté le principe de la recherche du point de puissance maximale « MPPT » ainsi que ces différentes méthodes (algorithmes) rencontrées le plus souvent dans la littérature. Enfin, nous avons présenté une étude sur la façon de choisir ces algorithmes.

 Dans le deuxième chapitre, nous avons présenté une description théorique et le dimensionnement du convertisseur DC-DC de type Hacheur SEPIC.

 Dans le troisième chapitre nous avons présenté la simulation du Hacheur SEPIC et du module photovoltaïque à travers la programme MATLAB/simulink

 Dans le quatrième chapitre nous avons présenté le circuit électrique du Hacheur SEPIC qui est utilisé dans ce mémoire. Ensuite, nous avons étudié la réalisation de ce circuit sous logiciel « Proteus». Enfin, nous avons présenté les résultats de cette réalisation en utilisant l'algorithme P&O implémenté sur la carte DSP 28379D.

L'étude en simulation et la série de tests expérimentaux que nous avons menés ont montrés que notre système fonctionne correctement.

# **Bibliographie**

1] n. cheyma et l. chahra-zad, «Conception d'un caractériseurautonome pour panneau photovoltaïque»,Université Ahmed Draia Adrar,2019.

[2]<https://www.connaissancedesenergies.org/fiche-pedagogique/solaire-photovoltaique>

[3] <https://tel.archives-ouvertes.fr/tel-00525110/document>.

[4]Hadj Belkecemi.M , « Modélisation et Etude Expérimentation d'un Capteur Solaire non Vitré et Perforé» , Mémoire de Master, Université de Tlemcen, 2011.

[5] S. Makhloufi «contribution à l'optimisation des installations photovoltaïques par des commandes intelligentes, thèse de doctorat» ,université de Batna 2, Alger , 2013

[6] B.Boukezata, A. Chaoui, J.-P. Gaubert, and M. Hachemi, «Système solaire photovoltaïques connecté au réseau électrique et associé à un filtre actif parallèle, »in Symposium de Génie électrique 2014

[7] K.Riad, « Détection et isolation de défauts combinant des méthodes à base de données appliquées aux systèmes électro-énergétiques », thèse de Doctorat, département d'électrotechnique, Université Ferhat Abbes-Sétif 1, 2015.

[8] L. turkiya et R. sihem «Conception d'un testeur intelligent de panneaux photovoltaïques» mémoire en vue de l'obtention du diplôme de master université Mohamed Boudiaf- Msila 2018

[8] M.Omar et F.Sliman , « Etude et Réalisation d'un Hacheur Boost Commandé par le μC ARDUINO en vue d'Implémenter des Commandes MPPT »,Université Ahmed Draia Adrar,2019..

[10] O. Guenounou et H. Lehouche, « Etude et simulation des techniques MPPT d'un système photovoltaïque »,Université A. MIRA-BEJAIA,2019.

[11]http://www.photovoltaique.guidenr.fr/informations\_techniques/propriete-electriquemodule-photovoltaique/caracteristique-courant-tension-cellule.php

[12] H. Boukli '' Conception et Réalisation d'un Générateur Photovoltaïque Muni D'un Convertisseur MPPT pour une Meilleure Gestion Energétique '' Mémoire de Magister Université Abou-Baker Blkaid-Tlemcen 2010/2011.

[13]https://ar.21-bal.com/buhgalteriya/13603/index.html?page=4

[14] Singh, P., Singh, S. N., Lal, M., & Husain, M. (2008). Temperature dependence of I–V characteristics and performance parameters of silicon solar cell.SolarEnergyMaterials and SolarCells, 92(12), 1611-1616.

[15] H. Fatiha Et R. Aicha« Modélisation Et Simulation D'un Système Photovoltaïque» Thèse Master Académique En Electrotechnique Université KasdiMerbah Ouargla2014

## **BIBLIOGRAPHIE**

[16] M .F. Shraif « Optimisation et mesure de chaines de conversion d'énergie photovoltaïque en énergie électrique » Thèse de l'université Paul Sabatier , LAAS/CNRS 2002.

[17] C. Cabal, « Optimisation Energétique De L'etage D'adaptation Electronique Dédie À La Conversion Photovoltaïque », Thèse De Doctorat, Université Paul Sabatier, Toulouse Iii, France, 2008

[18] S. A. Tadjer, « Etude D'un Système De Compensation D'harmonique En Utilisant Un Générateur Photovoltaïque », Mémoire De Magister, Université Mouhamed Bougara- Boumerdes, Algérie, 2008.

[19] Aamarouayache Mohamed, « Contribution À L'optimisation D'une Chaine De Conversion D'énergie Photovoltaïque », Doctorat En Sciences En Electrotechnique Option ,2014

[20] J. Ferrieux, F. Forest, « Alimentations A Découpage Convertisseurs A Résonance: Principes Composants Modélisation ». Paris, France: Dunod, 1999.

[21] M. Angel Cid Pastor, « Conception Et Realisation De Modules Photovoltaiques Electroniques », Docteur De L'institut National Des Sciences Appliquées De Toulouse, 2006

[22] M. Angel Cid Pastor, « Conception Et Realisation De Modules Photovoltaiques Electroniques », Docteur De L'institut National Des Sciences Appliquées De Toulouse, 2006

[23] M. Boukli-Hacene Omar « Conception Et Réalisation D'une Génération Photovoltaïque Muni D'un Convertisseur Mppt Pour Une Meilleure Gestion Energétique » Magister En Automatique Productique Informatique 2010/2011.

[24] A. F. Boehinger, "Self-Adaptive Dc Converter For Solar Spacecraft Power Supply", Ieee Transactions On Aerospace And Electronic Systems, 1968, Pp. 102-111.

[25] J.B.R. Enslin, M.S. Wolf, D.B. Snyman, W. Swiegers, "Integrated Photovoltaic Maximum Power Point Tracking Converter", Ieee Transactions On Industrial Electronics, Vol. 44 (6), Dec. 1997, Pp.769 -773

[26] Mezaache Hatem, " Poursuite Du Point Maximale D'un Système Photovoltaïque Par Les Méthodes Intelligentes", Mémoire De Master,Universite Mohamed Boudiaf - M'sila,2016

[27]NADIR CHEYMA LAKHNACHE CHAHRA-ZAD, « Conception d'un caractériseurautonome pour panneau photovoltaïque », Mémoire présenté pour l'obtention Du diplôme de Master AcadémiqueUNIVERSITE MOHAMED BOUDIAF - M'SILA

[28]. LEBOUAZDA TURKIYA et REDAOUI SIHEM, « Conception d'un testeur intelligent de panneaux photo photovoltaïque », Mémoire présenté pour l'obtention Du diplôme de Master Académique, UNIVERSITE MOHAMED BOUDIAF - M'SILA

[29].LAUNCHXL-F28379D OverviewUser's Guide SPRUI77C–August 2016–Revised March 2019

[30]. TMS320F2837xD Dual-Core Microcontrollers Datasheet.